Dokumentation zum GSTEL06

# Studienkonzeption, Durchführung und Datensatzbeschreibung

- 1. Fassung -

FG24 Kohler

Unter Mitarbeit von Schmich/ Winkelhage/ Jentsch

Stand: Juni 2006

# Gliederung

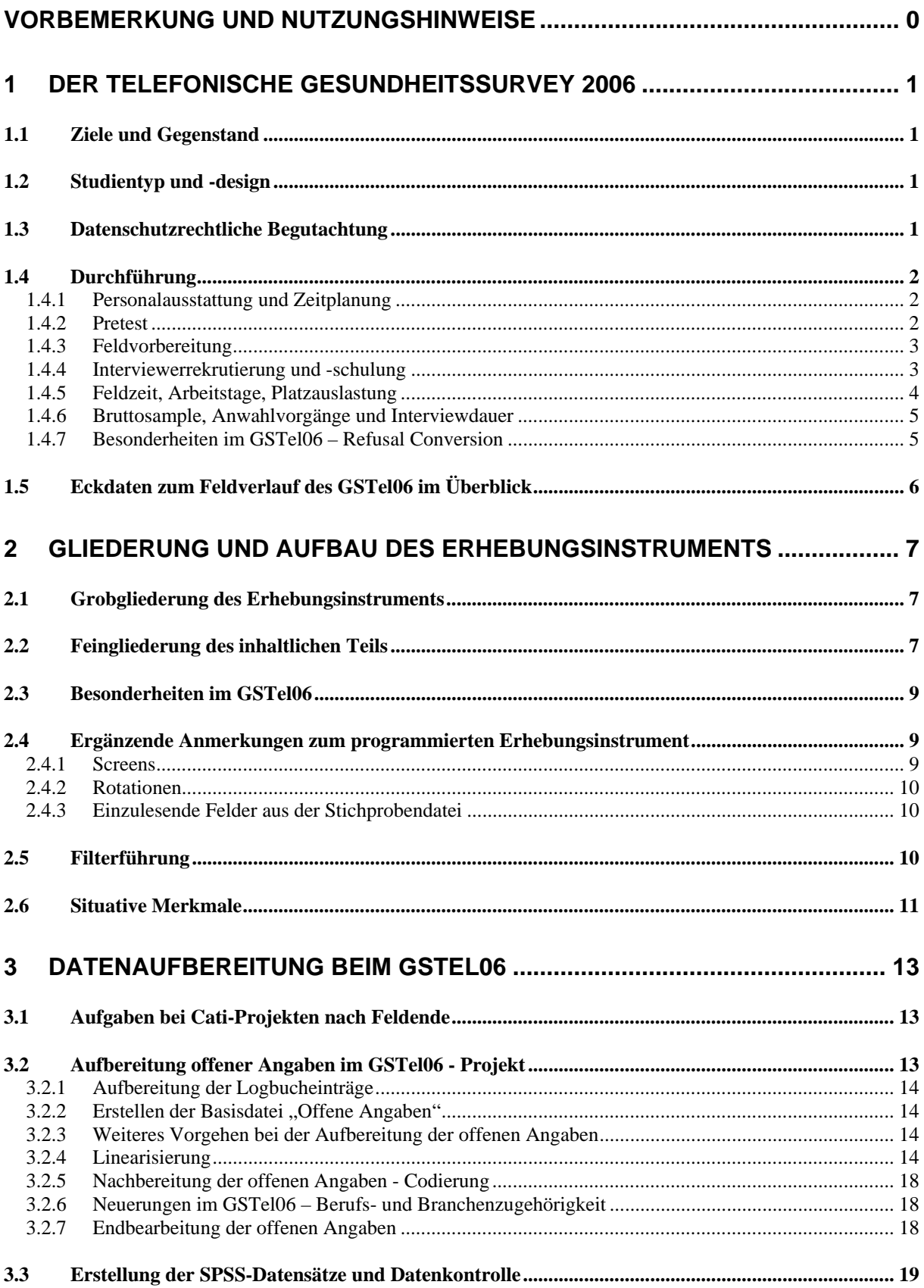

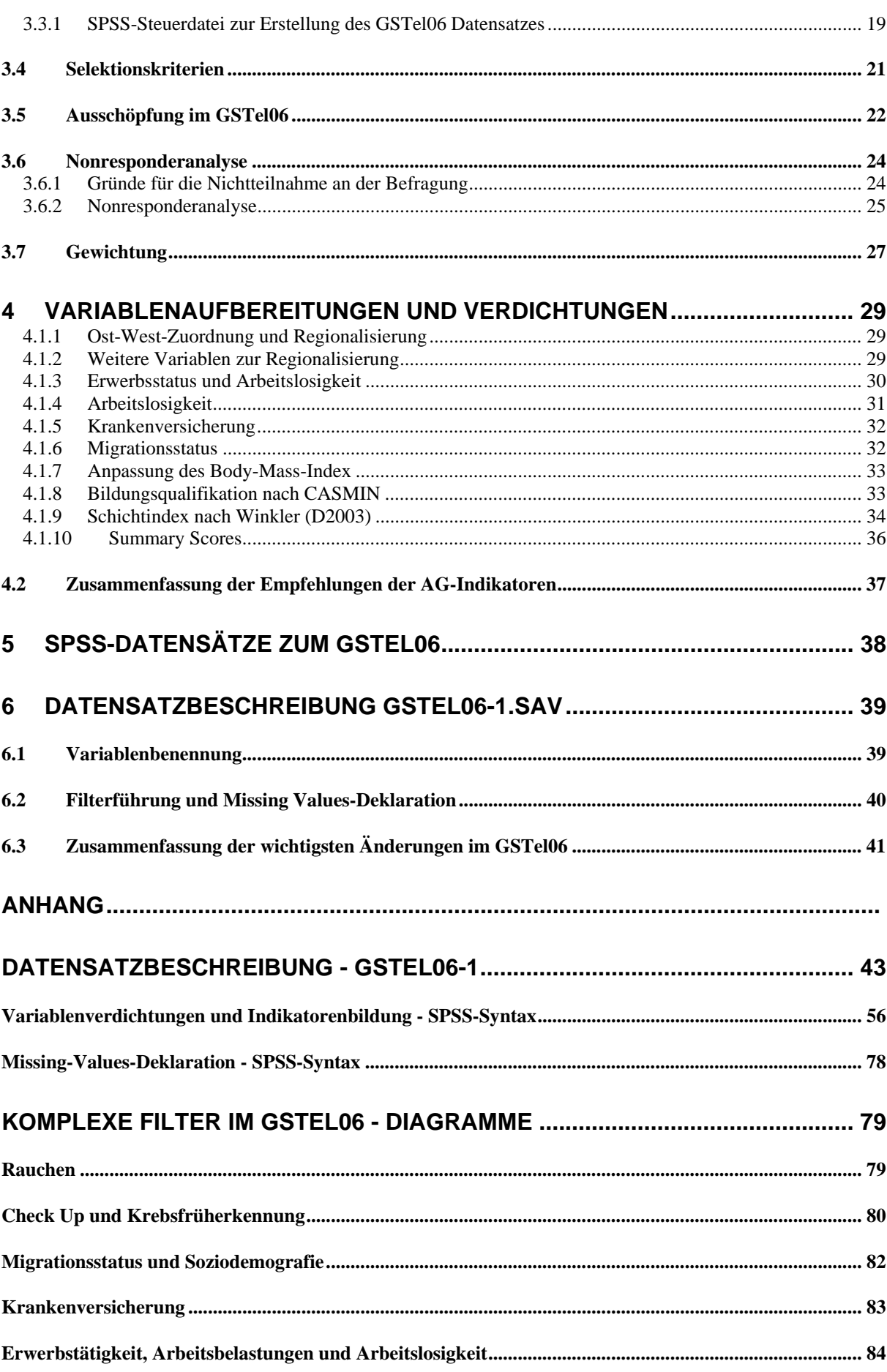

# **Vorbemerkung und Nutzungshinweise**

Die vorliegende Dokumentation zum vierten telefonischen Gesundheitssurvey des Robert Koch-Instituts will einen schnellen Überblick zum gesamten Projekt und dessen Verlauf einschließlich relevanter Eckdaten liefern. Darüber hinaus werden die Aufbereitungsschritte nach Beendigung der Erhebungstätigkeit bis zur Fertigstellung des nun vorliegenden Auswertungsdatensatzes detailliert beschrieben. Schließlich erfordert der Datensatz zum GSTel06 eine anwendergerechte Beschreibung der darin enthaltenen Variablen und Merkmale.

Vorwiegend *an den Daten Interessierte* können sich in Abschnitt 2 zunächst einen Überblick über die Themen des GSTel06 verschaffen und werden mit den Abschnitten 6 und Anhang hoffentlich ausreichend informiert. Für einen schnellen *Überblick über Gegenstand, Zielsetzungen und Inhalte des GSTel06* genügt Abschnitt 1.1 bis 1.3. *Feldverlauf und Durchführung* werden in Abschnitt 1.4 behandelt. Breiten Raum nimmt die Beschreibung der Datenaufbereitung ein, die abgesehen von der Responseanalyse und Beschreibung der Gewichtung in den Abschnitten 3.5 bis 3.6 nur für wenige Leser interessant sein dürfte. Wie die Erfahrung zeigt, ist eine ausführliche Dokumentation des Vorgehens aber für zukünftige Projekte hilfreich und nützlich.

Im Vorgriff auf das aufzubauende Gesundheitsmonitoring stellt diese Dokumentation darüber hinaus den Versuch dar, Standards für eine kontinuierliche Berichterstattung zu entwickeln.

#### *Zum Bearbeitungsstand des GSTel06-1.SAV*

Wie bei den bisherigen Datensätzen der telefonischen Gesundheitssurveys fanden, mit Ausnahme der in Abschnitt 4 beschriebenen verdichteten Merkmale keine zusätzlichen Konsistenzprüfungen oder Datenbereinigungen im Rahmen der Datenaufbereitung statt. Das sollte - wie bisher - erst nach Prüfung durch die mit den themenspezifischen Auswertungen betrauten Kolleginnen und Kollegen vorgenommen werden. Der Datensatz enthält das Bevölkerungsgewicht *w06*. Ergebnisse sollten immer mit dieser Gewichtung dargestellt werden, daher ist der Datensatz auf dieses Gewicht voreingestellt. Darüber hinaus sind im GSTel06 alle "missing values" gesetzt.

Begleitend zur vorliegenden Dokumentation sei noch auf folgende Materialien verwiesen<sup>1</sup>

- → OP-Handbuch zum GSTel06 und die Handbücher der vorhergehenden Surveys
- → Papier der AG-Variablenverdichtungen und Indikatorenbildung
- → Die Printversion des Erhebungsinstrumentes im Verzeichnis FG24\CATI\GSTel06\Fragebogen

Anregungen und Rückmeldungen *insbesondere zu Datenkonsistenzprüfungen* bitte senden an: KohlerM@RKI.de

-

<sup>&</sup>lt;sup>1</sup> in den entsprechenden Unterverzeichnissen von G:\FG24\CATI\ zu finden

# **1 Der Telefonische Gesundheitssurvey 2006**

Der GSTel06 wurde als "Bundesweite Erhebung zu chronischen Krankheiten" im April 2005 beim BMGS beantragt und mit Bewilligungsbescheid Nr 317-123002/19 vom 19. April 2005 unter der Titelnummer 1502-63202 bewilligt. Die wissenschaftliche Leitung und Verantwortung für die Durchführung der Feldarbeit sowie die Datenaufbereitung liegen bei FG24 am Robert Koch-Institut (RKI) in Berlin. Gemäß Bewilligungsbescheid IIA5-2005-317-123002/19 vom 31.5.2005 ist bei allen Veröffentlichungen in geeigneter Form auf die finanzielle Förderung durch das BMGS hinzuweisen.

# *1.1 Ziele und Gegenstand*

Ziel des GSTel06 ist die Aktualisierung der bestehenden Datenlage zur Verbreitung vorwiegend chronischer Erkrankungen und deren Bedingungen. Neben dem Morbiditätsgeschehen und der Beschreibung des Gesundheitsverhaltens (z.B. Ernährung, Tabak- und Alkoholkonsum), liegen die Themenschwerpunkte in diesem Jahr bei der Erhebung von Faktoren, die zur Aufrechterhaltung der Gesundheit beitragen (Informationsverhalten bezüglich gesundheitlicher Themen, Vorsorge- und Präventionspotentiale, Gesundheitswissen). Weiterhin werden Aspekte der Lebenswelt (Arbeit, Wohnen und Familie) erhoben und die Inanspruchnahme der stationären und ambulanten Gesundheitsversorgung (z.B. (Fach-)Arztbesuche) behandelt. Darüber hinaus konnten durch die Einbeziehung von Krankheiten, die seit dem BGS98 nicht mehr erhoben wurden, gezielt Lücken im Informationsstand geschlossen werden.

Erstmals wurde in den telefonischne Gesundheitssurveys auch die Zahngesundheit thematisiert. Weiterhin wurden mit Wechsel des Kalenderjahres aus aktuellem Anlass Ergänzungen im Bereich Influenza in das Erhebungsprogramm integriert.

# *1.2 Studientyp und -design*

Der vierte telefonische Gesundheitssurvey ist vergleichbar zu den vorhergehenden Surveys GSTel03 bzw GSTel04 eine Querschnittbefragung der Zielpopulation der erwachsenen deutschsprachigen Wohnbevölkerung in Privathaushalten, die telefonisch im Festnetz zu erreichen ist. Als Zielgröße waren zunächst bis Jahresende 2005 ca. 3000 Interviews veranschlagt. Ende 2005 konnte eine Ausweitung der Sollgröße auf 6000 Interviews finanziell abgesichert werden.

Die Hauptfeldphase begann Anfang Oktober 2005 und wurde Ende März 2006 beendet. Die Interviews wurden wie bisher werktags im Zeitraum zwischen 16 und 20 Uhr, sowie an drei Samstagsterminen zwischen 14 und 18 Uhr geführt.

Die Befragung erfolgte computergestützt per Telefon mittels des CATI-Programmes Interviewer Suite 4.3 der Firma VOXCO<sup>2</sup> im eigens am RKI eingerichteten Telefonstudio unter Einsatz von gesondert geschulten Honorarkräften, die über Aushänge an den Berliner Universitäten gewonnen wurden.

# *1.3 Datenschutzrechtliche Begutachtung*

Im Vorfeld der Studie wurde wie bei den bisherigen Telefonsurveys, die Zustimmung des Bundesbeauftragten für Datenschutz (BDS) eingeholt. Die Zustimmung erfolgte am 28.06.2005 (AktZ IV-401/008#0008). Aus der vom RKI mitgeteilten Vorgehensweise entstehen gemäß Stellungsnahme des BDS "aus datenschutzrechtlicher Sicht keine Bedenken".

 2 Im Folgenden verkürzt auch als VOXCO bezeichnet. CATI = computer assisted telephone interviewing

FG24 Kohler/ Schmich/ Winkelhage/ Jentsch 1

# *1.4 Durchführung*

#### **1.4.1 Personalausstattung und Zeitplanung**

#### Personalausstattung

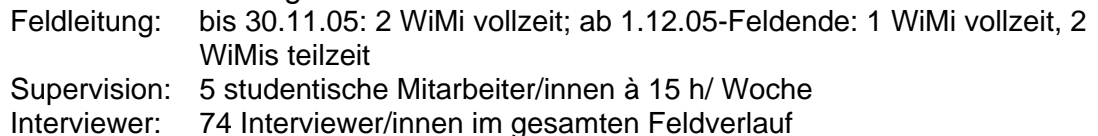

#### **Zeitverlauf**

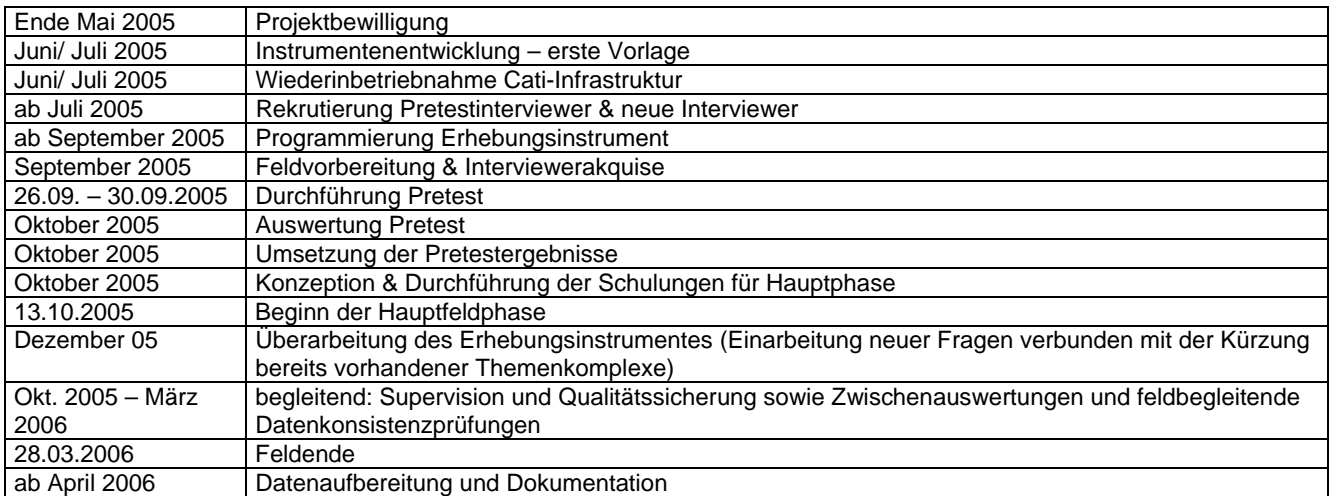

# **1.4.2 Pretest**

# 1.4.2.1 Zielsetzungen des Pretest

Im Vergleich zum GSTel05, hat sich der Umfang des Erhebungsinstrumentes im vierten Telefonischen Gesundheitssurvey um Einiges erhöht. Dies ist die Folge der Aufnahme zusätzlicher Fragen in bereits bestehenden Themenkomplexen, wie beispielsweise im Bereich Vorsorge und Prävention oder im Bereich Lebenswelt durch die Einbeziehung offener Angaben zur derzeitigen Berufstätigkeit und der Branchenzugehörigkeit des Betriebes. Im Mittelpunkt des Pretests standen daher - neben der Überprüfung der technischen Ablaufsteuerung und der Fragebogentauglichkeit – die Auswirkungen der erhöhten Interviewdauer und die sich daraus ergebenden Konsequenzen im Hinblick auf die Anzahl der realisierbaren Interviews. Im Vordergrund stand dabei die Frage, ob sich die Zahl der Abbrüche durch die Zunahme der zeitlichen Belastung der Befragten erhöht.

# 1.4.2.2 Durchführung des Pretests

Während des Pretests waren 8 Interviewer an 4 Tagen eingesetzt<sup>3</sup>. Es wurden insgesamt 664 Nummern kontaktiert und 1.063 Anwahlvorgänge durchgeführt. Dabei konnten 41 Interviews realisiert werden. Dem gegenüber stehen 32 Verweigerungen und 5 vollständige Kurzfragebögen. Die Ausfallprozesse während des Interviews stellen sich folgendermaßen dar: mit 47 Probanden konnte ein Interview begonnen werden. Diese Zahl bleibt bis Ende der Fragen zum Gesundheitsverhalten stabil. Im Durchschnitt sind bis dahin 11 – 12 min vergangen. Danach brechen insgesamt 6 Probanden ab, der letzte während des Health Locus of Control. Bis dahin dauerte das Interview im Durchschnitt schon über 30 Minuten. Die Hälfte der Abbrecher beendet nach knapp 20 Minuten das Interview - noch mitten in den gesundheitsbezogenen Themenbereichen, nicht etwa bei gesundheitsfernen Fragen wie z.B. Branche, Berufstätigkeit und

 3 Laut Datenbank nahmen 7 Interviewer am Pretest teil. Im Folgenden wird mit dieser Zahl gearbeitet.

Wohnumfeld. Dies kann als Indikator dafür gewertet werden, dass bei Interviews mit einer Dauer von 20 Minuten und mehr eine Schmerzgrenze erreicht ist.

### 1.4.2.3 Zusammenfassender Gesamteindruck

Neben der Länge des Interviews entsteht bei den Befragten v.a. der Eindruck des sich durchleuchtet Fühlens ("... jetzt wissen Sie ja über mein ganzes Leben Bescheid..."). Dieser Eindruck ergibt sich durch die Vielzahl der sehr ins Detail gehenden Fragen (genaue Bezeichnung der Berufstätigkeit, Branche, Betriebsgröße, Wohnfläche, Haushaltskonstellation). Der Eindruck verstärkt sich dadurch, dass oftmals nicht nachvollziehbar ist, was die einzelnen Fragen mit der "eigenen" Gesundheit zu tun haben. Die Dauer der Interviews ist nicht in erster Linie ein Problem der Befragten. Sie schätzen – wie ja auch aus dem Methodenprojekt bekannt ist – die subjektiv empfundene Interviewdauer deutlich niedriger ein, als objektiv gegeben. Häufig ist es das soziale Umfeld, das zu einem Ende drängt. Auch andere situative Faktoren, wie beispielsweise zwischen "Tür und Angel" – vor Kinobesuch, Verabredung - noch schnell ein paar Fragen zu beantworten, führten bedingt durch die Länge des Interviews zu weiteren Abbrüchen.

Die Dauer der Interviews hat auch Konsequenzen für die Feldzeit. Die kalkulatorischen Eckwerte, die dem Projektantrag zu Grunde liegen, gehen von durchschnittlich 4,5 Interviews pro Platz und Schicht aus. Die Pretestergebnisse lassen maximal einen Schnitt von 3,5 Interviews erwarten. Das hieße, dass sich die vorgesehene Feldzeit und damit auch die durchschnittlichen Interviewkosten erhöhen bzw. bei gleichem Finanz- und Zeitrahmen die Zahl der realisierterbaren Interviews geringer wird.

# **1.4.3 Feldvorbereitung**

Bis zum Beginn der Hauptfeldphase mussten noch folgende Überarbeitungen und Vorarbeiten durchgeführt werden:

- Überarbeitung in der Ablaufsteuerung
- Einarbeitung der Veränderungen in den programmierten Fragebogen
- Prüfung der Veränderungen im programmierten Fragebogen
- Prüfung der Filter im programmierten Fragebogen
- Vereinheitlichung der Administrationsanweisungen im programmierten Fragebogen (Messages und Hinweise -> Schrifttypen und Layout)
- Aktualisierung der hinterlegten Listen (Kreisschlüssel und Länderliste)

# **1.4.4 Interviewerrekrutierung und -schulung**

Wie bisher wurden die Interviewer über Aushänge in verschiedenen Instituten der Berliner Universitäten sowie aus dem Bestand der aus den Vorgängersurveys bewährten Kräften gewonnen. Insgesamt wurden 80 Bewerber zu den Schulungen eingeladen, die drei Gruppen zugeteilt wurden. Die erste Schulung erfolgte im Vorfeld des Pretests und umfasste einen Schulungstag (26.09.05). An ihr nahmen 7 Personen teil, von denen sich eine nach der Pretestphase entschied, nicht im Hauptfeld zu arbeiten. Der zweite Schulungsblock erfolgte vor Feldbeginn, Anfang Oktober 2005. Aufgrund des starken Rückgangs der verfügbaren Interviewer/innen während der ersten Feldmonate wurde im Januar 2006 ein weiterer Schulungsblock durchgeführt, um weiterhin eine ausreichende Platzauslastung zu gewährleisten.

Zu Feldbeginn wurden im ersten Block sowohl erfahrene Interviewer geschult, die mindestens an einem früheren Telefonsurvey des RKI teilgenommen hatten als auch neue, die bisher noch bei keinem Telefonsurvey mitgearbeitet hatten. Insgesamt nahmen 49 Personen am ersten Schulungsblock teil, die entsprechend ihrer unterschiedlichen Vorerfahrung in drei Gruppen aufgeteilt wurden. Gruppe A umfasste 13 Personen, die noch nie im Rahmen der Telefonsurveys am RKI gearbeitet hatten. In Gruppe B wurden 9 Personen eingeteilt, die bereits im GSTel03 oder GSTel04 als Interviewer tätig waren. In Gruppe C wurden 27 Personen, die noch die frischesten Erfahrungen aus dem vorhergehenden Survey hatten, eingeteilt. Ihnen konnte daher ein Teil der allgemeinen Einführung erlassen werden. Ablauf und Inhalte der Schulungsblöcke können im Detail

- 4 -

haben sich zwei nach dem Absolvieren der Schulung entschieden, nicht im Feld zu arbeiten. Wie bereits erwähnt erfolgte im Januar, aufgrund der Abnahme der Interviewerzahl im Feldverlauf, ein weiterer Schulungsblock. Dieser erstreckte sich, wie jener im Oktober, über drei Tage (16.1.05, 17. / 18.1.05. und 30.1.05). Dabei wurden insgesamt 25 Personen geschult, die alle noch nie im Rahmen der telefonischen Surveys am RKI tätig waren. Von den 24 erfolgreich geschulten Personen entschieden sich drei, nach den ersten Felderfahrungen nicht mehr weiter arbeiten zu wollen. Ende Januar standen letztlich wieder 61 Interviewer für die Einsatzplanung zur Verfügung. Insgesamt waren während der gesamten Feldzeit 74 Interviewer im Einsatz. Mit dem Jahreswechsel 2006 verbunden, fanden im Rahmen der Erweiterung des Erhebungsinstrumentes um zusätzliche Fragen zu Influenza und Vogelgrippe

Auffrischungsschulungen statt. Sie wurden jeweils vor Schichtbeginn in den ersten Wochen nach Wiederaufnahme der Interviewtätigkeit im Januar 2006 in Gruppen durchgeführt.

# **1.4.5 Feldzeit, Arbeitstage, Platzauslastung**

Die Feldzeit des GST06 dauerte vom 13.10.2005 bis zum 28.03.2006. Sie umfasst 106 Arbeitstage<sup>4</sup>. Die durchschnittliche Arbeitsplatzauslastung lag bei 17,8 der 19 Plätze. Im Vergleich zum GSTel05 mit einer durchschnittlichen Platzauslastung von 16,7 Plätzen konnte durch die Nutzung der Erfahrungen aus den vorhergehenden Surveys eine deutliche Verbesserung erzielt werden. So wurden im Gegensatz zum Vorgängerprojekt diesmal 21 Interviewer mehr geschult. Außerdem wurde die bereits im GSTel05 eingeführte "Springerregelung" verbessert – Verbindlichkeit der Zusage auch bei Springern - und auf zwei Springer erweitert.

### **Abbildung 1 Platzauslastung im Feldverlauf**

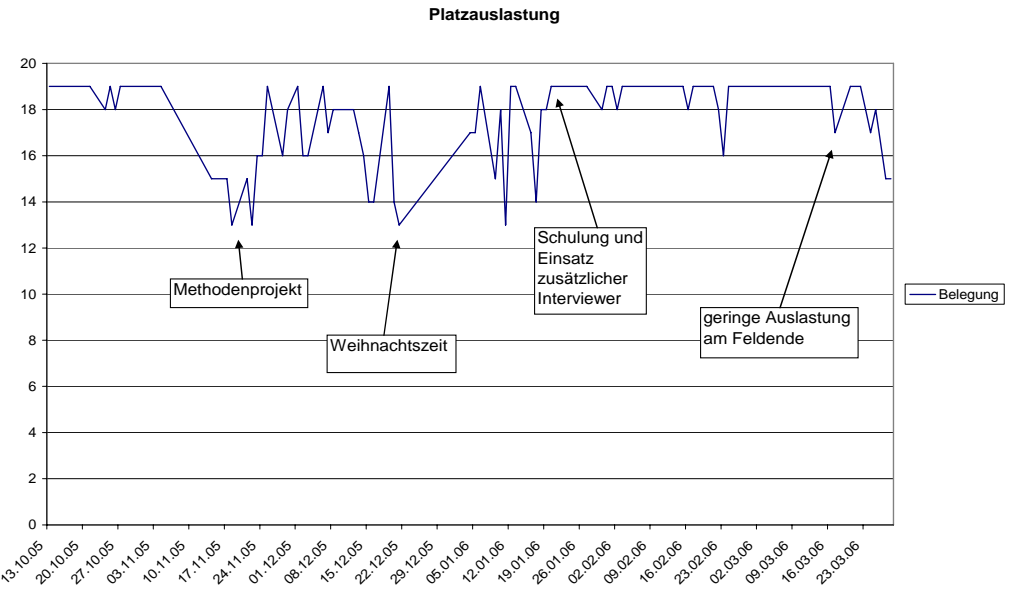

 Vom 05.11. bis zum 11.11.05 fand in den Cati-Räumen ein Methodenprojekt statt, weswegen in dieser Zeit nicht für den GSTel 06 telefoniert werden konnte. In der Zeit vom 14.11. bis zum 22.11. wurden pro Tag etwa 4 der 19 Plätze dem Methodenprojekt zur Verfügung gestellt, wodurch die Platzauslastung im GSTel06 etwas geringer ausfiel (vgl. Abb. 1).

Im Jahr 2005 wurde bis zum 21.12. gearbeitet. Die CATI-Arbeitsplätze in den Wochen vor und nach Weihnachten sind erfahrungsgemäß schwieriger zu besetzen. So erklärt sich die schwankende Platzauslastung in diesem Zeitraum. Nach dem zweiten Schulungsblock im Januar konnte wieder ein hohes Niveau der Platzauslastung bis Mitte März gehalten werden. Gegen Ende des Feldes mit einer geringen Anzahl zur Verfügung stehender Callbacks wurde bewusst auf eine vollständige Platzauslastung verzichtet. Stichtag, an dem das so genannte "fresh sample" zu Ende ging und keine neuen Nummern mehr eingespielt wurden, also lediglich nur noch Callbacks zur Verfügung standen, war der 16.03.06.

 4 Als Quelle für die folgenden Daten dient das Reporting Modul des CATI-Software VOXCO

# **1.4.6 Bruttosample, Anwahlvorgänge und Interviewdauer**

Grundlage des GSTel06 war ein von ZUMA Mannheim zur Verfügung gestelltes Bruttosample von 40.720 nach dem Gabler-Häder Verfahren generierter Anwahlnummern. Mit diesem Nummernsample wurden an den 106 Arbeitstagen über 169.000 Anwahlvorgänge getätigt, die zu 5.600 vollständigen Interviews führten. Zusätzlich liegen aus 1.378 abgeschlossenen Kurzfragebögen Angaben über Nonresponder vor<sup>5</sup>.

Im Durchschnitt waren etwas über 30 Anwahlvorgänge zur Realisierung eines Interviews notwendig. Pro Arbeitstag wurden im Durchschnitt 51,9 Interviews realisiert. Die durchschnittliche Tagesleistung der Interviewer liegt im GSTel06 bei 3,2 Interviews und damit deutlich unter den bislang erzielten Ergebnissen (z.B. im GSTel05 mit 4,6 Interviews pro Schicht und Person).

Durchschnittlich dauerte ein vollständiges Interview (mit Vor- und Abspann) 34:24 Minuten. Verglichen mit dem Vorgängerprojekt (GSTel05 mit 24:46 Minuten) ist das ein Anstieg von mehr als 10 Minuten. Der zeitliche Unterschied ist auf den größeren Umfang des Erhebungsinstrumentes im GSTel06 zurückzuführen, der sich neben einer geringeren Schichtleistung letztlich auch in einem geringeren Nettosample bei etwa gleicher Feldzeit niederschlägt.

# **1.4.7 Besonderheiten im GSTel06 – Refusal Conversion**

Im Rahmen des GSTel06 wurde erstmals in den telefonischen Surveys ein Verfahren eingesetzt, das unter dem Begriff "refusal conversion" auch im amerikanischen Pendant (BHRFSS) verwendet wird. Dabei werden Probanden nochmals kontaktiert, die bei einem vorherigen Kontaktversuch nicht bereit waren, sich an der Befragung zu beteiligen. Da für Verweigerungen sowohl situative als auch interviewerbezogene Gründe ausschlaggebend sein können, wurden für die Auswahl der erneut zu kontaktierenden Personen die Ergebnisse der quantitativen Qualittätssicherung herangezogen<sup>6</sup> und nur die Ablehnungen der InterviewerInnen mit schlechter Erfolgsquote<sup>7</sup> einem erneuten Kontakversuch unterzogen. Mit den nach den genannten Kriterien ausgewählten 759 Fällen, wurde in den letzten Tagen der Haupfeldzeit vom 23.03. bis zum 28.03. 06 ein eigenes Projekt aufgesetzt. Für die Durchführung der Interviews wurden an den genannten Tagen jeweils 2 bis 4 der besonders erfolgreichen Interviewer eingesetzt. Mit den 759 Fällen fanden im genannten Zeitraum 743 Kontaktversuche statt, von denen 21 zu einem erfolgreichen Interview und 99 zu einer erneuten Absage führten. Mit 18 Personen gelang zumindest noch die Beantwortung des Kurzfragebogens.

 $\overline{a}$ 

<sup>&</sup>lt;sup>5</sup> Der Kurzfragebogen wurde für Personen entwickelt, die nicht an der Befragung teilnehmen wollen/können oder während der Befragung endgültig abbrechen. Er umfasst lediglich 13 Fragen. Ziel ist, zumindest einige wenige Informationen von den Nichtteilnehmern bzw. Abbrechern zu erhalten. Mit diesen Angaben können auch Aussagen über Nonresponder getroffen werden.<br><sup>6</sup> Siehe OP Handh

Siehe OP-Handbuch

<sup>&</sup>lt;sup>7</sup> Gemessen am Verhältnis realisierte Interviews durch Personenkontakte.

# *1.5 Eckdaten zum Feldverlauf des GSTel06 im Überblick*

Nachfolgend werden die wichtigsten Eckdaten zum Feldverlauf in komprimierte Form dargstellt.

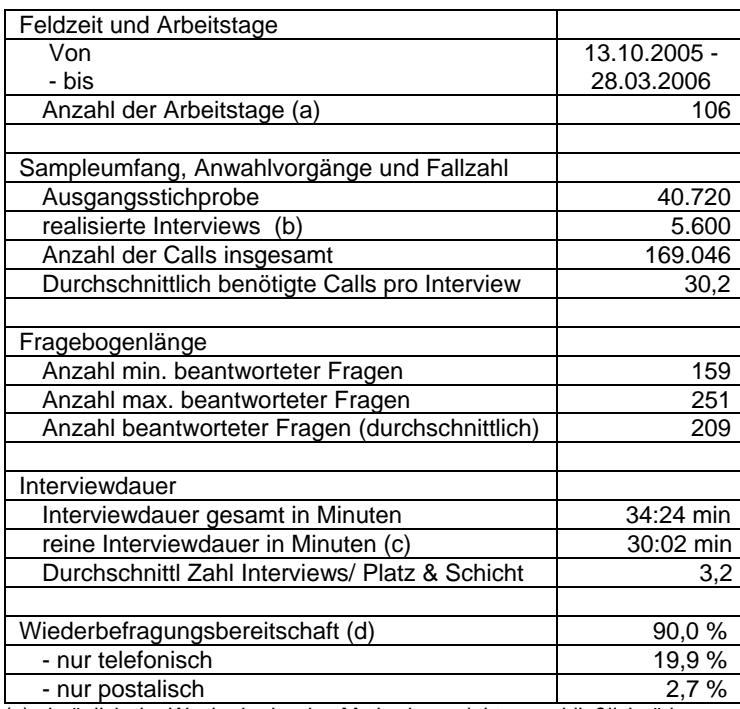

(a) abzüglich der Woche in der das Methodenprojekt ausschließlich tätig war

(b) nur vollständige Interviews, einschließlich der refusual conversion, unbereinigt (n = 5.600)

(c) ausschließlich Befragung, ohne Vor- und Abspann sowie nach Unterbrechung wiederaufgenommener Interviews

(d) Basis: Anzahl der verwertbaren vollständigen Interviews (n = 5.542).

# **2 Gliederung und Aufbau des Erhebungsinstruments**

Die Fragebogenprogrammierung in VOXCO erfordert eine Dreiteilung des Erhebungsinstrumentes in einen Einleitungsteil mit technischen Variablen, den Hauptteil mit den eigentlichen Befragungsdaten sowie einem Abspann, der dem Anrufmanagement dient und weitere Informationen aus externen Datensätzen (z.B. Stichprobendatei) enthält. Die resultierenden Datensätze enthalten also eine Reihe von Variablen, die für das unmittelbare Befragungsziel eher periphere Bedeutung haben.

Weiterhin erfordern telefonische Befragungen methodenbedingt andere Darbietungsweisen als schriftliche oder face-to-face-Befragungen<sup>8</sup>, die einerseits zu feinerer Differenzierung zwingen (z.B. Zerlegung längerer Listen in mehrere Teilfragen), andererseits aber auch eine gezielte Steuerung durch den Fragebogen erfordern (-> Filterführung). In beiden Fällen werden zusätzliche Variablen notwendig, die im Nachhinein zuerst wieder zusammengefasst werden müssen oder nur administrative Bedeutung haben. Beides erschwert den Zugang zum Fragebogen und den Datensätzen. Im Folgenden soll daher eine Übersicht über die Struktur des Fragebogens gegeben werden. Eine ausführliche Beschreibung des resultierenden SPSS-Datensatzes erfolgt unten, in Abschnitt 7.

# *2.1 Grobgliederung des Erhebungsinstruments*

INTRO: technische Variablen zu Beginn, hauptsächlich zur Call-back Verwaltung und Ablaufsteuerung bei der Zielpersonenermittlung

INHALTLICHER TEIL: die eigentlichen Fragen

KURZFRAGEBOGEN: falls während des Interviews die weitere Teilnahme verweigert wird

INTERVIEWSITUATION: nach jedem durchgeführten Interview Bewertung der Interviewer zur Interviewsituation und möglicher Besonderheiten, bzw. wenn Verweigerung, Erfassung der Gründe

EXTRO: technische Variablen am Ende, Gesprächsergebnis und Call-back Verwaltung, Information zur Kontaktaufnahme für Wiederholungsbefragung und Stichprobeninformationen.

# *2.2 Feingliederung des inhaltlichen Teils*

#### **Subjektive Gesundheitswahrnehmung und gesundheitsbezogene Lebensqualität**

• Allgemeine subjektive Gesundheit (European Health Module, 1 - 3)

#### **Krankheitsgeschehen**

-

- Diabetes
- COPD
- Asthma bronchiale
- Herz-Kreislauf-Erkrankungen
- **Schlaganfall**
- Durchblutungsstörung an den Beinen
- Venenthrombose
- Colitis, Morbus Chron
- Chron. Niereninsuffizienz

<sup>&</sup>lt;sup>8</sup> Val. Rieck Borch Kohler (2005) Methodiche Aspekte der Fragebogenentwicklung in: Erster telefonischer Gesundheitssurvey des Robert Koch-Instituts, Beiträge zur GBE, Berlin 2005

- Nierenbeckenentzündung, Pyelonephritis
- Nierenkolik, Nierensteine
- Krebserkrankungen
- Gelenkerkrankungen (Arthrose, chron. Polyarthritis)
- Rückenbeschwerden
- Heuschnupfen
- Allergien (Allergisches Kontraktekzem)
- **Neurodermitis**
- Nahrungsmittelallergie
- Zahngesundheit (OHIP)

#### **Krankheitsfolgen und Behinderung**

• Schwerbehinderung, Grad der Behinderung

#### **Inanspruchnahme von Leistungen des Gesundheitssystems**

- Hausärztliche Versorgung
- Inanspruchnahme Ärztegruppen
- Krankenhausnächte
- AU-Zeiten

#### **Risikofaktoren**

- Hypertonie
- Erhöhtes Cholesterin
- Alkoholkonsum
- Rauchen
- Übergewicht

#### **Gesundheitsbezogenes Verhalten und Prävention**

- Sport
- Körperliche Aktivität
- Ernährung
- Grippeschutzimpfung
- FSME-Impfung
- Tetanus-Impfung
- Wundstarrkrampf-Impfung
- Gesundheits-Check-Up
- Krebsfrüherkennung

#### **Gesundheitswissen, Informationsverhalten, gesundheitliche Einstellungen**

- Information vor Behandlung
- **Patientenrechte**
- Informationsbedarf
- Symptomwissen (Herzinfarkt)

#### **Personale gesundheitsbezogene Ressourcen**

- Gesundheitserwartungen
- Soziale Unterstützung
- gesundheitliche Kontrollüberzeugungen
- Lebens(bereichs)zufriedenheit
- Wohnumfeld
- Belastungen durch Lärm
- Familiäre Belastungen
- Arbeitsbelastung

### **Soziodemografie**

- **Familienstand**
- Lebensform
- Haushaltsgröße
- Kinderzahl
- **Erwerbsstatus**
- Brufstätigkeit und Branchenzugehörigkeit des Betriebes
- Sozialschicht (Bildung, Einkommen, berufliche Stellung)
- **Migrationshintergrund**
- **Arbeitslosigkeit**
- Versichertenstatus
- gewichtungsrelevante Informationen (z.B. Landkreis, Anzahl der Telefonanschlüsse)

#### **Wiederbefragungsbereitschaft**

- telefonisch
- postalisch

# *2.3 Besonderheiten im GSTel06*

Zum Jahreswechsel 2005/06 wurden bei Stand von ca. 2.500 realisierten Interviews vor dem Hintergrund der drohenden Vogelgrippepandemie ergänzende Fragen zur Influenzaprophylaxe und zusätzliche Mobiditätsrisiken bei Influenzaerkrankung (chronische Niereninsuffizienz und COPD) in Abstimmung mit Abt 3 in das Erhebungsinstrument integriert. Vertiefende Aspekte zur Patienteninformation wurde deshalb ab diesem Zeitpunkt nicht mehr erhoben. In der Druckversion des Fragebogens sind die entsprechenden Fragen farblich hervorgehoben. Der Datensatz (s.u.) enthät das Merkmal Jahr, das den Zeitpunkt der Änderung bestimmbar macht.

# *2.4 Ergänzende Anmerkungen zum programmierten Erhebungsinstrument*

Wie bereits angeführt erfordern telefonische Befragungen andere Darbietungsweisen als schriftliche oder face-to-face-Befragungen. Im Rahmen der CATI-Surveys des RKI wird zur Sicherung einer hohen Datenqualität unter anderem besonderes Gewicht auf die Bildschirmpräsentation des Fragebogens und der Ablaufsteuerung gelegt. Das betrifft u.a. die Einheitlichkeit des Layouts und typografischer Standards für vorzulesende Textpassagen, Hinweistexte für zusätzliche Erläuterungen und Administrationsanweisungen<sup>9</sup>. Darüber hinaus bietet die Interviewer Software eine Reihe von Features, die den Umgang mit dem Erhebungsinstrument für die Interviewer erleichtern und die Durchführungskontrolle verbessern. Da sie jedoch auch Auswirkungen auf die Ergebnisse haben können, werden nachfolgend einige Besonderheiten im programmierten Fragebogen des GSTel06 dargestellt. Sie verdienen deshalb besonderer Erwähnung, weil die Druckversion des Fragebogens nicht der Bildschirmdarstellung im Interviewbetrieb entspricht.

# **2.4.1 Screens**

Im Regelfall erfordert die Programmierung eines CATI-Fragebogens, dass inhaltlich zusammenhängende Fragen auf mehrere Bildschirmseiten aufgeteilt werden müssen. Screens erlauben demgegenüber die zusammengefasste Darstellung eines Fragenkomplexes auf einer Bildschirmseite. Das erleichtert die Beantwortung von Frageblöcken mit gleichlautenden Antwortvorgaben sowohl für die Interviewer als auch für die Befragungsteilnehmer, kann aber auch zu Serieneffekten im Antwortverhalten beitragen. Diese Präsentationsform wurde Im GSTel06 bei folgenden Fragen genutzt:

 9 vgl. Operationshandbücher zu den jeweiligen Telefonischen Gesundheitssurveys des RKI

- Ergänzende Krankheiten aus BGS98 (F307 MBC)
- Ergänzende Krankheiten aus BGS98 (F337 F338)
- Oral Health Impact Profile (OHP2A OHP4)
- Exposition Passivrauchen (RA7A RA7E)
- Genutze Informationsquellen vor einer Behandlung (VORA VORH)
- Informationsbedarf in folgenden Bereichen (IFB01 IFB06)
- Inanspruchnahme Fachärzte (FAZ01 FAZ13)
- Symptomwissen Herzinfarkt (SWH01 SWH07)
- Belastungen durch familiäre Verpflichtungen (FB1 FB3)
- den gesundheitsbezogenen Kontrollüberzeugungen (GK1 GK9)
- Zufriedenheit mit Lebensbereichen (ZUF01 ZUF07)

#### **2.4.2 Rotationen**

Die zufallsgesteuerte Variation von Antwortvorgaben zur Vermeidung von Reihenfolgeeffekten (= Rotationen) wurde im GSTel06 bei folgenden Fragen mit Mehrfachantwortmöglichkeiten eingesetzt:

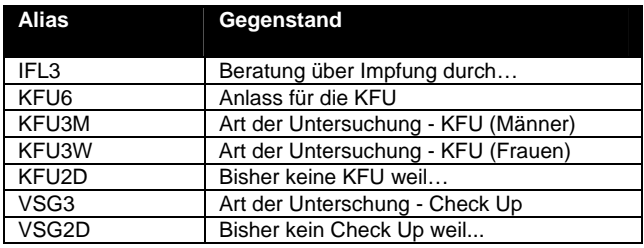

# **2.4.3 Einzulesende Felder aus der Stichprobendatei**

Nachfolgend werden die Felder aufgelistet, die zur Ablaufsteuerung und zum Aufsetzen des Feldes benötigt werden. Die erforderlichen Daten werden im Rahmen der Aufbereitung der Stichprobendatei erstellt (vgl. Sample 2005.SPS im G:\CATI-Abt2-Verzeichnis).

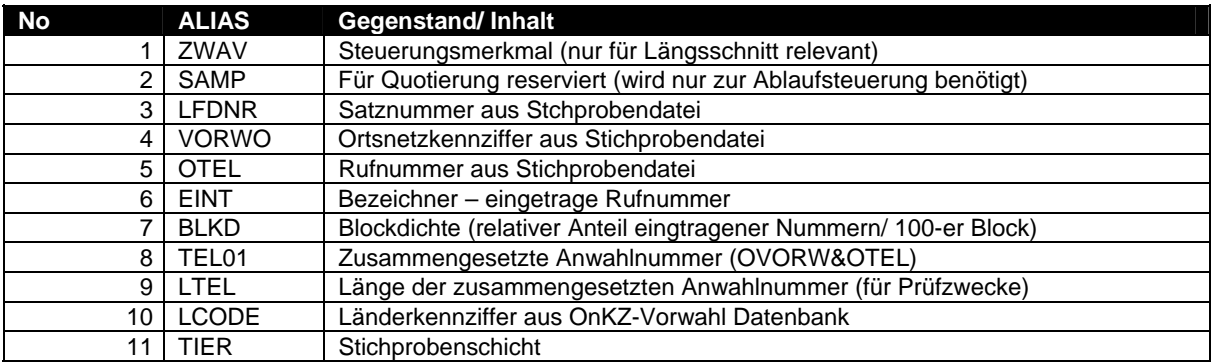

# *2.5 Filterführung*

Zur schnelleren Orientierung werden nachfolgend die alters- und geschlechtsbezogenen Filter in einer Übersicht dargestellt. Bei komplexeren Filterführungen werden nur die betroffenen Bereiche aufgeführt. Eine differenzierte Erläuterung findet sich im Anhang.

#### **Tabelle 1 Filterwirksame Altersgrenzen nach Geschlecht**

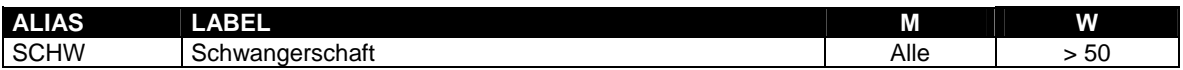

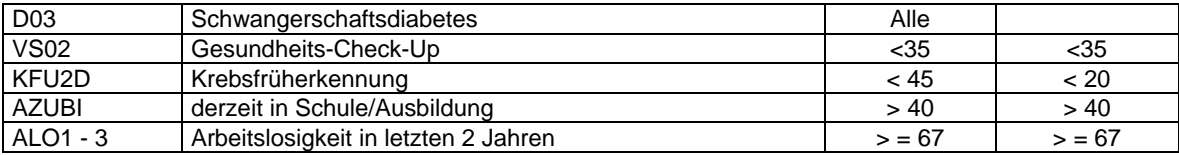

Die Fragen werden übersprungen, wenn die Bedingung der Spalten "M" und "W" zutrifft!

Komplexe Filterführungen finden sich in den Blöcken<sup>10</sup>:

- Tabakkonsum
- Krankenversicherung
- Soziodemografie

Folgefilter, wenn nachfolgende Fragen übersprungen werden, werden an dieser Stelle nicht ausführlicher beschrieben. Sie können in der Regel ohne Probleme der Druckversion des Fragebogens entnommen werden, der neben dem Operationshandbuch als Ergänzung dieser Dokumentation dient.

#### *2.6 Situative Merkmale*

Wie bereits im Vorjahr enthält der Fragebogen zusätzliche Angaben zur Einschätzung der Interviewsituation und zur Beurteilung des Befragtenverhaltens durch die Interviewer sowie eine Bewertung der Datenqualität, die im Anschluss an das Interview auszufüllen waren. Neben geschlossenen Vorgaben, enthalten diese Fragen auch die Möglichkeit, zusätzlichen Texteingaben vorzunehmen. Auch im diesjährigen Projekt wurde die Möglichkeit beibehalten, Anmerkungen während des Interviews über die F6-Funktionstaste zu erfassen. Die Klartexteinträge müssen nach Abschluss des Hauptfeldes manuell aufbereitet werden und dienen u.a. zur Bestimmung der Ausfallgründe und des Ausschlussbedarfs (-> Abschnitt 3).

#### **Abbildung 2 Fragebogenauszug Situative Merkmale**

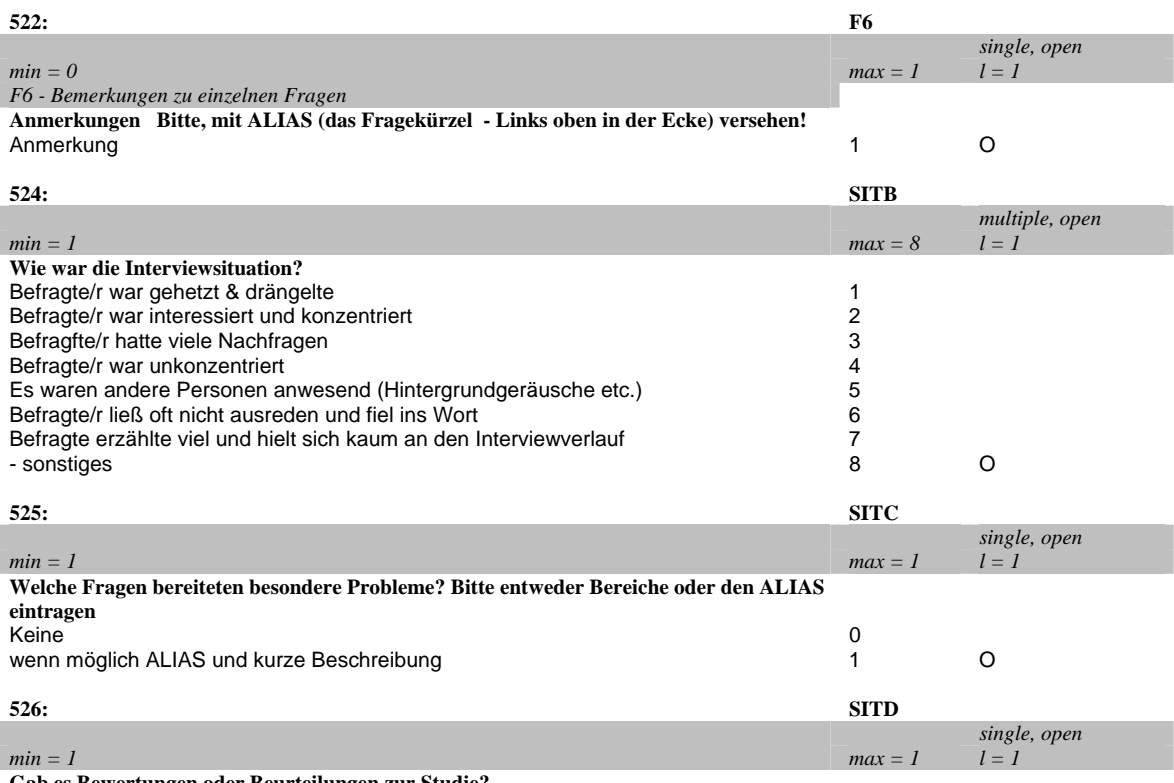

**Gab es Bewertungen oder Beurteilungen zur Studie?** 

- $10$  siehe auch die Flussdiagramme im Anhang

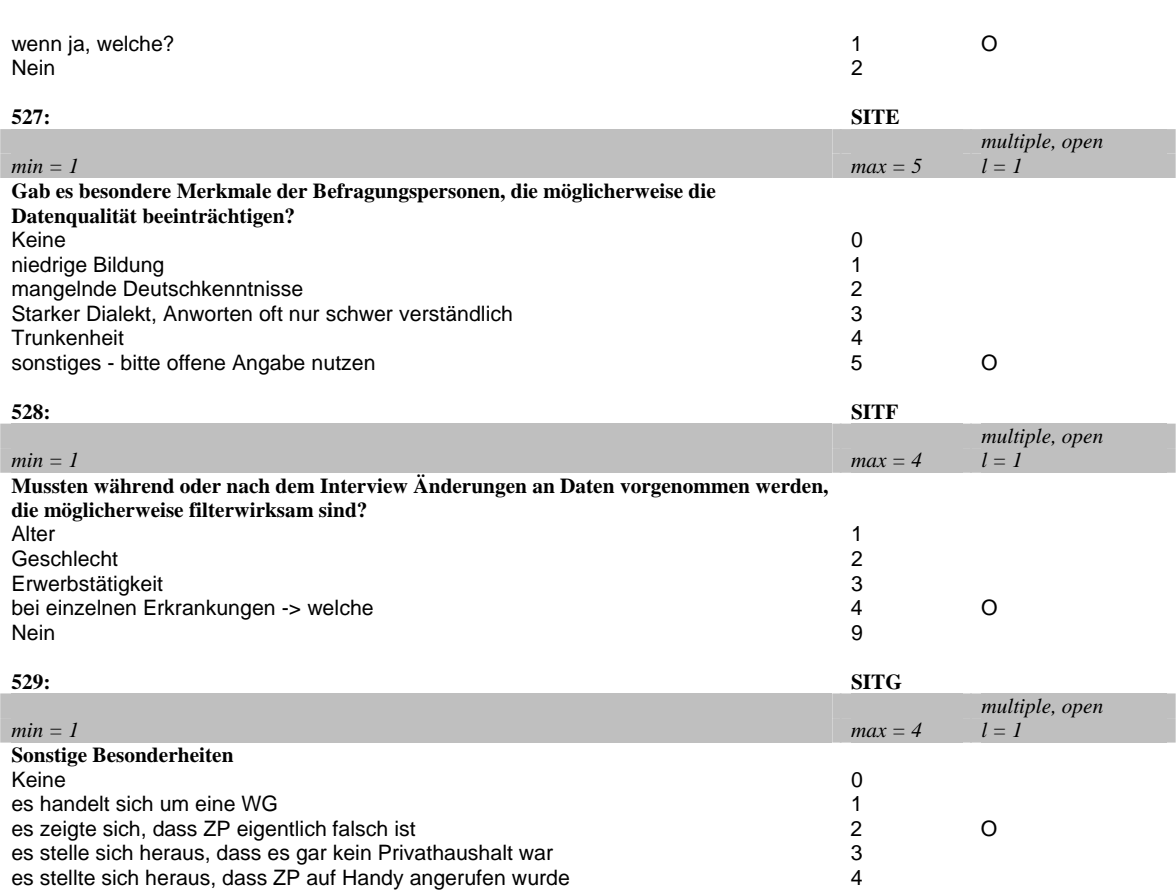

# **3 Datenaufbereitung beim GSTel06**

Die nachfolgende Übersicht listet die nach jedem Cati-Projekt erforderlichen Arbeitsschritte auf. Mit Vorlage dieser Dokumentation können die Punkte (1) – (9) als erledigt betrachtet werden, die Punkte (10) und (14) sind weitestgehend beendet. Punkt (11) bedarf noch weiterer Arbeit, die Punkte (12) und (13) sind in Vorbereitung.

# *3.1 Aufgaben bei Cati-Projekten nach Feldende*

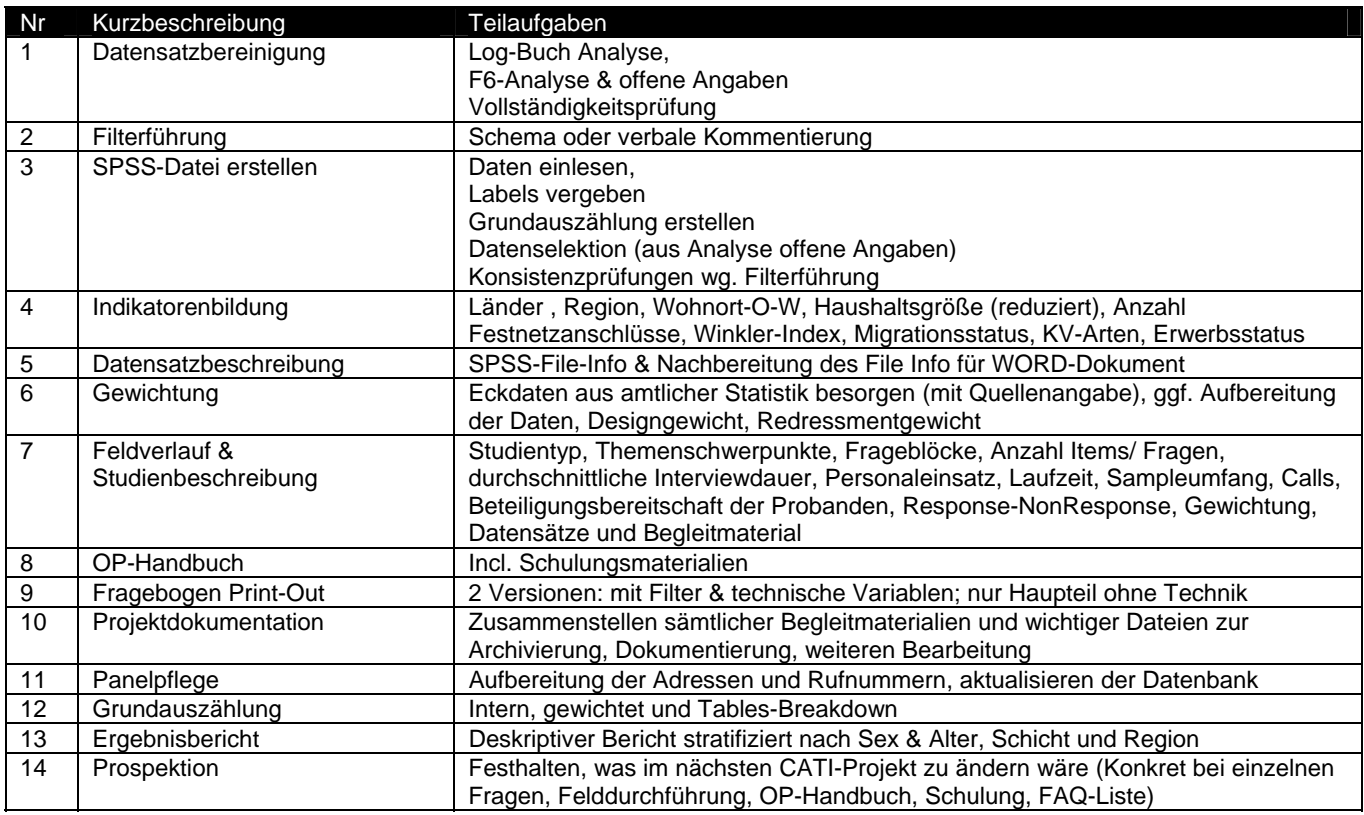

# *3.2 Aufbereitung offener Angaben im GSTel06 - Projekt*

Der Fragebogen des GSTel06 enthält insgesamt acht Fragen mit Möglichkeiten, offene Angaben aufzunehmen, die sich auf situative Merkmale beziehen (s.o. Abschnitt 2.5). Hierbei handelt es sich zum einen um Angaben, die die Interviewer nach Beendigung des Interviews vornehmen. Es können Angaben zur Interviewsituation (SITB), zu Merkmalen der Befragungsperson, die die Datenqualität beeinflussen könnten (SITE) sowie zu sonstigen Besonderheiten wie z.B. Zweifel an der ZP-Identität oder, dass es sich um keinen Festnetzanschluss handelt (SITG) sowohl geschlossen als auch offen, durch Klartexteinträge festgehalten werden. Desweiteren wird ein etwaiger Korrekturbedarf durch die Frage nach der Änderung von möglicherweise filterwirksamen Daten (SITF) erfasst. Weiterhin werden durch die offenen Angaben auch gezielt Fragen vermerkt, die besondere Probleme bereiteten (SITC).

Auf der anderen Seite gibt es auch für die Befragungsperson die Möglichkeit, Bewertungen oder Beurteilungen speziell zur Studie vorzunehmen (SITD) bzw. sich ganz allgemein zu Aspekten, die Ihnen wichtig sind, zu äußern, (DANK). Darüber hinaus kann der Interviewer über das F6- Feld zu jeder Zeit im Fragebogen oder auch nach dessen Beendigung Anmerkungen vornehmen. Daraus resultierend sammeln sich in den in F6 vorgenommenen Einträgen verschiedenste Anmerkungen z.B. zu einzelnen Fragen, der Interviewsituation oder auch zu Problemen, die die Auswahl der ZP betreffen.

# **3.2.1 Aufbereitung der Logbucheinträge**

Während der gesamten Feldzeit führen die Supervisoren ein so genanntes Logbuch, in das alle besonderen Vorkommnisse während des Feldverlaufs sowie zusätzliche Routineberichte eingetragen werden. Es dient unter anderem auch als Grundlage für die wöchentlichen Teamsitzungen während der Feldphase und enthält darüber hinaus auch Einträge, die zur Beurteilung der Datenqualität einzelner Fälle herangezogen werden müssen <sup>11</sup>. Nach Feldende werden die zuletzt genannten Einträge systematisch manuell aufbereitet und dienen in Verbindung mit der nachfolgend beschriebenen Aufbereitung der offenen Angaben zur Feststellung von Änderungsbedarf an den Daten bzw. zur Identifizierung von Ausschlussfällen.

# **3.2.2 Erstellen der Basisdatei "Offene Angaben"**

Die PNT-Version von VOXCO führt alle Klartextangaben in der OUV-Datei. Diese wird mittels der SPSS-Syntax (Offen OUV.SPS) eingelesen und in einzelne, über den jeweiligen ALIAS bezeichneten EXCEL-Tabellen transferiert. Zur weiteren Bearbeitung in EXCEL wird aus diesen Einzeltabellen im ersten Bearbeitungsschritt eine neue Arbeitsmappe (GSTnn Offene Angaben gesamt.XLS) erstellt, in die alle Einzeltabellen integriert werden. Die Ursprungstabellen können anschließend gelöscht werden.

Zur Dokumentation des Vorgehens während der Analyse und Aufbereitung der Klartextangaben wird dieser Arbeitsmappe ein neues Tabellenblatt "Bearbeitungsstand" hinzugefügt, in dem die einzelnen Bearbeitungsschritte mit Datum und ggf. Kürzel des/ der Bearbeiter/ in festgehalten werden.

# **3.2.3 Weiteres Vorgehen bei der Aufbereitung der offenen Angaben**

Oberstes Prinzip der Klartextaufbereitung ist die Transparenz und Nachvollziehbarkeit des Vorgehens. Endziel der Bearbeitung ist

- (A) die möglichst schnelle Identifikation der potentiellen Ausschlussfälle (Tabelle Ausschluss, mit Codierung)
- (B) das Erstellen einer Tabelle, die für notwendige Datenkorrekturen automatisiert in SPSS-Syntax übersetzt werden kann (Tabellenblatt "Setzungen")
- (C) das Erzeugen eines SPSS-Datensatzes, in dem die Informationen festgehalten werden, die entweder aus personenbezogenen Gründen oder wegen situativer Besonderheiten Auswirkungen auf die Datenqualität haben könnten und der an die Hauptdatei mit den Befragungsdaten angehängt wird (-> Methoden.SAV). In diesem Zusammenhang werden sinnfällige Codierungen der Einträge notwendig (s.u.)
- (D) Sichtung der ergänzenden Klartexteinträge bei Hybridfragen (z.B. Vorsorge- /Früherkennung, Berufstätigkeit oder Branchenzugehörigkeit)

Die Erstellung der Endtabellen (A – C) erfolgt in einem mehrstufigen Prozess, bei dem alle Einträge am Ende nur noch einmal in der entsprechenden Endtabelle vorhanden sein sollten. In den Ursprungstabellen verbleiben nur noch die Einträge, die nicht weiter berücksichtigt werden müssen. Dieser Prozess wird im Folgenden als Linearisierung bezeichnet und näher erläutert

# **3.2.4 Linearisierung**

-

Voraussetzung für den reibungslosen Ablauf der Linearisierung und die damit verbundenen manuellen Cut & Paste Vorgänge ist, dass alle Tabellen die gleiche Grundstruktur aufweisen, z.B:

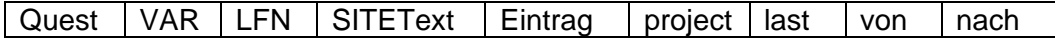

Die Linearisierung erfolgt schrittweise aufgrund der impliziten Hierarchien (d.h. Aspekte, die die Datenqualität und somit einen möglichen Ausschluss des Datensatzes betreffen, haben in der

<sup>&</sup>lt;sup>11</sup> näheres zu den Einträgen im Logbuch siehe OP-Handbuch zum GSTel06

FG24 Kohler/ Schmich/ Winkelhage/ Jentsch 14

Bearbeitung Priorität, während Anregungen und Bewertungen zur Studie erst nachfolgend Beachtung finden). Die bei der Linearisierung anzulegenden Kriterien sind:

- Datenqualität,
- Korrekturbedarf,
- methodische Aspekte und
- Anregungen für weitere CATI-Projekte.

Die Hierarchie der Linearisierung der offenen Angaben beginnt mit den aufbereiteten Logbucheinträgen und der Tabelle F6, einer Art Sammelbecken für jegliche Einträge. Sie geht dann über zu den beiden, die Datenqualität betreffenden Tabellen SITG und SITE. Dann folgt mit Tabelle SITF die Aufbereitung der Fälle, die eventueller Korrekturen bedürfen, weil sie möglicherweise filterwirksam sind. Darauf wird sich mit Blick auf methodische Aspekte der Bearbeitung der Tabellen SITC und SITB gewidmet. Das Ende der Hierarchie bilden die beiden Tabellen mit allgemeinen Angaben SITD und DANK.

Für das weitere Arbeiten ist es zunächst notwendig, der vorgenannten Hierarchie entsprechend, die vorgenommenen Einträge zu sichten und dann in das Feld "nach" einzutragen, in welcher Tabelle die jeweilige Anmerkung besser untergebracht wäre (z.B. wenn sich in F6 eine Anmerkung zur Interviewsituation befindet, sollte diese in das Feld "SITB" verschoben werden). Nachdem alle Einträge einer Tabelle derartig bearbeitet wurden, lassen sich die Einträge über gezielte Filtersetzung in die entsprechenden Tabellen verschieben (z.B. Filter in der Spalte "nach" auf SITB setzen, den Rest markieren und mit Cut & Paste in die Tabelle SITB verschieben). Beim Einfügen der Einträge in das neue Tabellenblatt sollte aus Gründen der Nachvollziehbarkeit sogleich die Quelle des Kopiervorgangs in das Feld "von" übertragen werden (z.B. "von" F6 "nach" SITB). Nachdem alle Tabellen auf diese Art bereinigt oder linearisiert sind - die Tabellen also nur noch Informationen ihres jeweiliegen Themenbereiches enthalten - werden die Einträge der Tabellen nun spezifisch nachbearbeitet und codiert.

Ziel der Datenaufbereitung ist – jeweils bezogen auf die entsprechenden linearisierten Tabellen:

- 1. der Ausschluss qualitätsverdächtiger Fälle,
- 2. die Datenkonsistenzprüfung (Korrekturen),
- 3. Zusätzliche Informationen zur Erhebungssituation und schwierigen Fragen aufzunehmen und
- 4. Verbesserungsvorschläge für weitere Cati-Projekte festzuhalten.

Für die weitere Aufbereitung werden nun neue Spalten in die Tabellen eingefügt:

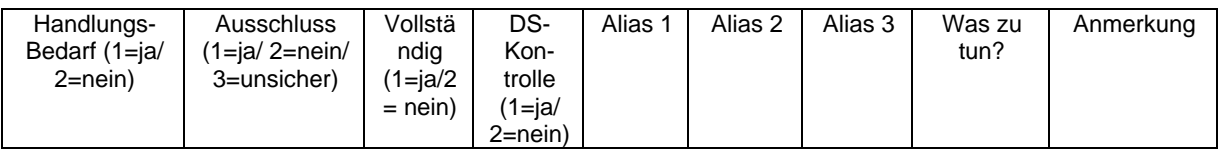

Die Einträge einer Tabelle werden dann hinsichtlich ihres Handlungsbedarfs gesichtet. Es muss überprüft werden, ob es sich um einen möglichen Ausschlussfall handelt oder Korrekturen im Datensatz vorgenommen werden müssen. Dies wird entsprechend in den Spalten vermerkt. Die Überprüfung erfolgt ggf. unter Einbeziehen weiterer Informationen des entsprechenden Datensatzes mit Hilfe des Browse-Moduls von VOXCO.

Vor dem Hintergrund des Tabelleninhalts und des vorhandenen Textmaterials werden nun weitere Spalten für die "Codes" eingeführt.

Die hier verwendete Kodierung ist an die Aufbereitung offener Angaben des GSTel05 angelehnt und gestaltet sich folgendermaßen:

SITG ("potentielle Ausschlussfälle" oder Ausschluss) Kodierungsbeispiel

- 1= Zweifel an ZP -Identität
- 2= Nummeränderung
- 3= Zweifel, ob Privat-HH
- 4= homezone/genion
- 5= unproblematisch

SITE: Personenbezogene Aspekte, die Auswirkungen auf die Datenqualität haben könnten - Kodierungsbeispiel

1=Bildung 2=Sprachkenntnisse 3=Dialekt 4=Trunkenheit 5=Schwerhörigkeit 6=mangelnde Ernsthaftigkeit 7=Ermüdungserscheinungen 8=hohes Alter 9=beruflich vorbelastet 10=ausschweifende Antworten 11=kognitive Probleme 12=multimorbid/ schwerkrank 13=depressiv/ missgestimmt 14=unsicher/ meinungslos 15=Sonstiges

In SITF (-> Setzungen) gehören alle zu prüfenden Fälle, die mit den Eintragungen über das Browse-Modul abgeglichen werden müssen. In dieser Tabelle werden insbesondere die Spalten der Aliase und Anmerkung sowie die "was zu tun?"-Spalte relevant, da sie den Ausgangspunkt für die spätere Änderung der SPSS-Syntax bilden (vgl. Tabelle "Setzungen" in der Arbeitsmappe "GSTel06-Offene Angaben Gesamt nach.XLS).

Die Tabelle SITC (Schwierigkeiten mit einzelnen Fragen) dient v.a. der Analyse von FAQ´s, der Überprüfung zukünftigen Schulungsbedarfs sowie dem Überarbeitungsbedarf einzelner Fragen oder des Fragebogens. Dazu empfiehlt sich das Anlegen einer neuen Excel-Tabelle, die sich einzig mit den Fragen beschäftigt, die Schwierigkeiten bereiteten. Dabei wird die Anzahl der Probleme mit bestimmten Fragen bzw. Frage- Komplexen und die Art der aufgetretenen Schwierigkeiten übersichtlich tabellarisch zusammengestellt. Die Resultate werden in komprimierter Form in einem eigenen Tabellenblatt aufgelistet und sollten dann idealerweise den Anknüpfungspunkt bilden für die Überarbeitung der FAQ-Liste sowie für die verbesserte Operationalisierung von Gegenstandsbereichen in weiteren Cati-Projekten.

Da es auch in SITF vermehrt zu Einträgen kommen kann, die auf bestimmte Schwierigkeiten mit speziellen Fragen hinweisen, sollte auch hier – analog zu SITC- eine Extra-Spalte "Welche Fragen bereiteten Schwierigkeiten?" in das Tabellenblatt aufgenommen werden.

SITB: Interviewsituation - Kodierungsbeispiel

- 1=gehetzt, drängelt 2=interessiert, konzentriert 3=Abnahme der Aufmerksamkeit 4=unkonzentrieret 5=andere Personen, Hintergrundgeräusche 6=skeptisch 7=erzählt viel, hält sich kaum an den Interviewverlauf 8=Sonstiges 9=aktuell belastet durch Krankheit, Schmerzen 10=unproblematisch 11=Tätigkeiten nebenbei 13=unentschieden
- SITD: Anregungen und Bewertungen- Kodierungsbeispiel 1=positiv 2=zu lang, umfangreich 3=Kritik an Fragen

4=Anregung für zukünftige Fragen 5=unsinnig 6=Sonstiges 7=Öffentlichkeitsarbeit

#### DANK: Anregungen und Bewertungen- Kodierungsbeispiel

1=positiv

2=zu lang, umfangreich 3=Kritik an Fragen 4=Anregung für zukünftige Fragen 5=unsinnig 6=Sonstige 7=Öffentlichkeitsarbeit 8=Meinung 9=Fragen zur Studie, RKI 10=Ergebnisinteresse

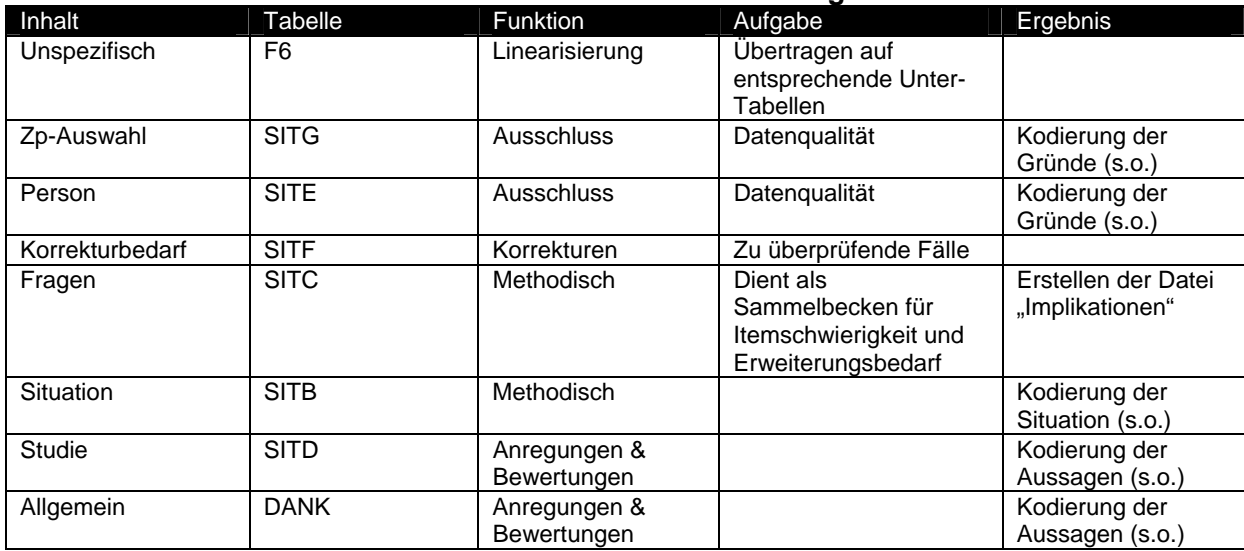

#### **Tabelle 1 Übersicht zu den Excel- Tabellen der offenen Angaben**

Für die gesamte Bearbeitung der situationsbezogenen offenen Angaben gilt es, orientiert an den oben genannten Zielen der Datenaufbereitung in erster Linie die Fälle zu identifizieren, die für die weitere Datenbearbeitung aus dem Datensatz eliminiert werden müssen. Gestalten sich die Fälle als nicht eindeutig, sollten im Browse-Modul explizit die soziodemografischen Variablen SEXQ, GEBJQ, ERWTO, HH1, KV1, KGS und TAE überprüft werden. Wenn es hier zu einer Häufung fehlender Angaben kommt, erscheint es ratsam den Fall entsprechend zu codieren und nach dem Zuspielen der offenen Angaben an die Hauptdatei ggf. aus dem Datensatz zu entfernen (s.a. Abschnitt 3.4).

Bereits im GSTel05 wurde eine Tabelle "Panelpflege" angelegt. Dies wurde auch im GSTel06 auf Grundlage von Angaben zur Adressänderung bzw. Nummernänderungen und Nichtbereitschaft zur Wiederteilnahme weitergeführt. Diese Angaben müssten in Zukunft in einer projektübergreifenden Datenbank geführt und systematisiert aufbereitet werden. Das ist bisher noch unzureichend geschehen.

Bei der Bearbeitung der situationsbezogenen Angaben sollte zudem auch darauf geachtet werden, dass sich keine Einträge darunter finden, die möglicherweise zu anderen offenen Angaben wie z.B. KV1C oder BFT01 gehören. Ist dies der Fall, wird der entsprechende Eintrag nach dem bereits benannten Prinzip in die dazugehörige Tabelle verschoben.

# **3.2.5 Nachbereitung der offenen Angaben - Codierung**

Die überarbeiteten Tabellen enthalten noch einige Dopplungen. Diese werden nach Prüfung auf richtigen Eintrag in der Ursprungstabelle gelöscht. Auf Grundlage der Einträge in SITF (Änderungen an Daten) wird anschließend eine neue Tabelle "Setzungen" angelegt, in die die SPSS-Syntax über die entsprechenden Zuordnungen über IF-Befehl eingesetzt wird (-> Steuerdatei). Wegen teilweise uneindeutiger bzw. komplizierter Änderungserfordernisse, wurden im GSTel06 zwei weitere Untertabellen FAZHAZ (bei Facharztkontakten & Hausarzt-Identität) bzw. PA (wenn Änderungen an der Haushaltskonstellation vorzunehmen sind) angelegt. Für das Ankoppeln an die Hauptdatei werden die letztgenannten Tabellen als SPSS-Subfiles mit den Texteinträgen der Hauptdatei zugespielt.

In einer weiteren Tabelle werden alle potentiellen Ausschlussfälle gesammelt (Ausschluss). Sie enthält auch Codierungen der entsprechenden Ausschlussgründe.

Die Angaben in der Tabelle KV1C werden entsprechend der bisherigen Codieranweisungen manuell nachcodiert 12

- $-9 = k.A$ .
- $-8 = w \cdot n$
- $-1 -$ fehlend
- $1 = AOK$ 2 = Ersatzkasse
- $3 = BKK$
- $4 =$ IKK
- 5 = See-Krankenkasse
- 6 = Landwirtschaftliche Krankenkasse
- 7 = Knappschaft
- 8 = Privat versichert
- $9 =$  Beihilfe
- 10 = ausländische KK
- 11 = sonstige Ansprüche aus KV
- 12 = keine (sogenannte Selbstzahler)

#### **3.2.6 Neuerungen im GSTel06 – Berufs- und Branchenzugehörigkeit**

Der GSTel06 enthält erstmals Klartextangaben zur Berufsttätigkeit und Branchenzugehörigkeit, die für die ISCO/ KldB-Codierung der Berufsangaben notwendig sind. Aus der Analyse der offenen Angaben werden zusätzliche Bezeichnungen in die bereits bestehenden Tabellen BFT01 bzw, BTR01 manuell ergänzt oder nachgetragen, falls bisher noch kein Klartexteintrag vorlag oder erweiterende Angaben in anderen Tabellen vorliegen.

Diese Angaben müssen noch aufbereitet werden. ZUMA-Mannheim bietet diese Dienstleistung gegen Entgelt an.

# **3.2.7 Endbearbeitung der offenen Angaben**

Für die abschließende Aufbereitung der offenen Angaben und die Erstellung des Hauptdatensatzes *METHODEN.SAV* werden folgende Tabellen aus der Arbeitsmappe *GST06-offene Angaben\_Gesamt\_nach* herangezogen (-> Steuerdatei):

| <b>ALIAS</b>      | <b>Bezeichnung</b>                          |
|-------------------|---------------------------------------------|
| DANK offen        | codierte Danksagungen                       |
| SITD offen        | codierte Bewertungen zur Studie             |
| SITB offen        | codierte Anmerkungen zur Interviewsituation |
| SITE offen        | codierte personenbezogene Probleme          |
| KV <sub>1</sub> C | Nachcodierungen der KV Angaben              |
| BFT01             | Zusatzangaben zur Berufstätigkeit           |

<sup>&</sup>lt;sup>12</sup> hier könnte zur Optimierung der Datenaufbereitung für zukünftige CATI-Projekte inzwischen ein Thesaurus der Nachcodierungen sämtlicher CATI-Projekte angelegt werden.

-

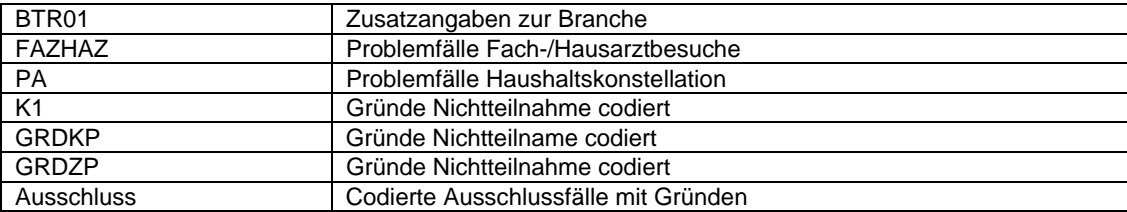

Die Tabellen FAZO, HAZ1A, IMF3A, KFU2D, OVORH, PAR4, VSG2D und VSG3 werden unbearbeitet mit Klartexteintrag dem Enddatensatz angefügt.

Die vorgenannten Tabellen werden alle als SPSS-Subfiles erzeugt und über Quest an die Hauptdatei gematcht und zur Hauptdatei Methoden.SAV weiterverarbeitet (-> ReRead-Open.SPS). In die Aufbereitungssyntax des Methoden.SAV wird zusätzlich die Syntax aus der auf SITF beruhenden Tabelle *"Setzungen"* integriert (-> Steuerdatei).

Die Tabellen SITF, SITC und SITG in der Arbeitsmappe "GST06-Offene Angaben\_Gesamt\_nach" enthalten noch Restfälle, die keiner weiteren Aufbereitung mehr bedürfen.

# *3.3 Erstellung der SPSS-Datensätze und Datenkontrolle*

Im Rahmen der Datenaufbereitung zum GSTel04 wurde ein Vorgehen zur Datenaufbereitung entwickelt, das es ermöglicht, alle Einzelschritte beginnend mit den Rohdaten aus den VOXCO-Projekten bis zur Erstellung des Auswertungsdatensatzes schrittweise zu reproduzieren.

Dazu werden in einer SPSS-Steuerdatei sämtliche erforderlichen Syntax-Files über INCLUDE Anweisungen adressiert. Da jedoch bei der Erstellung der Syntax-Files nicht auf die Syntaxanforderungen des *production mode* 13geachtet wurde, müssen die zugehörigen Programme einzeln aufgerufen und nacheinander ausgeführt werden. Zuvor sind jedoch die Pfade in den Programmen anzupassen und die Zugriffsrechte auf die jeweiligen Laufwerke und Verzeichnisse zu prüfen $14$ .

Die Programmschritte *müssen* in der Reihenfolge der Nummerierung in der Steuerdatei nacheinander ausgeführt werden. Von der Wiedergabe einzelner Programmschritte in dieser Dokumentation wird wegen des damit verbundenen Platzbedarfs abgesehen, mit Ausnahme der Indikatorenbildung im Anhang. In der folgenden Steuerdatei kann anhand der Kommentierung nachvollzogen werden, was im jeweiligen Bearbeitungsschritt erfolgt.

#### **3.3.1 SPSS-Steuerdatei zur Erstellung des GSTel06 Datensatzes**

\*\*\*\*\*\*\*\*\*\*\*\*\*\*\*\*\*\*\*\*\*\*\*\*\*\*\*\*\*\*\*\*\*\*\*\*\*\*\*\*\*\*\*\*\*\*\*\*\*\*\*\*\*\*\*\*\*\*\*\*\*\*\*\*\*\*\*\*\*\*\*\*\*\*\*\*\*\*\*\*\*\*\*\*\*\*\*\*\*\*\*\*\*\*\*\*\*\*\*\*\*\* \*\* Steuerdatei zur Datenaufbereitung des GSTel06 \*\* !!! Bitte entsprechende Pfadsetzungen in den SPSS-INC-Syntaxen beachten !!! \*\* Die Zwischendateien werden i.d.R. in C:\temp gespeichert \*\* ggf. muss dieses Verzeichnis auf C: lokal eingerichtet werden \*\* !!! Die Reihenfolge der Bearbeitung ist unbedingt einzuhalten !!! \*\*\*\*\*\*\*\*\*\*\*\*\*\*\*\*\*\*\*\*\*\*\*\*\*\*\*\*\*\*\*\*\*\*\*\*\*\*\*\*\*\*\*\*\*\*\*\*\*\*\*\*\*\*\*\*\*\*\*\*\*\*\*\*\*\*\*\*\*\*\*\*\*\*\*\*\*\*\*\*\*\*\*\*\*\*\*\*\*\*\*\*\*\*\*\*\*\*\*\*\* \*\* Kohler, FG24 - Stand 07.06.06 \*\*\*\*\*\*\*\*\*\*\*\*\*\*\*\*\*\*\*\*\*\*\*\*\*\*\*\*\*\*\*\*\*\*\*\*\*\*\*\*\*\*\*\*\*\*\*\*\*\*\*\*\*\*\*\*\*\*\*\*\*\*\*\*\*\*\*\*\*\*\*\*\*\*\*\*\*\*\*\*\*\*\*\*\*\*\*\*\*\*\*\*\*\*\*\*\*\*\*\*\*\* \*\* Basis : EXTRACT aus VOXCO-Projekten gst06 und gst699 \*\* -> als txt-Files im geschützten LW G:\CATI-Abt2\GSTel06\Daten \*\*\*\*\*\*\*\*\*\*\*\*\*\*\*\*\*\*\*\*\*\*\*\*\*\*\*\*\*\*\*\*\*\*\*\*\*\*\*\*\*\*\*\*\*\*\*\*\*\*\*\*\*\*\*\*\*\*\*\*\*\*\*\*\*\*\*\*\*\*\*\*\*\*\*\*\*\*\*\*\*\*\*\*\*\*\*\*\*\*\*\*\*\*\*\*\*\*\*\*\* . \*\* (1) Rodaten einlesen [ab 27.3.2006 wurde refusal-conversion Projekt (gst699) aufgesetzt] inc "G:\FG24\GSTel06\Datenaufbereitung\DataList-GST06.SPS" inc "G:\FG24\GSTel06\Datenaufbereitung\DataList-GST699.SPS"

<sup>&</sup>lt;sup>13</sup> Automatisches Ausführen von SPSS-Programmen als batch-Betrieb

<sup>&</sup>lt;sup>14</sup> Verzeichnisstruktur und Zugriffrechte sind in den OP-Handbüchern der telefonischen Gesundheitssurveys ausführlich beschrieben. Insbesondere der erste Teil der Datenaufbereitung erfolgt aus datenschutzrechtlichen Gründen im geschützten Bereich

\*\* Rohdaten der Projekte einlesen / Var Labels vergeben / Missing Val Recode / Definition der Missing Values \*\*\*\*\*\*\*\*\*\*\*\*\*\*\*\*\*\*\*\*\*\*\*\*\*\*\*\*\*\*\*\*\*\*\*\*\*\*\*\*\*\*\*\*\*\*\*\*\*\*\*\*\*\*\*\*\*\*\*\*\*\*\*\*\*\*\*\*\*\*\*\*\*\*\*\*\*\*\*\*\*\*\*\*\*\*\*\*\*\*\*\*\*\*\*\*\*\*\*\* . \*\* (2) Value labels vergeben & Sample-Bereinigung \*\* Value Labels für alle Restfälle / Prüfung auf Stimmigkeit / Ausschluss der Doppelfälle aus 99-er Projekt inc "G:\FG24\GSTel06\Datenaufbereitung\ADDVALLAB.SPS" \*\* Input <= GSTel06.SAV, GSTel699.SAV \*\* Output => GST06ges.SAV<br>\*\*\*\*\*\*\*\*\*\*\*\*\*\*\*\*\*\*\*\*\*\*\*\*\*\*\*\*\*\* \*\*\*\*\*\*\*\*\*\*\*\*\*\*\*\*\*\*\*\*\*\*\*\*\*\*\*\*\*\*\*\*\*\*\*\*\*\*\*\*\*\*\*\*\*\*\*\*\*\*\*\*\*\*\*\*\*\*\*\*\*\*\*\*\*\*\*\*\*\*\*\*\*\*\*\*\*\*\*\*\*\*\*\*\*\*\*\*\*\*\*\*\*\*\*\*\*\*\*\* . \*\* (3) Sample-Daten zuspielen // LFDNR & Länderzuordnung aus SAMPLE-Datei übernehmen \*\* [dieser Schritt könnte eigentlich erst später erfolgen, wurde aber diesmal hier notwendig, \*\* weil die Bundesländerzuordnung beim Einlesen der Sample-Import-Daten gekappt wurde] inc "G:\FG24\GSTel06\Datenaufbereitung\Sample-Infos.SPS" \*\* Input <= GST06ges.SAV \*\* Output => 'G:\Cati-Abt2\GSTel06\Daten\GST06sample.SAV' \*\*\*\*\*\*\*\*\*\*\*\*\*\*\*\*\*\*\*\*\*\*\*\*\*\*\*\*\*\*\*\*\*\*\*\*\*\*\*\*\*\*\*\*\*\*\*\*\*\*\*\*\*\*\*\*\*\*\*\*\*\*\*\*\*\*\*\*\*\*\*\*\*\*\*\*\*\*\*\*\*\*\*\*\*\*\*\*\*\*\*\*\*\*\*\*\*\*\*\*\*\* . \*\* (4) Kreis-Länder Aufbereitung // inc "G:\FG24\GSTel06\Datenaufbereitung\Vallab-KGS&MIG.SPS" \*\* Input <= 'G:\Cati-Abt2\GSTel06\Daten\GST06sample.SAV' \*\* Output => 'G:\Cati-Abt2\GSTel06\Daten\GST06kgs.SAV' \*\*\*\*\*\*\*\*\*\*\*\*\*\*\*\*\*\*\*\*\*\*\*\*\*\*\*\*\*\*\*\*\*\*\*\*\*\*\*\*\*\*\*\*\*\*\*\*\*\*\*\*\*\*\*\*\*\*\*\*\*\*\*\*\*\*\*\*\*\*\*\*\*\*\*\*\*\*\*\*\*\*\*\*\*\*\*\*\*\*\*\*\*\*\*\*\*\*\*\*\*\* . \*\* (5) Call-History aufbereiten & AAPOR-Response Bereinigung // sortieren nach Quest // Finres erstellen inc "G:\FG24\GSTel06\Datenaufbereitung\Call-History.SPS" \*\* Input <= GST06Calls.dbf, GST699Calls.dbf \*\* Output => CB\_Last\_bereinigt.SAV Finres.SAV \*\*\*\*\*\*\*\*\*\*\*\*\*\*\*\*\*\*\*\*\*\*\*\*\*\*\*\*\*\*\*\*\*\*\*\*\*\*\*\*\*\*\*\*\*\*\*\*\*\*\*\*\*\*\*\*\*\*\*\*\*\*\*\*\*\*\*\*\*\*\*\*\*\*\*\*\*\*\*\*\*\*\*\*\*\*\*\*\*\*\*\*\*\*\*\*\*\*\*\*\*\* . \*\* (6) Aufbereitung der offenen Angaben \*\* [Basistabelle wird erstellt aus OUV-Angaben -> Beschreibung in Aufbereitung offenen Angaben.DOC] inc "G:\FG24\GSTel06\Datenaufbereitung\Offene Angaben\ReRead-Open.SPS" \*\* Input <= GST06-Offen\_Angaben\_gesamt\_nach.XLS \*\* Output => Open.SAV \*\*\*\*\*\*\*\*\*\*\*\*\*\*\*\*\*\*\*\*\*\*\*\*\*\*\*\*\*\*\*\*\*\*\*\*\*\*\*\*\*\*\*\*\*\*\*\*\*\*\*\*\*\*\*\*\*\*\*\*\*\*\*\*\*\*\*\*\*\*\*\*\*\*\*\*\*\*\*\*\*\*\*\*\*\*\*\*\*\*\*\*\*\*\*\*\*\*\*\*\*\* . \*\* (7) Methoden-Datei aufbauen (Datenbereinigung, Responsequote, Ausschluss und Ausfallgründe, Fall- & Variablenselektion) inc "G:\FG24\GSTel06\Datenaufbereitung\Methoden-SAV.SPS" \*\* Über Zwischenstufen werden die Informationen aus der Sample Datei zugespielt, dann die Offenen Angaben hinzugefügt, einschließlich der Korrekturen, die sich daraus ergeben // Es wird der Ausschlussbedarf ermittelt und in dem Merkmal EX \*\* verdichtet // Für Non-Response Analyse werden die KFB-Merkmal mit den entsprechenden Fragebogeninhalten zusammengefasst \*\* & im Merkmal INFOBASE zusammengefast // Für die anschließende Gewichtung werden die haushaltsbezogenen Merkmale linearisiert, die \*\* Haushaltskonstellation geprüft und die reduzierte HH-Größe im Merkmal HH18 gespeichert // \*\* abschließend wird die Call-History-Datei angefügt und die Gesamtdatei abgespeichert // Selektion auf LAST & das weglassen \*\* anonymisierungsrelevanter Merkmale führt zur GSTel06.001 mit n = 40720 \*\* Input <= GST06kgs.SAV, Open.SAV, CB\_Last\_bereinigt.sav \*\* Output => Methoden.SAV, GSTel06.001 \*\* [Methoden.SAV beinhaltet mit Ausnahme der Adressdaten sämtliche möglicherweise für methodische Fragen interessante Merkmale \*\* GSTTel06.001 ist die Basisdatei für die weitere Aufbereitung, ohne anonymisierungsbezogene Merkmale und Selektion nach LAST] \*\*\*\*\*\*\*\*\*\*\*\*\*\*\*\*\*\*\*\*\*\*\*\*\*\*\*\*\*\*\*\*\*\*\*\*\*\*\*\*\*\*\*\*\*\*\*\*\*\*\*\*\*\*\*\*\*\*\*\*\*\*\*\*\*\*\*\*\*\*\*\*\*\*\*\*\*\*\*\*\*\*\*\*\*\*\*\*\*\*\*\*\*\*\*\*\*\*\*\*\*\* . \*\* (8) Nonresponse // Zwischenstufe - Analyse der Nonresponder inc "G:\FG24\GSTel06\Datenaufbereitung\Response & Nonresponse.SPS" \*\* Responsequote ermitteln // Wiederaufnahmefälle bestimmen // Zeitverlauf & Abbrecheranalysen

\*\* Für die multivariate Analyse der Non-Responder werden Zwischenvariablen gebildet \*\* Ansätze für ein modifiziertes Gewichtungsverfahren unter Einbezug der Informationen über

\*\* Nonresponder werden entwickelt // Gewichtungsrelevante Merkmale R A S werden gebildet

\*\* Selektion auf EX erzeugt die Basisdateien für die Gewichtung \*\* Input <= GSTel06.001 \*\* Output => GSTel06.002, GSTel06.ras, TREE.SAV \*\* TREE.SAV enthält Variablen für Baumanalyse - Nonresponsmodellierung (n = 7629) \*\* GSTel06.002 enthält nur noch die Fragebogenrelevanten Merkmale mit Fallselektion (n = 5542) \*\* GSTel06.RAS enthält nur QUEST, HH18, TAE, R A S für die Anpassungsgewichtung (n = 5542 ) \*\*\*\*\*\*\*\*\*\*\*\*\*\*\*\*\*\*\*\*\*\*\*\*\*\*\*\*\*\*\*\*\*\*\*\*\*\*\*\*\*\*\*\*\*\*\*\*\*\*\*\*\*\*\*\*\*\*\*\*\*\*\*\*\*\*\*\*\*\*\*\*\*\*\*\*\*\*\*\*\*\*\*\*\*\*\*\*\*\*\*\*\*\*\*\*\*\*\*\*\*\* . \*\* (9) Gewichtung // Zwischenstufe nur mit Gewichtungsrelevanten Merkmalen \*\* [siehe auch: Referenzdatei 31122004 erzeugen im Verzeichnis G:\FG24\GSTel06\Gewichtung ] inc "G:\FG24\GSTel06\Datenaufbereitung\Gewichtung.SPS" \*\* Input <= GSTel06.ras, ras311204 (Referenzdatei) \*\* Output =>  $w06.SAV$ \*\*\*\*\*\*\*\*\*\*\*\*\*\*\*\*\*\*\*\*\*\*\*\*\*\*\*\*\*\*\*\*\*\*\*\*\*\*\*\*\*\*\*\*\*\*\*\*\*\*\*\*\*\*\*\*\*\*\*\*\*\*\*\*\*\*\*\*\*\*\*\*\*\*\*\*\*\*\*\*\*\*\*\*\*\*\*\*\*\*\*\*\*\*\*\*\*\*\*\*\*\* . \*\* (10) Variablenaufbereitung und Verdichtungen \*\* [siehe AG-Indikatoren, zusätzliche Entscheidungen: Branchenzugehörigkeit & Berufsverschlüsselung -> ISCO-nn, KldB-nn ] inc "G:\FG24\GSTel06\Datenaufbereitung\VariablenVerdichtungen.SPS" \*\* Input <= GSTel06.002, w06.sav \*\* Output => GSTel06.N \*\*\*\*\*\*\*\*\*\*\*\*\*\*\*\*\*\*\*\*\*\*\*\*\*\*\*\*\*\*\*\*\*\*\*\*\*\*\*\*\*\*\*\*\*\*\*\*\*\*\*\*\*\*\*\*\*\*\*\*\*\*\*\*\*\*\*\*\*\*\*\*\*\*\*\*\*\*\*\*\*\*\*\*\*\*\*\*\*\*\*\*\*\*\*\*\*\*\*\*\*\*  $**$  (11) \*\* (11) Nachbearbeitung für Dokumentationsdatensatz .<br>[ Neue Labels, Formatierungen und MISSING-Setzung] inc "G:\FG24\GSTel06\Datenaufbereitung\Nachbereitungen.SPS" \*\* Input <= GSTel06.N \*\* Output => GSTel06-1.SAV \*\*\*\*\*\*\*\*\*\*\*\*\*\*\*\*\*\*\*\*\*\*\*\*\*\*\*\*\*\*\*\*\*\*\*\*\*\*\*\*\*\*\*\*\*\*\*\*\*\*\*\*\*\*\*\*\*\*\*\*\*\*\*\*\*\*\*\*\*\*\*\*\*\*\*\*\*\*\*\*\*\*\*\*\*\*\*\*\*\*\*\*\*\*\*\*\*\*\*\*\*\* \*\* Steuerdatei zur Datenaufbereitung des GSTel06 \*\* !!! Bitte entsprechende Pfadsetzungen in den SPSS-INC-Syntaxen beachten !!! \*\* Die Zwischendateien werden i.d.R. in C:\temp gespeichert \*\* ggf. muss dieses Verzeichnis auf C: lokal eingerichtet werden \*\* !!! Die Reihenfolge der Bearbeitung ist unbedingt einzuhalten !!! \*\*\*\*\*\*\*\*\*\*\*\*\*\*\*\*\*\*\*\*\*\*\*\*\*\*\*\*\*\*\*\*\*\*\*\*\*\*\*\*\*\*\*\*\*\*\*\*\*\*\*\*\*\*\*\*\*\*\*\*\*\*\*\*\*\*\*\*\*\*\*\*\*\*\*\*\*\*\*\*\*\*\*\*\*\*\*\*\*\*\*\*\*\*\*\*\*\*\*\*\*\*

#### *3.4 Selektionskriterien*

Im Bearbeitungsschritt (7) der Steuerdatei werden die, nach den in den vorhergehenden Abschnitten beschriebenen Gesichtspunkten aufbereiteten Freitextangaben an die SPSS-Hauptdatei angefügt. Damit lassen sich die auszuschließenden Datenssätze bestimmen. Die im Rahmen der Aufbereitung des GSTel06 zu Ausschlüssen führenden Gründe werden nachfolgend dargestellt.

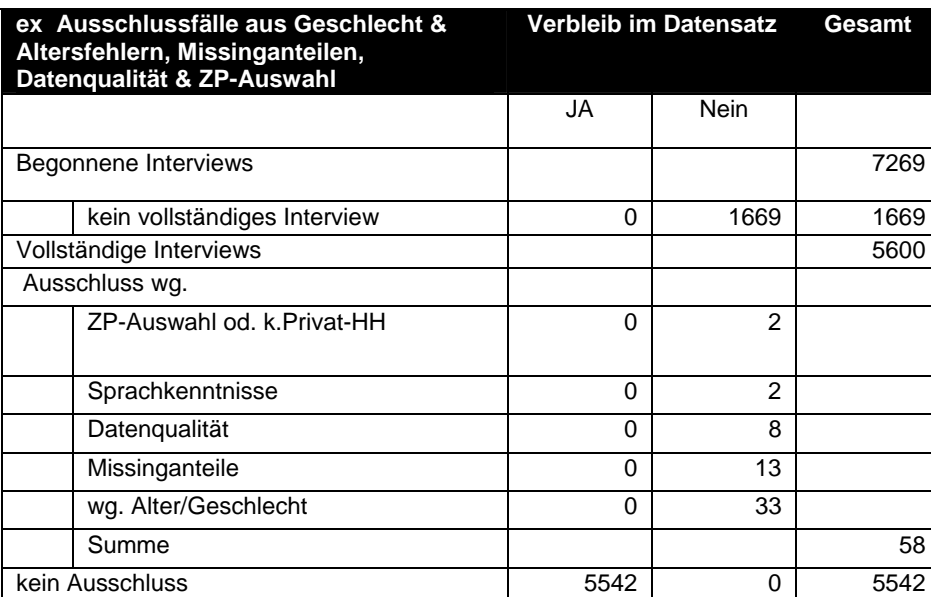

**Tabelle 2 Ausschlussfälle** 

Von den 5600 vollständigen Interviews mussten nach Sichtung aller verfügbaren Zusatzinformationen aus den Kommentaren und offenen Angaben 58 Fälle nachträglich entfernt werden. Der Hauptanteil der Ausschlussfälle geht dabei auf am Ende dokumentierte Fehlangaben beim Geburtsjahr zurück. In einigen wenigen Fällen hatten sich Interviewer auch bei der Erfassung der Geschlechtsangabe vertippt (in beiden Fällen ist eine nachträgliche Korrektur wegen der altersund geschlechtsspezifischen Filter nicht angezeigt). Weitere 13 Fälle wurden wegen fehlender Angaben in den für die Gewichtung relevanten Merkmalen Haushaltsgröße, Anzahl der Festnetzanschlüsse und Wohnort ausgeschlossen. Zweifel an der Datenqualität wegen sprachlicher Barrieren oder Unsicherheiten in Bezug auf die Ermittlung der richtigen Zielperson, führten bei 4 Fällen zum nachträglichen Ausschluss aus dem Datensatz.

# *3.5 Ausschöpfung im GSTel06*

Nach Ausschluss der oben beschriebenen Fälle, verbleiben 5.542 auswertbare Datensätze im GSTel06. Werden alle Teilnehmer, die mindestens den Kurzfragebogen beendet haben auf alle Zielpersonenkontakte bezogen, ergibt sich nach Bereinigung gemäß der AAPOR-Standards<sup>15</sup> eine Ausschöpfungsquote von knapp 57 %. Das entspricht auch in etwa der Quote der Vorgängerprojekte. Wie bereits im GSTel04 festgestellt, ist dies aber überwiegend eine Folge des Anstiegs der Kurzfragebögen.

Sowohl bei Nichtbereitschaft zur Teilnahme als auch bei einem Abbruch während des Interviews erfolgt programmgesteuert eine Weiterleitung über den Kurzfragebogen. Der auf 11 % gestiegene Anteil der Kurzfragebögen im GSTel06 kann auch als Effekt der Fragebogenlänge gesehen werden. Unbeantwortet bleibt, ob sich das Wissen um die deutlich höhere Interviewdauer im GSTel06 auf die Bereitschaft der Interviewer ausgewirkt hat, im Zweifelsfall lieber die Beantwortung des Kurzfragebogens anzubieten, als später – z.B. nach einer halben Stunde Gesprächsführung kurz vor dem Ende des Interviews noch einen Abbruch zu riskieren.

<sup>-</sup><sup>15</sup> vgl. dazu den Methodenbeitrag zum GSTel03 in den Beiträgen zur GBE (Kohler, Rieck, Borch, Ziese 2005)

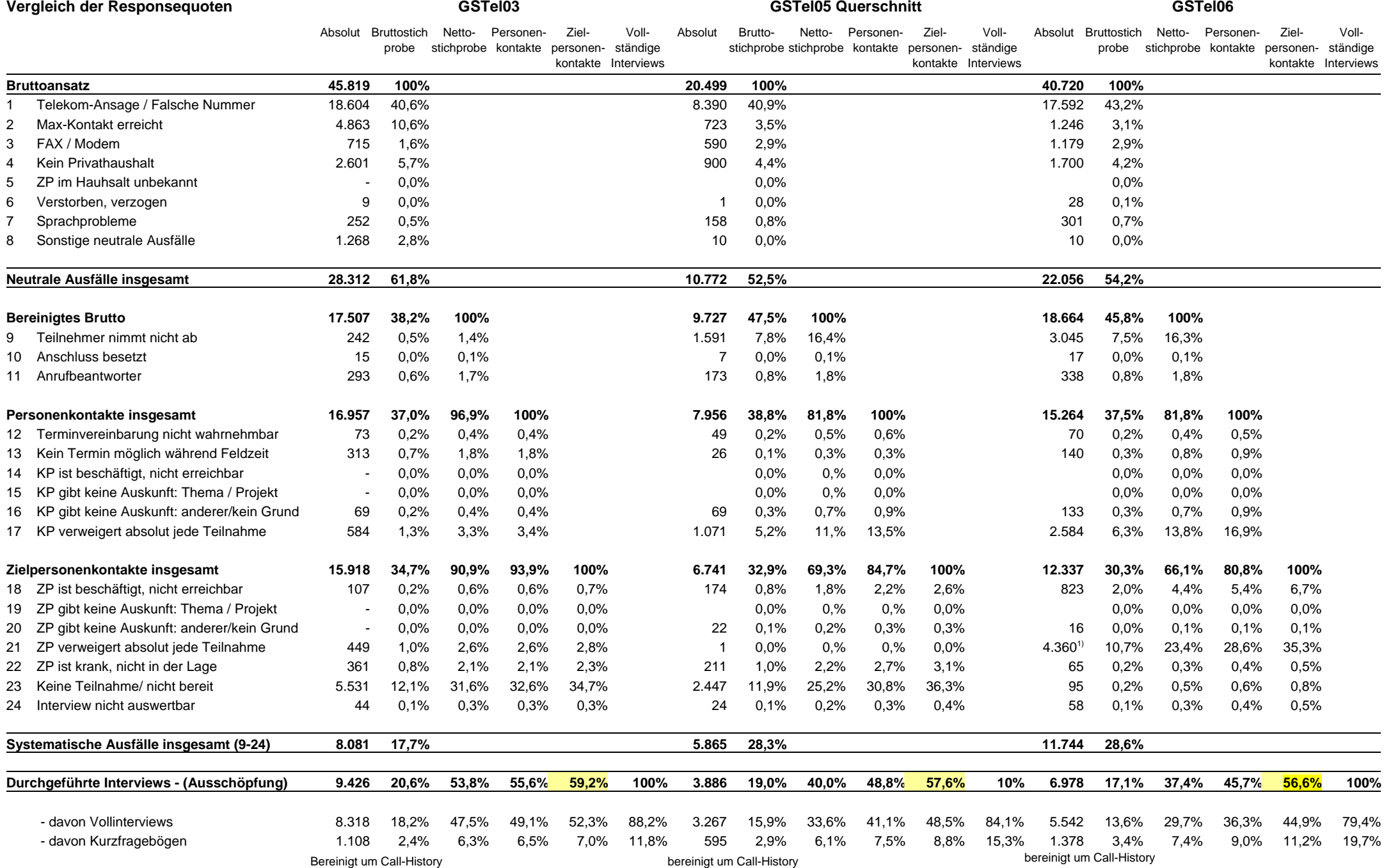

- 23 -

<sup>1)</sup>die Steigerung ist auf eine bessere Trennung in der Ablaufsteuerung zurück zufüheren. Die Fälle waren früher in Zeile 23 enthalten  $^{1}$ 

FG24 Kohler

### *3.6 Nonresponderanalyse*

#### **3.6.1 Gründe für die Nichtteilnahme an der Befragung**

Neben den Disposition Codes, die zur Call Back Steuerung dienen, wurden im GSTel06 zusätzlich Begründungen erhoben, weshalb die kontaktierte Person nicht an der Befragung teilnehmen wollte oder konnte. Wenn möglich, wurden das getrennt für die Ziel- oder sonstige Kontaktperson des jeweiligen Haushalts festgehalten. Insgesamt konnten bei knapp 6.000 kontaktierten Haushalten Gründe für die Teilnahmeverweigerung gewonnen werden. Die überwiegende Mehrheit der Begründungen stammen von bereits ermittelten Zielpersonen (4.149), bei weiteren 1.717 Kontakten, konnte der Status der auskunftgebenden Person noch nicht ermittelt werden. Die im Folgenden dargestellten Begründungen enthalten sowohl Auskünfte der Gesprächsteilnehmer als auch durch die Interviewer zugeordnete und im Freitext festgehaltene Aussagen.

| Gründe warum keine Teilnahme                       |   | Auskunftgebend    |        | Gesamt |
|----------------------------------------------------|---|-------------------|--------|--------|
|                                                    |   | <b>Zielperson</b> | unklar |        |
| Grundsätzlich keine Bereitschaft für Umfragen      | N | 1418              | 495    | 1913   |
|                                                    |   | 27.1              | 18.0   | 24.0   |
| zeitliche Gründe [u.a. = keine Zt. Bw. zu lang]    | N | 917               | 969    | 1886   |
|                                                    |   | 17.5              | 35.2   | 23.6   |
| Gibt am Telefon keine Auskunft                     | N | 1113              | 513    | 1626   |
|                                                    |   | 21.3              | 18.6   | 20.4   |
| kein Interesse                                     | N | 477               | 72     | 549    |
|                                                    |   | 9,1               | 2.6    | 6.9    |
| zu alt                                             | N | 353               | 103    | 456    |
|                                                    |   | 6.7               | 3.7    | 5.7    |
| sonstige Gründe                                    | N | 135               | 175    | 310    |
|                                                    |   | 2.6               | 6.4    | 3.9    |
| Unzureichende Sprachkenntnisse                     | N | 274               | 27     | 301    |
|                                                    |   | 5.2               | 1.0    | 3.8    |
| wg. zu schlechter Gesundheit                       | N | 185               | 74     | 259    |
|                                                    |   | 3.5               | 2.7    | 3.2    |
| wg. des Themas                                     | N | 10                | 139    | 149    |
|                                                    |   | 0.2               | 5.0    | 1,9    |
| .gehäufte Befragungen bzw. schlechte Erfahrungen   | N | 97                | 28     | 125    |
|                                                    |   | 1.9               | 1.0    | 1.6    |
| wg. guter Gesundheit                               | N | 27                | 89     | 116    |
|                                                    |   | 0.5               | 3.2    | 1.5    |
| .fehlendes Vertrauen                               | N | 39                | 21     | 60     |
|                                                    |   | 0.7               | 0.8    | 0.8    |
| Unwohlsein / Krankheit lauch Schwerhörigkeitl      | N | 46                | 13     | 59     |
|                                                    |   | 0.9               | 0.5    | 0.7    |
| wg. des Auftraggebers                              | N | 43                | 11     | 54     |
|                                                    |   | 0.8               | 0.4    | 0.7    |
| fühlt sich belästigt, will in Ruhe gelassen werden | N | 29                | 6      | 35     |
|                                                    |   | 0.6               | 0.2    | 0.4    |
| Fragen.zu persönlich, will keine Daten preisgeben  | N | 22                | 10     | 32     |
|                                                    |   | 0.4               | 0.4    | 0.4    |
| private Probleme, persönliche Gründe               | N | 23                |        | 23     |
|                                                    |   | 0.4               |        | 0.3    |
| .Trauerfall                                        | N | 12                | 3      | 15     |
|                                                    | N | 0.2               | 0.1    | 0.2    |
| gebe nur schriftlich Auskunft                      |   | 7                 | 5      | 12     |
|                                                    |   | 0.1               | 0.2    | 0.2    |
| hatte bereits verweigert                           | N | 5                 | 2      | 7      |
|                                                    |   | 0.1               | 0.1    | 0.1    |
| N<br><b>Nennungen Gesamt</b>                       |   | 5232              | 2755   | 7987   |
|                                                    |   | 100               | 100    | 100    |

**Tabelle 3 Begründungen für Teilnahmeverweigerung - Nennungshäufigkeit** 

Der dominante Grund für Teilnahmeverweigerung ist eine generelle Abneigung gegen Umfragen jeglicher Art. Keine Zeit zu haben, bildet die zweithäufigste Absage, gefolgt von der Nichtbereitschaft, am Telefon Auskunft geben zu wollen. Nach Status der auskunftgebenden Person differenziert, zeigen sich Unterschiede im Begründungsmuster. Bei nicht geklärter Zielperson werden zeitliche Gründe am häufigsten genannt, bei Zielpersonen folgt dieses Argument erst an dritter Stelle. Weitere Begründungen der Zielpersonen beziehen sich mit abnehmender Bedeutung auf Desinteresse, zu hohes Alter, geringe Sprachkenntnisse oder zu schlechte Gesundheit. Trotz der Bedeutung die der Begründung "nicht am Telefon" zukommt, lassen ergänzende schriftliche

Befragungen nur wenig Aussicht auf eine Steigerung der Ausschöpfung erwarten. Das legt zumindest die geringe Nennung des Grundes nahe, sich nur an schriftlichen Befragungen beteiligen zu wollen.

#### **3.6.2 Nonresponderanalyse**

Im Anschluss an jede Teilnahmeverweigerung einer ermittelten Zielperson oder bei einem Abbruch während des Interviews wird programmgesteuert auf den Kurzfragebogen übergeleitet. Er enthält dreizehn Fragen, sowohl zu soziodemografischen Merkmalen als auch einigen gesundheitsbezogenen Aspekten. Er ermöglicht grobe Aussagen über Nichtteilnehmer zu treffen und kann auch zur Analyse eines Teils des Responsebias des GSTel06 herangezogen werden<sup>16</sup>. Das könnte auch im Rahmen zukünftiger Gewichtungsverfahren berücksichtigt werden. Das Profil der Nonresponder im GSTel06 verdeutlicht die nachfolgende Abbildung. Sie stellt die Verteilung aller im Kurzfragebogen erhobenen Merkmale als durchschnittliche Abweichung zur Nichteilnahme dar. Positive Werte indizieren damit eine geringere Teilnahmewahrscheinlichkeit, negative eine Höhere. Unterrepräsentiert sind im GSTel06 demnach Ältere sowie Personen mit wenig/ keinen Arztkontakten und keinen AU-Tagen, aber auch gesundheitlich schlechter gestellte Personen.

-

<sup>&</sup>lt;sup>16</sup> Responsebias entsteht natürlich auch durch das Stichprobenkonzept mit der Einschränkung auf Festnetzansschlüsse und Beschränkung auf in Privathaushalten lebende Personen. Darüber hinaus bleibt offen, in wieweit sich die Nonresponder systematisch von denjenigen unterscheiden, die absolut jegliche Teilnahme verweigern.

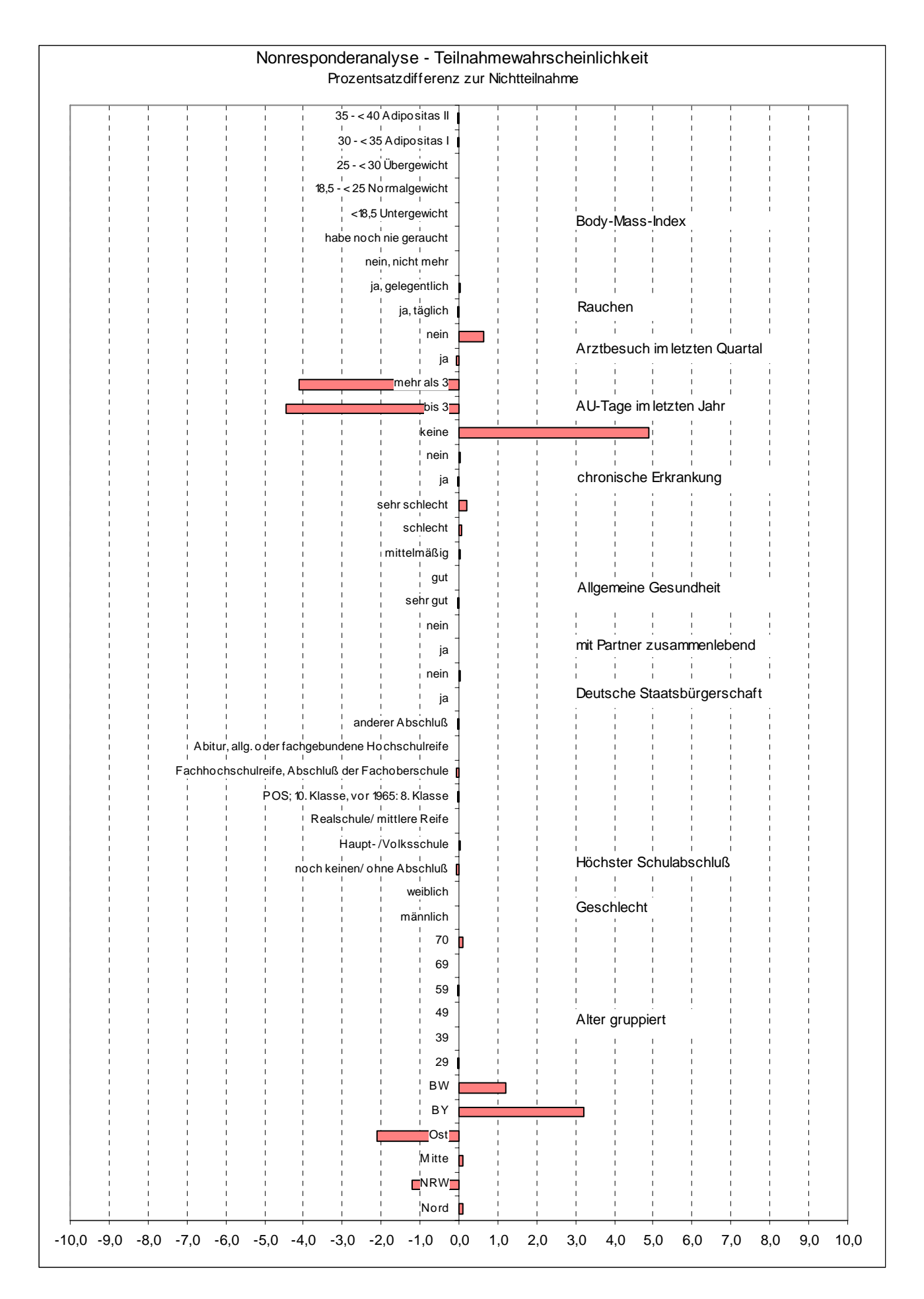

# *3.7 Gewichtung*

Wie in den vorhergehenden Querschnittstudien wurde beim GSTel06 ein zweistufiges Gewichtungsverfahren verwendet. Die erste Stufe kompensiert die designbedingt unterschiedliche Auswahlwahrscheinlichkteit, die sich aus der Zahl der Erwachsenen im Haushalt und der Anzahl der Festnetzanschlüsse des Haushaltes ergibt.

Die zweite Gewichtungsstufe passt die mehrdimensionale Randverteilung der aus Geschlecht, Alter und Bundesländern gebildeten Gewichtungszellen an die volljährige Bevölkerung der

Bundesrepublik mit Gebietsstand vom 31.12.2004 an (Anpassungsgewichtung). Die gegenüber den Vorgängerprojekten geringere Fallzahl des GSTel06 erfoderte allerdings eine gröbere Zusammenfassung der Ausgangsmerkmale. Vor allem in höheren Altersgruppen ab 60 Jahren waren einzelne Zellen zu gering besetzt.

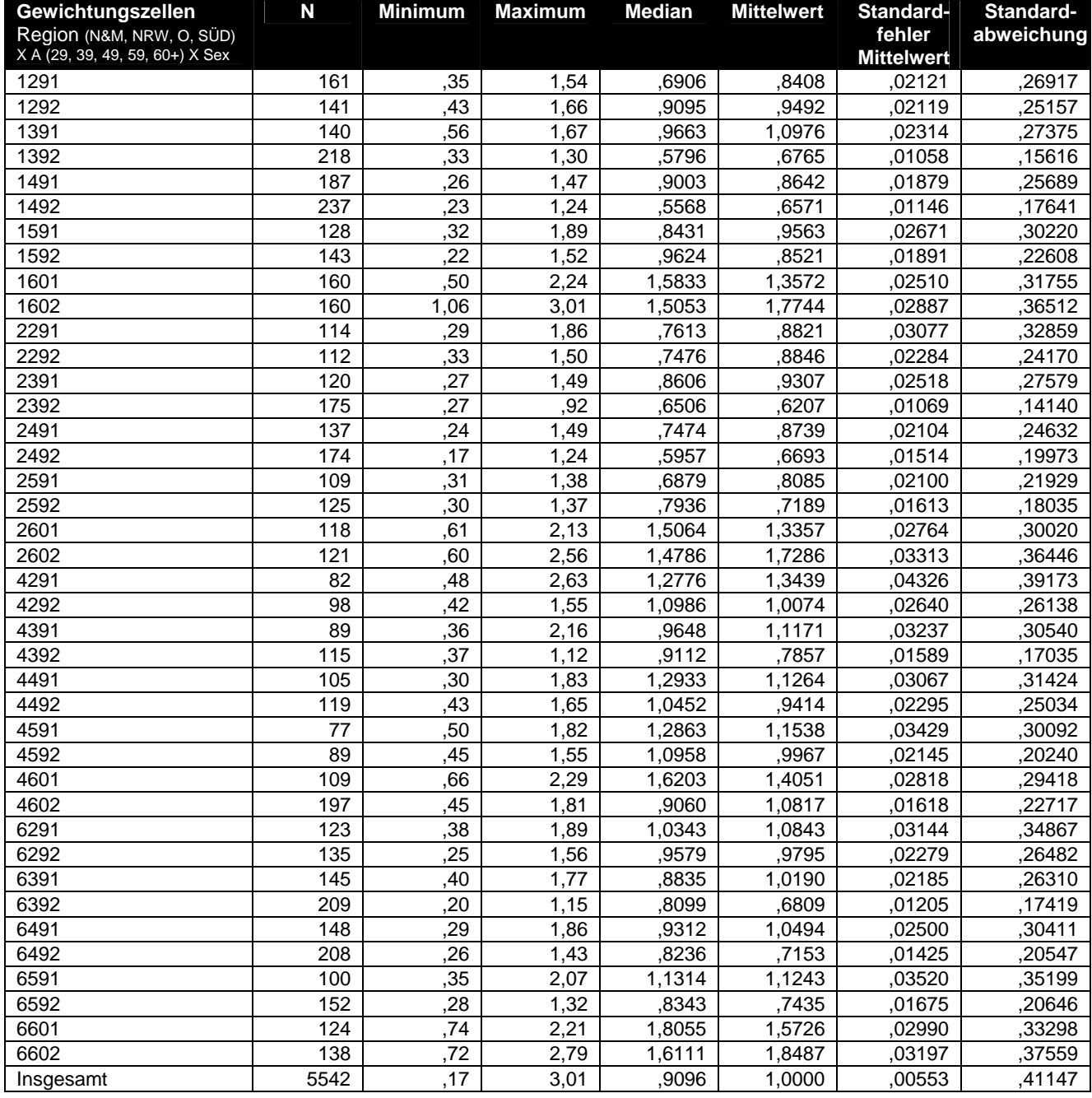

**Tabelle 4 Gewichtungsfaktor w06 im GSTel06 [Bevölkerungsstand 31.12.2004 - (df3) ]** 

Bei der Abwägung, welche Dimensionen neu kategorisiert werden sollen, gaben letztlich epidemiologische Gesichtspunkte den Ausschlag. So wurde der möglichst geringen Änderung von Alters- und Geschlechtsgruppierungen der Vorzug vor regionaler Abbildungstreue gegeben. Im GSTel06 werden daher nur 4 entgegen der bisher 6 Regionen zur Zellbildung herangezogen (Mitte - > Nord, Bayern & BaWü -> Süd, NRW und Ost bleiben erhalten). Trotz der Zusammenfassung der Regionen bleiben in der Altergruppe ab 79 Jahren noch Zellen unterbesetzt, so dass für die Gewichtung im GSTel06 die höchste Altersklasse zur Gruppe der ab 60-Järigen zusammengefasst werden musste. Im GSTel06 ergeben sich damit 40 aus Region, Altersgruppe und Geschlecht gebildete Gewichtungszellen (4 X 5 X 2). Die Besetzung dieser Zellen wurde nach vorhergehender Designgewichtung durch eine Soll-durch-Ist-Anpassung an die Verteilungen in der Referenzbevölkerung angepasst und abschließend auf den Sampleumfang normiert. Wegen der Besonderheit des GSTel06, der nach dem Jahreswechsel bei einzelnen Merkmalen systematische missings enthält (vgl. Abschnitt 2.3), wurde die Anpassungsgewichtung für beide durch das Merkmal Jahr unterscheidbare Teilsamples getrennt durchgeführt. Das ermöglicht repräsentative Aussagen auch für die thematischen (Teil-)Bereiche zu treffen, die jeweils nur einem Teil der Befragten vorlagen.

Die resultierende Gewichtungsvariable *w06* wird für die einzelnen Gewichtungszellen in der obigen Tabelle dargestellt. Die Effizienz der Gewichtung, definiert als Verhältnis der Summe der Gewichte zur Summe der quadrierten Gewichte, liegt bei 84,8 %<sup>17</sup>Wie gewohnt sollten Auswertungen immer auf Basis dieses Bevölkerungsgewichtes vorgenommen werden. Bei Regionalvergleichen zwischen den Surveys muss allerdings die unterschiedliche Regionenbildung und für die Bevölkerung 60+ das veränderte Gewichtungsverfahren berücksichtigt werden (nur die Regionen Ost und NRW der Altersgruppen bis 59 sind direkt vergleichbar!).

-

 $17$  vgl. Von der Heyde (1994: 150)

# **4 Variablenaufbereitungen und Verdichtungen**

Die Daten des GSTel06 enthalten bereits die in der Arbeitsgruppe – Indikatoren und Verdichtungen für den GSTel03 festgelegten Datenaufbereitungen<sup>18</sup>. Zur Dokumentation wird im Anhang die zugrunde liegende Syntax wiedergegeben. Im Einzelnen wurden folgenden Indikatoren gebildet.

# **4.1.1 Ost-West-Zuordnung und Regionalisierung**

In Übereinstimmung mit der Todesursachenstatistik und der GKV-Statistik, die seit 1997 Berlin insgesamt dem Westen zuordnet, wurde eine neue Variabale **OW** gebildet, die *Berlin insgesamt dem Westen zuordnet.* **NBLABL** unterscheidet nach neuen und alten Bundesländern, *Berlin* ist in diesem Fall *insgesamt dem Osten zugeordnet*. Darüber hinaus enthält der Datensatz eine Variable **Berlin**, die eine Unterscheidung zwischen dem ehemaligen Ost- und Westteil Berlins ermöglicht. Damit besteht auch die Möglichkeit, Ost-West Zuordnungen wahlweise nach den jeweiligen Auswertungsbedürfnissen vornehmen zu können.

#### **Tabelle 5: Ost- West - (Berlin = West) \* Wohnort Berlin - O-W getrennt**

Anzahl ungewichtet

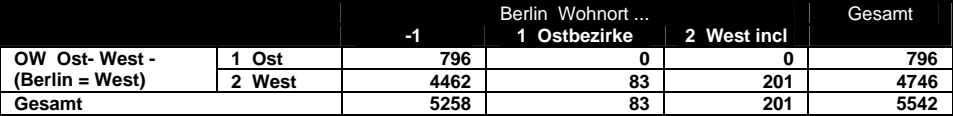

#### **Tabelle 6: Alte- Neue Bundesländer (Berlin = NBL) \* Wohnort Berlin - O-W getrennt**

Anzahl ungewichtet

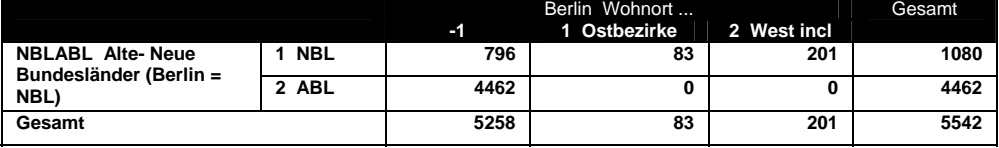

# **4.1.2 Weitere Variablen zur Regionalisierung**

Der Datensatz enthält darüber hinaus eine Variable **KREIS** mit dem Kreisschlüssel und eine Variable **LAND** (Bundesland), die für regionalisierte Auswertungen herangezogen werden können. Die Bundesländer wurden darüber hinaus in der bisherigen Gruppierung in der Variable **REGION** zusammengefasst.

Wie bei der Beschreibung der Gewichtung dargelegt, mussten im GSTel06 Regionen zusammengefasst werden. Sie liegen im Merkmal **REGIO** vor. Darüber hinaus enthält der Datensatz noch ein Merkmal **BIK**, das die Gemeindegröße nach Gemeindegrößenklassen in Anlehnung an die BIK Regionentypen auf Basis der Angaben der Befragten enthält.

<sup>-</sup><sup>18</sup> Vgl. I:\DATA\SURVEYS\BGSTel03\Datenaufbereitungen und Verdichtungen2.DOC

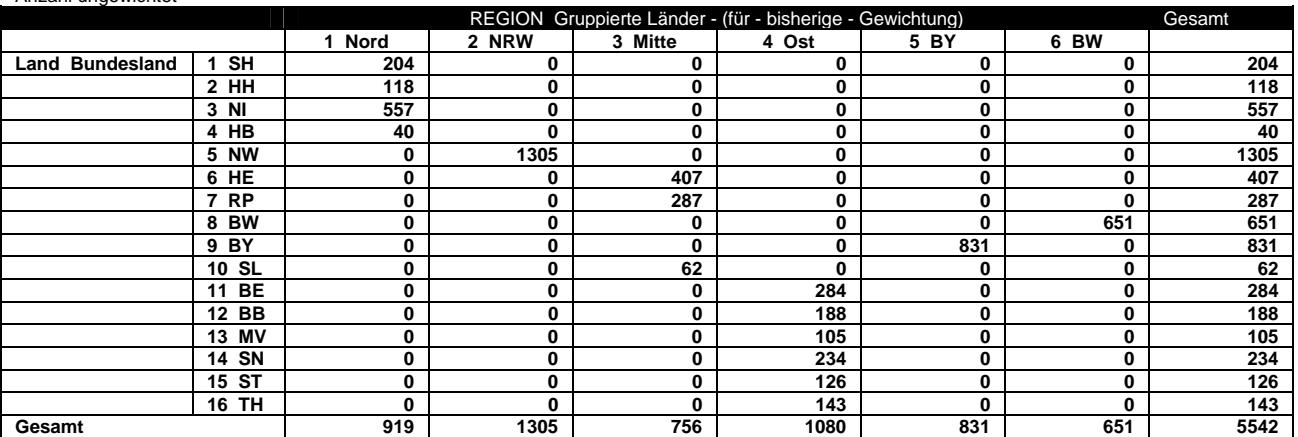

#### **Tabelle 7: Bundesland - Vorwahlbereinigt \* Region Gruppierte Länder - (für Gewichtung)**

Anzahl ungewichtet

**Tabelle 8:**Land Bundesland - nach Onkz-Abgleich \* REGIO Gruppierte Länder - (für Gewichtung) Kreuztabelle Anzahl ungewichtet

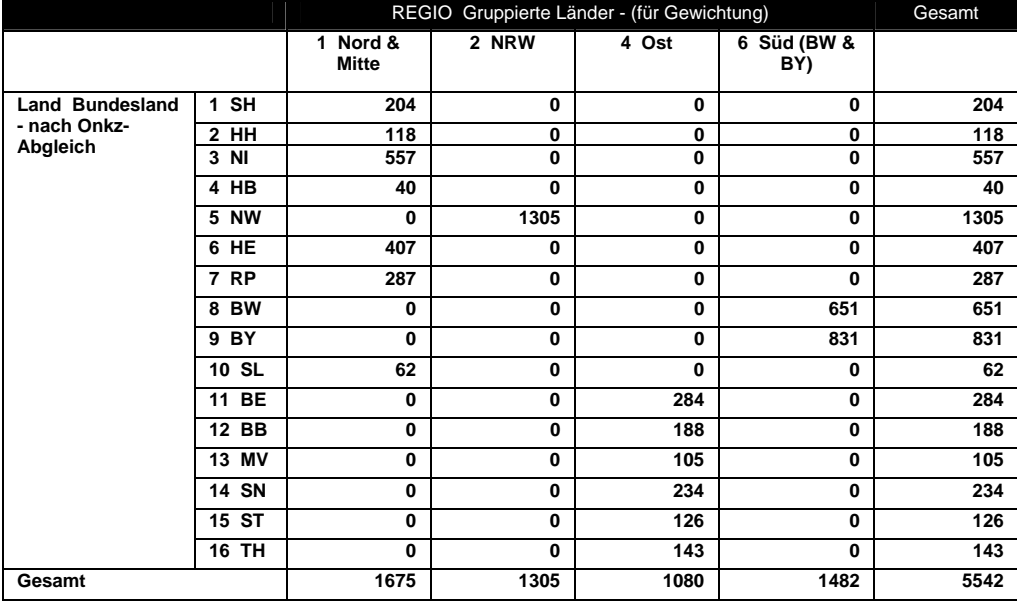

#### **4.1.3 Erwerbsstatus und Arbeitslosigkeit**

Basierend auf den Vorarbeiten der bisherigen Surveys wurden die Mehrfachnennungen zum derzeitigen Erwerbsstatus (ERWSm1 bis ERWS1m3) unter der Perspektive des zeitlichen Umfangs der Erwerbstätigkeit zusammengefasst. Die daraus resultierende Variable ERWB "Erwerbstätigkeit -Arbeitszeitkonzept" unterscheidet nach dominantem Merkmal der Statusbeschreibung und gibt im Zweifelsfall der aktuellen zeitlichen Arbeitsbelastung den Vorrang. (siehe Kommentare in SPSS-Programm-Syntax im Anhang). Ein weiteres Merkmal **ERWT** fasst die Angaben zum Erwerbstatus nach derzeitigem, früherem oder ungeklärtem Erwerbsstatus zusammen.

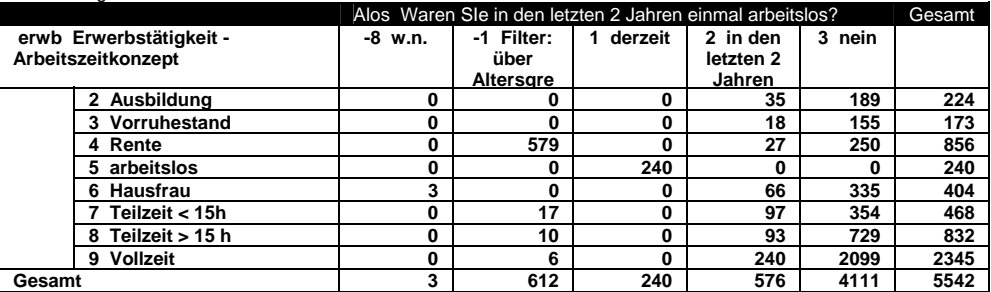

**Tabelle 9 Erwerbstätigkeit - Arbeitszeitkonzept \* Waren SIe in den letzten 2 Jahren einmal arbeitslos?** 

*Empfehlung der AG-Indikatoren: die Variable ERWB sollte anstelle der Originalvariablen, ERWT bis ERWSm1 bis ERWS1m3, ERWT an Stelle von ERWT0 bzw. ERWT2 verwendet werden.*

#### **4.1.4 Arbeitslosigkeit**

Anzahl ungewichtet

Die Fragen zur Arbeitslosigkeit (ALO1 – ALO5) wiesen im unbereinigten Zustand noch Inkonsistenzen und wegen der Filterführung im Einzelnen schwer zu erkennende Zusammenhänge auf. Wichtig ist v.a. zu berücksichtigen, unter welchen Voraussetzungen die Fragen zur Arbeitslosigkeit zu stellen waren (-> Filterführung; s.a. Kommentare in der SPSS-Syntax). Daher wurde eine neue Variable **ALOS** gebildet, die die Angaben zur aktuellen, aus dem Erwerbsstauts abgeleiteten Angaben zur Arbeitslosigkeit mit den Angaben zur Arbeitslosigkeit in den letzten 2 Jahren (ALO1) zusammenfasst. Darüber hinaus entfallen die Fragen zur Arbeitslosigkeit in den letzten 2 Jahren (ALO2 – ALO5) für alle Befragte im Alter von 67+ sowie bei noch nie bzw. noch nicht Erwerbstätigen (ERWT).

**Tabelle 10 ALO4 Hatte Ihre Arbeitslosigkeit etwas mit einer Erkrankung zu tun? \* Alos Waren SIe in den letzten 2 Jahren einmal arbeitslos?** 

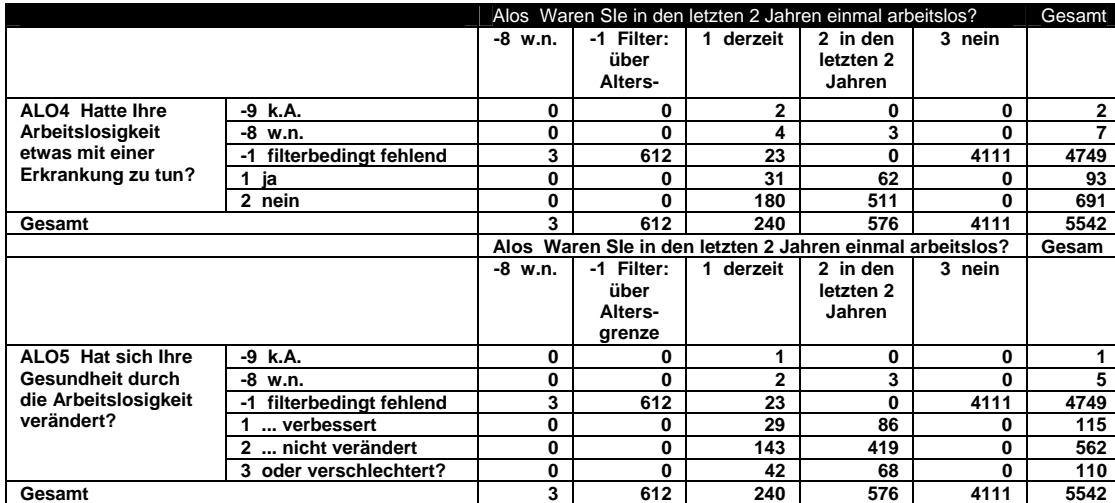

#### **Tabelle 11 Häufigkeit und Dauer der Arbeitslosigkeit in den letzen 2 Jahren**

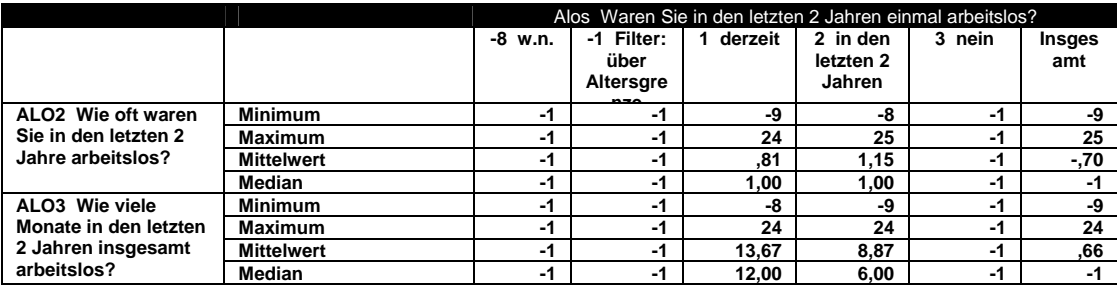

*Empfehlung der AG-Indikatoren: die Variable ALOS sollte anstelle der Originalvariable ALO1 verwendet werden*.

#### **4.1.5 Krankenversicherung**

Zur Bestimmung der Krankenversicherung wurden die Mehrfachnennungen der Variablen KV1m1 – KV1m3 herangezogen. Wenn keine Zuordnung möglich war, wurden die Informationen der aufbereiteten Freitextangaben für die Zuweisung herangezogen. Diese Arbeiten wurden analog zum bisherigen Vorgehen durchgeführt (vgl. Syntax im Anhang). Die daraus resultierenden Ergebnisse wurden in den Neuvariablen **KV** und **KVart** zusammengefasst. Die nur bei GKV-Versicherten getrennt nach Versicherungsnehmer oder Mitversichertem erhobenen Merkmale zum Versichertenstatus (KV3A und KV3B) wurden zum Merkmal **kv3** zusammengefaßt. Das Merkmal KV1D (private Zusatzversicherung) wurde mit den aufbereiteten Angaben zu den Krankenkassen abgeglichen und in der neuen Variablen **kvzus** zusammengefasst.

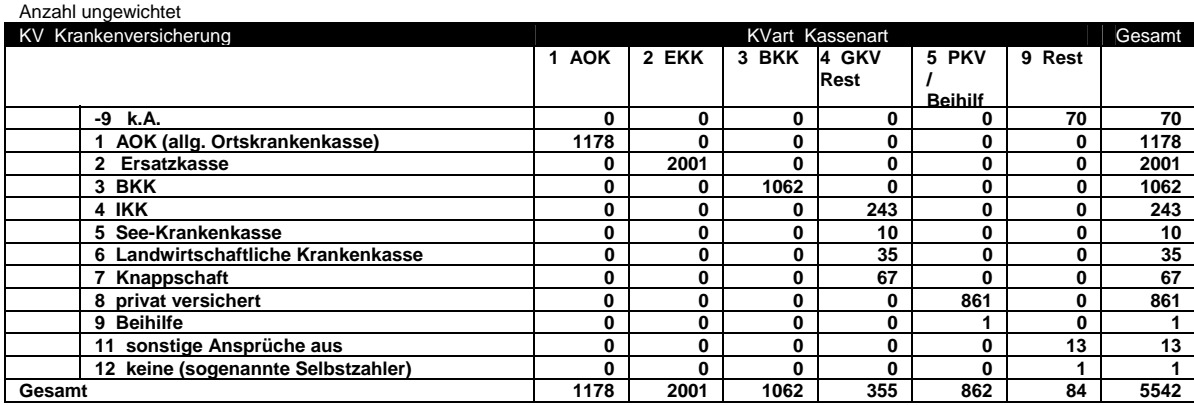

#### **Tabelle 12: Krankenversicherung \* kvzus Private Zusatzversicherung?**

#### **Tabelle 13: Kassenart \* kvzus Private Zusatzversicherung?**

Anzahl ungewichtet

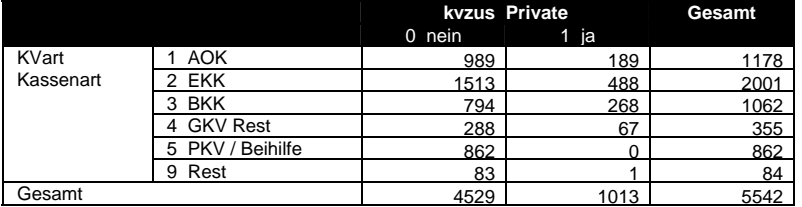

*Empfehlung der AG-Indikatoren: die Variable KV sollte anstelle der Originalvariablen KV1m1 bis KV2 verwendet werden, KVZus anstelle der Originalvariable KV1d und KV3 anstelle der Variablen KV3A bzw. KV3B*.

#### **4.1.6 Migrationsstatus**

Die auf den Vorarbeiten von L. Schenk und H. Neuhauser beruhende Aufbereitung der Angaben zum Migrationsstatus wurden wie bisher in zwei zusätzlichen Variablen verdichtet. **Migrant** unterscheidet wie gewohnt zwischen Migranten und Nicht-Migranten. Bei **Migrant1** erfolgt, anders als bisher, eine stärkere Ausifferenzierung der Migranten nach Ausländern, im Ausland geborenen Aussiedlern, Vertreibenen und in Deutschland geborener, jetzt eingebürgerter Ausländer (Revision durch S/N, vgl. Kommentare in der Syntax im Anhang). Weiterhin enthält der Datensatz eine Variable **STAAT**, die zwischen Personen mit deutscher und Nicht-deutscher Staatsangehörigkeit unterscheidet.
**Tabelle 14: Migrationsstatus \* STAAT Haben Sie die deutsche Staatsangehörigkeit?** 

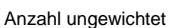

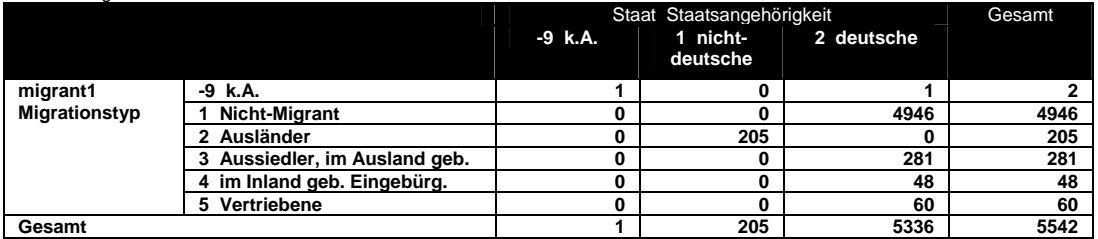

*Empfehlung der AG-Indikatoren: die Variablen Migrant und Migrant1 sollte anstelle der Originalvariablen MIG1 bis MIG4M2 verwendet werden*.

## **4.1.7 Anpassung des Body-Mass-Index**

Selbstangaben zu Körpergröße und Gewicht weichen systematisch von Messdaten ab. Analog zum bisherigen Vorgehen in den Telefonsurveys wurde eine Neuanpassung des Body-Mass-Index anhand der Schätzformel (vgl. Bergmann E Menzel R Bergmann K E, Bergmann R L, bga Tätigkeitsbericht 1990, S 224) verwendet. Die zugrunde liegenden transformierten Werte finden sich in den Variablen **g** und **w,** die in den adjustierten **bmi** bzw. gruppiert in **bmi\_grp** eingeflossen sind. Die Rohwerte für Körpergröße und Gewicht (GROS bzw. GEW) werden im vorliegenden Datensatz beibehalten.

**Tabelle 15: Body-Mass-Index (kg/m2) orig. - WHO 1998 Klassifikation \* Body-Mass-Index (kg/m2) adj. - WHO 1998 Klassifikation**  Anzahl ungewichtet

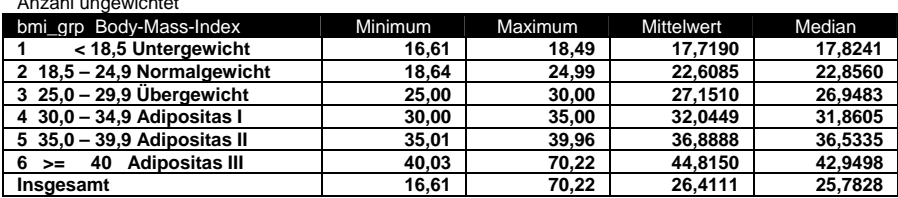

*Empfehlung der AG-Indikatoren: Es wird empfohlen, bei Veröffentlichungen auf die Variablen BMI bzw. BMI\_GRP mit adjustierten Werten zurückzugreifen.* 

### **4.1.8 Bildungsqualifikation nach CASMIN**

\* (Comparative Analysis of Social Mobility in Industrial Nations) \*

Der CASMIN-Bildungsindikator basiert auf Angaben zur Schulbildung und beruflichen Qualifikation. Durch Kombination der Merkmalsausprägungen wird zunächst eine Zuordnung zu neun Bildungskategorien vorgenommen, um dann drei Bildungsniveaus (primary, secondary and tertiary education) abzugrenzen. Da wir im GSTel die schulische und berufliche Bildung nach der Standarddemographie erhoben haben, können wir den Indikator konstruieren. In einigen Fällen ist eine eindeutige Zuordnung zu den neun Kategorien nicht möglich. Zu den drei Bildungsniveaus lassen sich aber fast alle Fälle zweifelsfrei zuordnen. Ohnehin sollte für Analysen eher das drei- als das neunstufige Konstrukt herangezogen werden. Der CASMIN-Indikator hat den Vorteil, dass er eine zusammenfassende Betrachtung von schulischer und beruflicher Bildung erlaubt und auch für internationale Vergleiche verwendet werden kann. Empfohlen wird aber, für jede Auswertung zu prüfen, ob durch die separate Betrachtung von Schulbildung und beruflicher Qualifikation nicht aussagekräftigere Ergebnisse erzielt werden. (Referenz: H. Brauns, S. Steinmann (1999). Educational reform in France, West-Germany and the United Kingdom: Updating the CASMIN Educational Classification. ZUMA-Nachrichten 44: 7-44).

Bei Rückfragen: T. Lampert (Stand: 12. März 2004)

Die Syntax kann dem Anhang entnommen werden (MK).

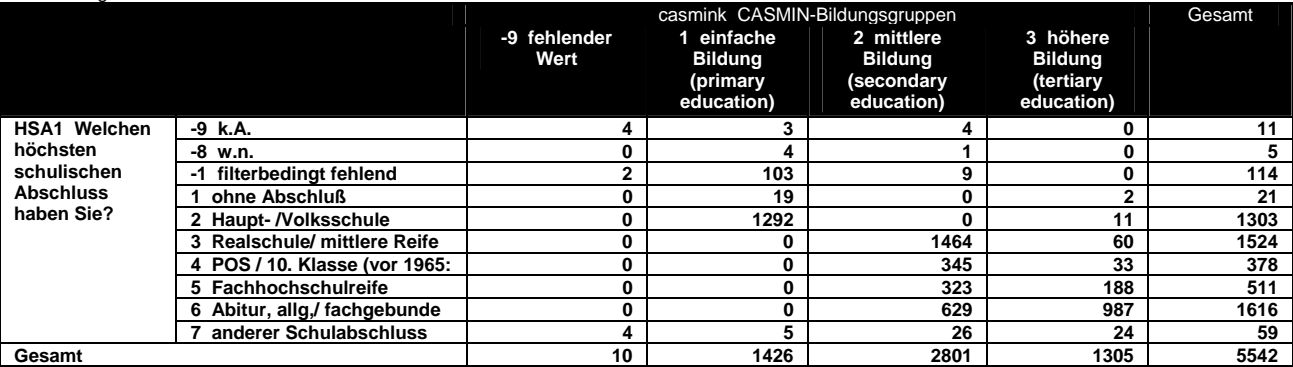

**Tabelle 16**: **Welchen höchsten schulischen Abschluss haben Sie? \* casmink CASMIN-Bildungsgruppen**  Anzahl ungewichtet

## **4.1.9 Schichtindex nach Winkler (D2003)**

Winkler/ Stolzenberg haben in Zusammenhang mit der Indexbildung für den KIGGS eine Revision des WI vorgenommen. Die vorliegende Fassung enthält neben der Einkommensanpassung auch eine andere Gewichtung der Bildungsabschlüsse. Für die vorhergehenden Telefonsurveys wurde diese Neuanpassung des Schichtindex bereits nachgeliefert. Der Vollständigkeit halber werden die einzelnen Aufbereitungsschritte der Neujustierung des WI in der Vorlage von Stolzenberg/ Winkler nachfolgend dokumentiert

a) Operationalisierung von Bildung/Ausbildung: Variablen: AZUBI, BEST, HSA1, HBA1

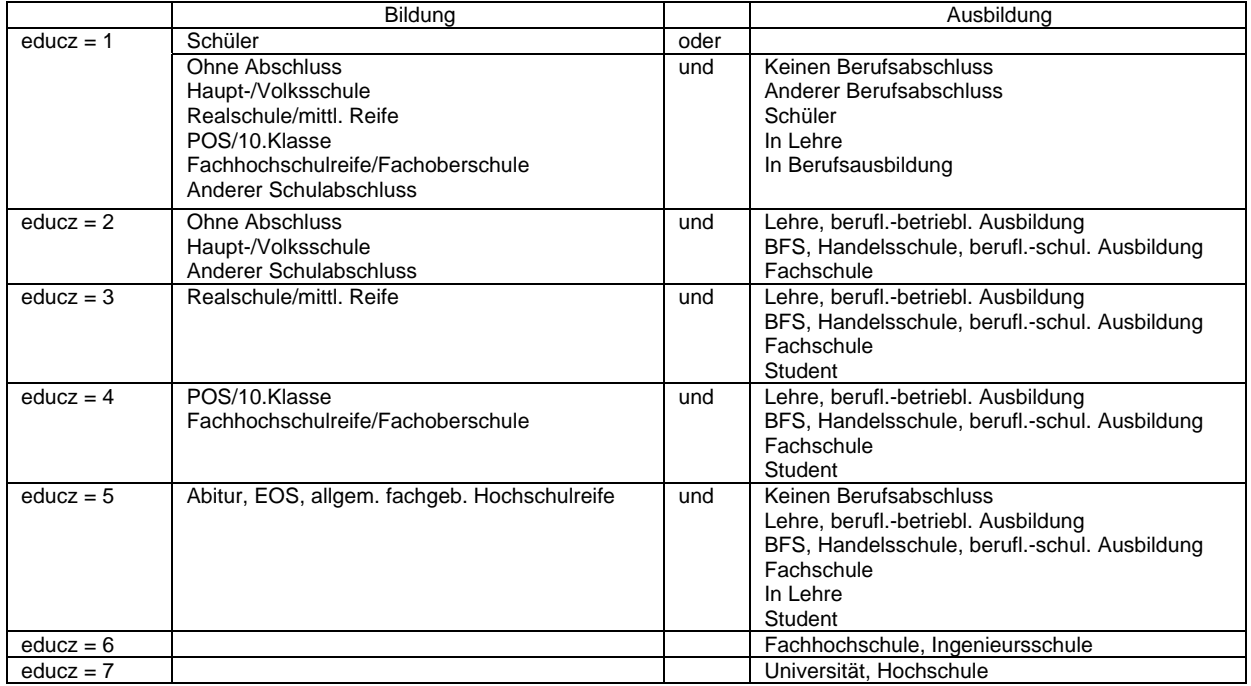

b) Operationalisierung von Einkommen:

Variablen: HINE1, HINE2, HINE3, HIN bzw. MONEY1 (24 Kategorien)

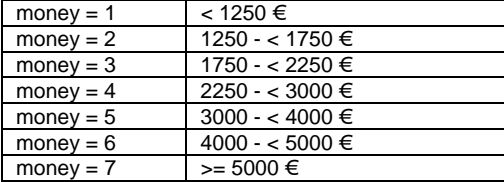

c) Operationalisierung von berufl. Stellung: Variablen: AZUBI, BEST, BPAR, BPAN, BPSF, BPBA, BGR, HVAR, HVAN, HVSF, HVBA, HVBG, HVBS, HVD

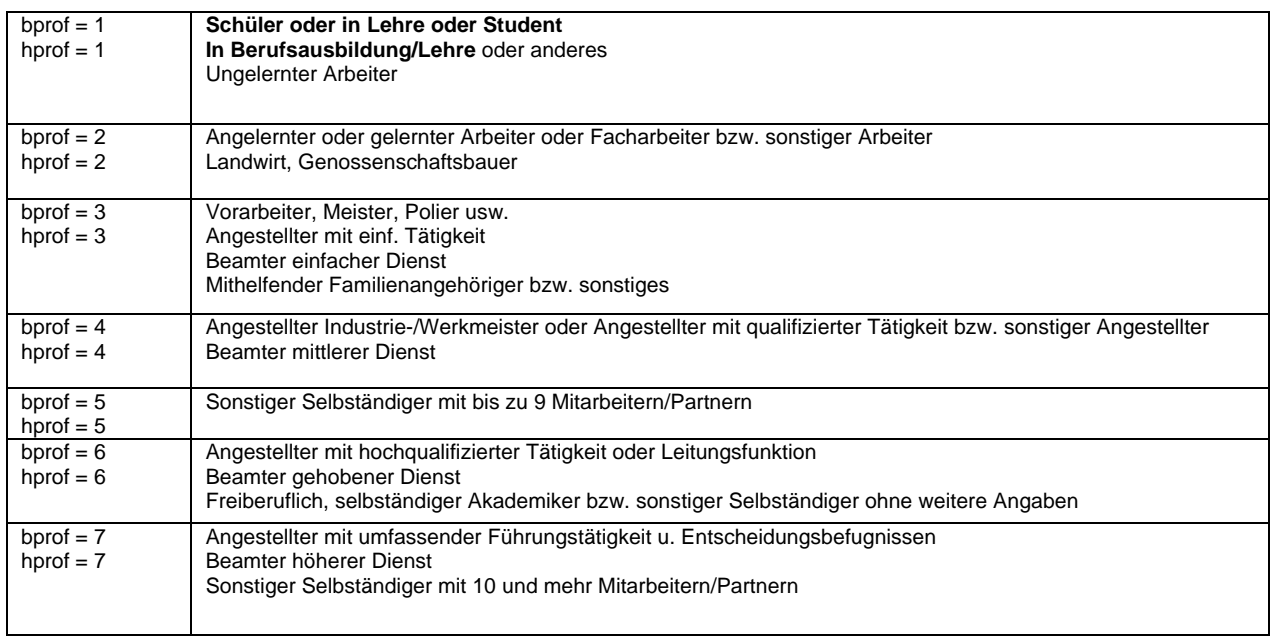

## **Fettgedrucktes gilt nur für bprof = 1**

Ist der Befragte nicht der Hauptverdiener oder fehlt die Angabe zum Hauptverdiener wird der Winklerscore zur berufl. Stellung profx der Wert von hprof zugewiesen, falls es eine Angabe zu hprof gibt; ansonsten gilt profx = bprof.

d) Ermittlung des Indexscores und der Schichtkategorien (Winkler D2003):

Die 1-7 Punkte umfassenden Teilscores werden addiert gemäss

 $ZWINDER = educz + moneyz + profx$ 

Zur Reduktion möglicher missing values wird aus zwei vorhandenen Teilscores der dritte geschätzt, z.B.

IF (MISSING(moneyz)) ZWINDEX = RND((educz + profx)/2 \* 3)

Der Winkler-Index kann die Werte 3..21 annehmen. Der Wertebereich 3..8 wird als Unterschicht bezeichnet; die Mittelschicht ist über den Wertebereich 9..14 definiert. Davon grenzt sich die Oberschicht ab, die Werte von 15..21 Punkte annimmt.

Der im GSTel06 vorliegende Schichtindex **ZINDEX** und die Gruppierung **ZSCHICHT** sind vergleichbar zu den, für den GSTel03 bzw. GSTel04 bereits im Februar 2006 nachgelieferten, gleichnahmigen Fassungen der Indices. Die Teildimensionen MONEYZ, EDUCZ und PROFX wurden im Datensatz des GSTel06 beibehalten.

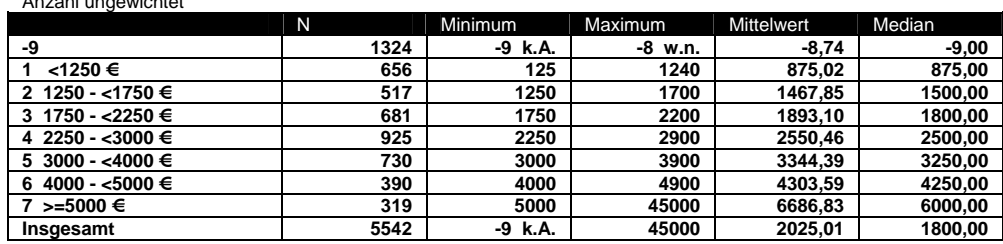

**Tabelle 17 Einkommensverteilung der Einkommensklassen des WI im GSTel06** 

**Tabelle 18: Zwindex Winkler-Indexscore (D2003) \* Zschicht Soziale Schicht n. Winkler (D2003)**  Anzahl ungewichtet

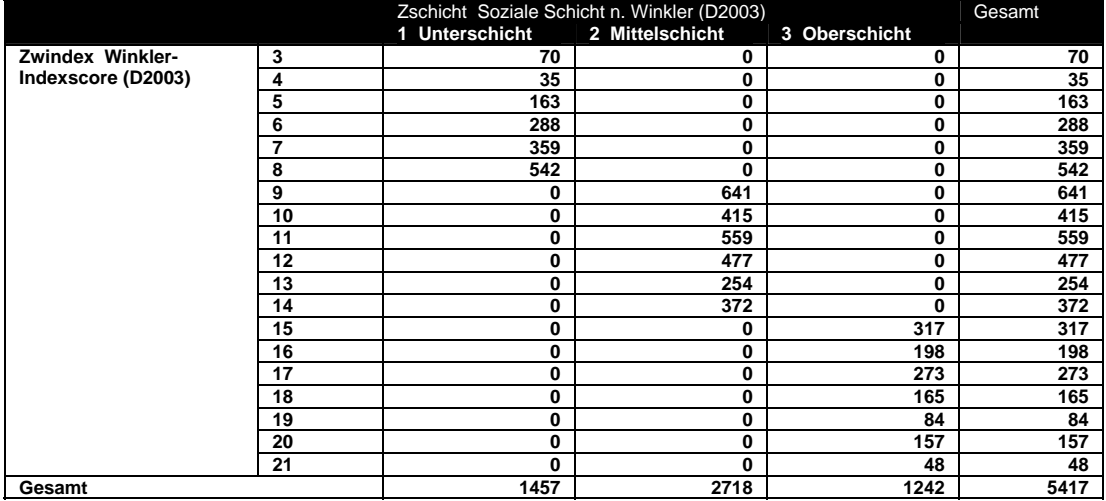

## **4.1.10 Summary Scores**

Anzahl ungewichtet

Im GSTel06 sind zur Arbeitserleichterung weitere Indices gebildet worden, die bisher noch nicht in der AG Variablenverdichtungen und Indikatoren abgestimmt wurden.

So wurde die Bereichszufriedenheit über die Einzelmerkmale summiert und andschließend, durch Division mit der Anzahl gültiger Skalenitems wieder auf die Ausgansskala normiert. Der Endscore **ZUFsum** besitzt somit eine mögliche Spannweite von 1 für "sehr zufrieden" bis 5 "sehr unzufrieden".

Analog wurde bei der Bildung des Summenscores zur sozialen Unterstützung **SocScale** verfahren, der in der Endfassung eine Spannweite von 1 für "gering" bis 4 "hoch" besitzt.

Da mir bisher noch keine detaillierte Aufbereitung des Oral Health Impact Profiles in der deutschen Kurzfassung vorliegt, habe ich den Index analog zu den mir zugänglichen Beschreibungen gebildet<sup>19</sup>. **OHIPSum** variiert zwischen 4 und 20, wobei 20 für eine geringe Belastung, 4 für eine starke Beeinträchtigung der Lebensqualität durch Mund- und Zahngesundheit steht.

-

<sup>&</sup>lt;sup>19</sup> John, Micheelis, Biffar (2004) Normwerte mundgesundheitsbezogener Lebensqualität für Kurzversionen des Oral Health Impact Profile, Schweiz Monatszeitschrift Zahnmedizin 114, S 784 - 791

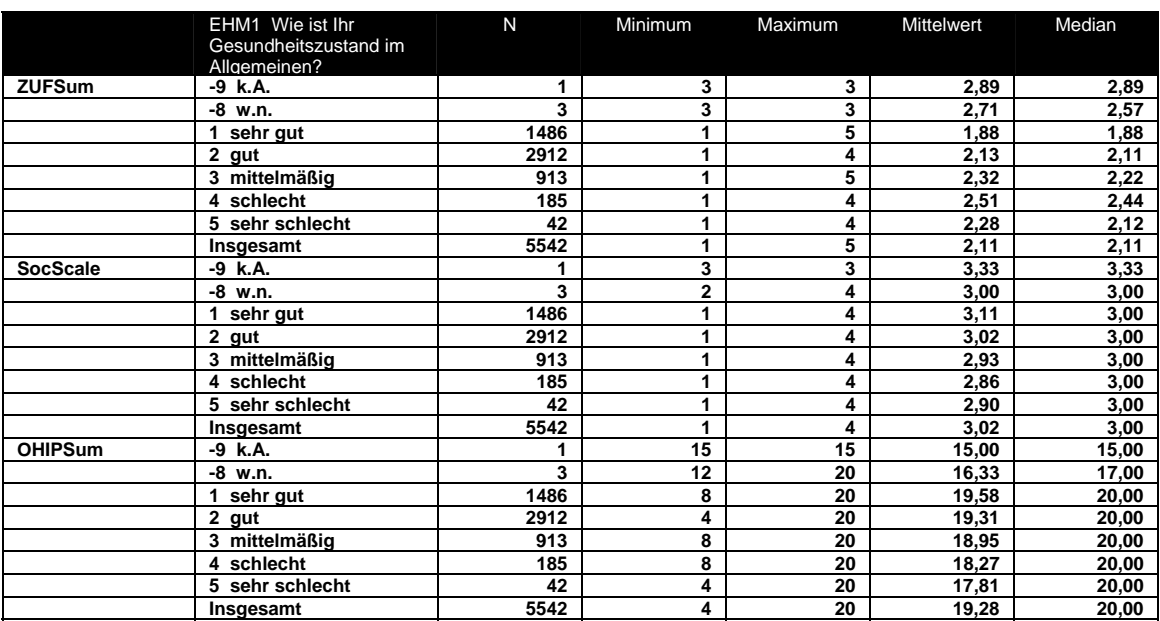

## **Tabelle 19 Summenscores Zufriedenheit, Soziale Unterstützung und Zahngesundheit**

## *4.2 Zusammenfassung der Empfehlungen der AG-Indikatoren*

*Empfehlung der AG-Indikatoren: die Variable ERWB sollte anstelle der Originalvariablen, ERWT bis ERWSm1 bis ERWS1m3, ERWT an Stelle von ERWT0 bzw. ERWT2 verwendet werden.*

*Empfehlung der AG-Indikatoren: die Variable ALOS sollte anstelle der Originalvariable ALO1 verwendet werden*.

*Empfehlung der AG-Indikatoren: die Variable KV sollte anstelle der Originalvariablen KV1m1 bis KV2 verwendet werden, KVZus anstelle der Originalvariable KV1d und KV3 anstelle der Variablen KV3A bzw. KV3B*.

*Empfehlung der AG-Indikatoren: die Variablen Migrant und Migrant1 sollte anstelle der Originalvariablen MIG1 bis MIG4M2 verwendet werden*.

*Body-Mass-Index: Es wird empfohlen, bei Veröffentlichungen auf die Variablen BMI bzw. BMI-GRP mit adjustierten Werten zurückzugreifen.* 

*Gewichtung: Veröffentlichungen sollten immer nur gewichtete Angaben enthalten. Die Gewichtungsvariable im GSTel06 normiert auf den Bevölkerungsstand vom 31.12.2004 und ist in der Variablen w06 enthalten. Voreinstellung des GSTel06-1.SAV ist weight by w06.* 

# **5 SPSS-Datensätze zum GSTel06**

Verfahrensbedingt fallen bei Telefonsurveys mehrere Datensätze an. Ein Datensatz beinhaltet die Anrufverwaltung, ein weiterer den Zustand nach dem letzten Anwahlversuch (Last Call Status) mit den Befragungsergebnissen. Die Anrufverwaltungsdatei kann zur Analyse der Ausschöpfungsquote und zur "Call-History" herangezogen werden. Sie enthält überwiegend technische oder systemgenerierte Merkmale (Uhrzeit des Anrufs, Dauer des Anrufs, Interviewerkürzel und das jeweilige Anwahlergebnis -> Disposition-Codes). Diese Datei umfasst im Rahmen des GSTel06 ca. 160.000 Fälle.

Wichtiger für die Analyse der Ausschöpfung des Gesamtsamples ist jedoch die Datei, die den letzten Anrufstatus enthält. Sie entspricht im Umfang der Fallzahl der eingelesenen Telefonnummern (n = 40.720). Während der Feldzeit nicht erreichte Haushalte und nicht existierende Telefonnummern stellen darin den Hauptanteil. Interessant ist diese Datei v.a. wegen der Möglichkeit zur Analyse von Abbruch- oder Verweigerungsgründen sowie vertiefender methodischer Untersuchungen. Diese Datei wurde über 1 : n – Matching an die Call History angefügt und mit den Klartextangaben aus der Datei *OPEN.SAV* verbunden. Sie liegt als *Methoden.SAV* in nicht anonymiserter Fassung vor und kann bei Bedarf zur Verfügung gestellt werden.

Nach Bereinigung und Prüfung auf Vollständigkeit (vgl. Abschnitt 4) wurde schließlich ein Auszug der vollständigen Interviews erstellt (n = 5.542). Diese Datei liegt in anonymisierter Form vor und dient als Grundlage für die weitere Auswertung des GSTel06. Die darin enthaltenen Variablen umfassen nur die inhaltliche relevanten Merkmale und werden in der Auflistung im Anhang ausführlich dargestellt. Der SPSS-Datensatz findet sich im Verzeichnis *FG24\CATI\GSTel06\Daten* unter der Versionsbezeichnung *GSTel06-1.SAV*.

Er enthält sowohl die Gewichtungsvariable *w06* sowie die im vorhergehenden Abschnitt beschrieben verdichteten Variablen. Sofern vertretbar, wurden die Basismerkmale nach Verdichtung nicht im Datensatz beibehalten. In der Regel lassen sich die verdichteten Merkmale durch Kleinschreibung von den Rohvariablen unterscheiden.

### Datensatzbeschreibung GSTel06-1.SAV 6

#### $6.1$ Variablenbenennung

Für die Erstellung der SPSS-Grunddatensätze wurden die Aliase<sup>20</sup> des VOXCO-Fragebogens verwendet (siehe Fragebogenausdruck)<sup>21</sup>. Aliasnamen unterliegen in VOXCO der Begrenzung auf max. 5 Zeichen, wovon das erste Zeichen alphanumerisch sein muss. Damit schränkt sich die Möglichkeit der Variablenbenennung ein. Um einen besseren Zugang zum Datensatz zu erreichen, wurden möglichst selbst sprechende Abkürzungen gewählt, die eine einfache Zuordnung der Variablen zu den thematischen Bereichen des Fragebogens erlauben. Die nachfolgende Übersicht stellt die Grundprinzipien dar.

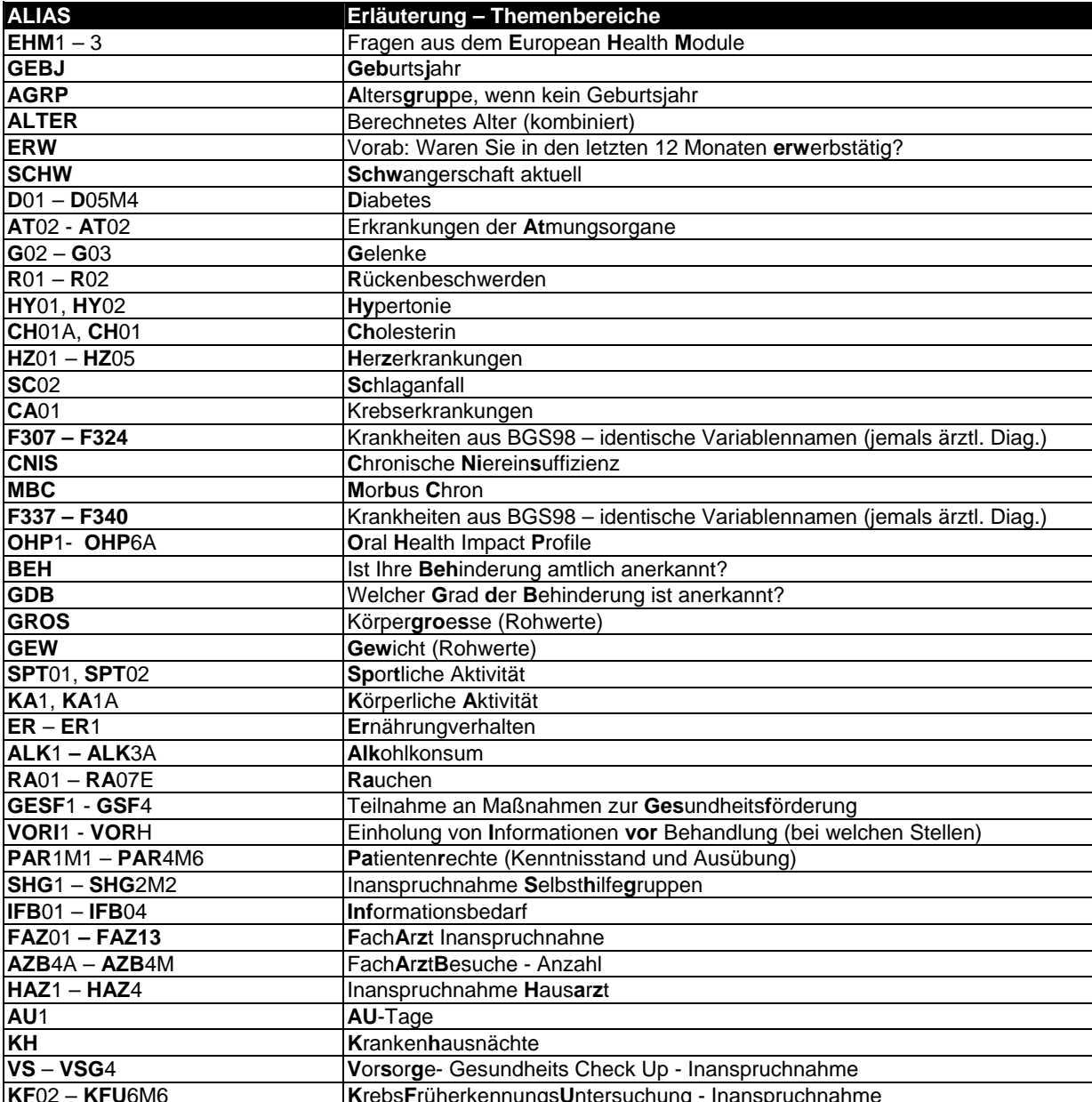

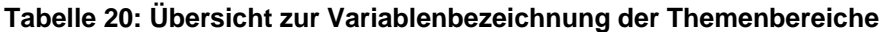

<sup>&</sup>lt;sup>20</sup> Das ist die VOXCO-interne Bezeichnung dafür, was in SPSS die Variablennamen sind.

<sup>&</sup>lt;sup>21</sup> Im Verzeichnis FG24\Cati\GSTel06\Fragebogen

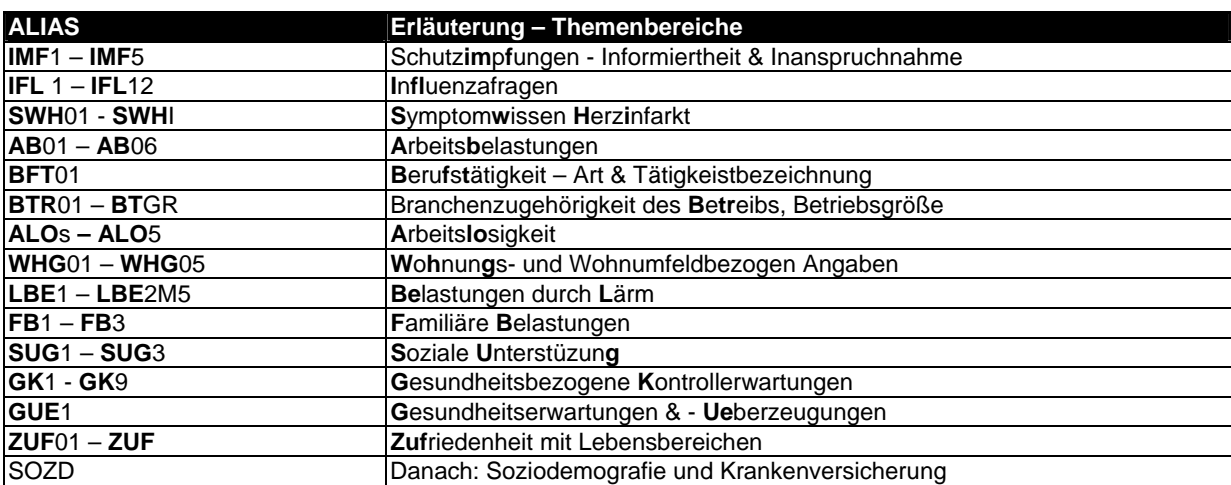

Mehrfachnennungsfragen enthalten den Suffix M und eine fortlaufende Ziffer. Eine ausführliche Dokumentation des Datensatzes mit Variablenbezeichnungen und Variablenetiketten ist im Anhang enthalten.

Um den Aufbau einer Gesamtdatei aller Telefonsurveys zu vereinfachen wurden die Variablennamen der Vorgängersurveys nach Möglichkeit beibehalten. Sofern sich in der Frageformulierung, Skalierung, den Recallzeiträumen oder der Dignostik etwas geändert hat, wird dies in der Regel durch einen Suffix zur jeweiligen Kurzbezeichnung ausgedrückt und im Label gesondert erwähnt. Dennoch sollten immer auch die Fragebogenausdrucke der jeweiligen Surveys bei Vergleichen zwischen den Jahren konsultiert werden.

Die Reihenfolge der Merkmale entspricht im inhaltlichen Teil der der Druckversion und damit dem Ablauf der Befragung. Im Vorspann wurden jedoch einige technische sowie aufbereitete soziodemografische Basisvariablen zusammenfassend platziert, die im Interview erst an späterer Stelle erhoben wurden.

Aufbereitete bzw. verdichtete Merkmale bzw. Indikatoren lassen sich in der Regel durch Kleinschreibung von den Originalvariablen unterscheiden. Die Basismerkmale wurden, der Übersichtlichkeit halber aus dem Datensatz entfernt, soweit das vertretbar erscheint. In der Regel wurden die aufbereiteten Merkmale stellvertretend für das Original im Datensatz platziert, ggf. im Anschluss an die zugrunde liegenden Basismerkmale angehängt. Eine detaillierte Übersicht des Datensatzes findet sich im Anhang.

## 6.2 Filterführung und Missing Values-Deklaration

Neben den fehlenden Werten "-8" für "weiß nicht" (w.n.) und "-9" für "keine Angabe" (k.A.) wurde im GSTel06 in wenigen Fällen eine zusätzliche Kategorie fehlender Werte "-7" für "trifft nicht zu" eingeführt. Darüber hinaus enthält der Datensatz einen weiteren Code für fehlende Werte "- 1", wenn Fragen filterbedingt nicht zu beantworten waren. Bei komplexer Filterführung, die aus der Printversion des Fragebogen nicht ohne weiteres erschließbar ist, liegt im Anhang eine grafische Übersicht bei. Generelle Filtersetzungen werden u.a im Abschnitt 2 dargestellt.

Alle numerischen Variablen wurden in der vorliegenden Datei für die mit negativem Vorzeichen versehenen Kategorien auf "missing values" gesetzt. Im Anhang findet sich eine SPSS-Syntax, mit der die Missing-Deklaration bei Bedarf verändert werden kann.

# *6.3 Zusammenfassung der wichtigsten Änderungen im GSTel06*

Im Folgenden werden die wichtigsten Änderungen im GSTel06 v.a. unter auswertungsbzogener Perspektive zusammenfassend aufgelistet. Zum einen soll damit der Einstieg in den Datensatz des GSTel06 erleichtert, zum anderen auf Unterschiede hingeweisen werden, die sich bei Vergleichen mit den vorhergehenden Surveys ergeben können.

- Wegen der sozialrechtlichen Änderungen im Zuge der Hartz IV Gesetzgebung musste die Soziodemografie neu überarbeitet werden. Das betrifft v.a. die Erhebung des derzeitigen Erwerbstatus. Die Überarbeitungen gehen konform mit den gemeinsamen Empfehlungen des Arbeitskreises Deutscher Markt und Sozialforschungsinstitute e. V. (ADM), der Arbeitsgemeinschaft Sozialwissenschaftlicher Institute e. V. (ASI) und des Statistischen Bundesamtes in der aktuellen Fassung<sup>22</sup>. Betroffen sind v.a. die Merkmale ERWS ff. Ein Vergleich auf der Ebene des daraus abgeleiteten Indikators ERWB zwischen den Surveys bleibt davon unberührt.
- Erstmals wurden im GSTel06 auch differenzierte Angaben zur Erwerbstätigkeit und Branchenzugehörigkeit erhoben. Die Erhebung erfolgte – entgegen der sonst üblichen Praxis - nicht am Ende des Interviews im Zusammenhang mit weiteren soziodemografischen Merkmalen sondern werden im Kontext der Behandlung von Belastungen in Beruf und Alltag zusammen mit Arbeits(platz)belastungen und den Fragen zur Arbeitslosigkeit im zweiten Drittel des Interviews thematisiert. Erwerbstätigkeit und Branchenzugehörigkeit wurden als offene Angaben in Analogie zu den demografischen Standards erhoben. Das ermöglicht eine nachträgliche Aufbereitung und Codierung der Freitexte entsprechend der KldB bzw. ISCO Schlüssel. Das ist bisher noch nicht erfolgt und sollte – wenn möglich – extern geleistet  $w$ erden $^{23}$
- Krebsfrüherkennung und Gesundheits-Check-Up wurden im GSTel06 überarbeitet und auch in der Filterführung neu konzipiert. Zur Verdeutlichung liegen im Anhang Flussdiagramme bei, die eine bessere Übersicht dieser Themenbereiche bieten.
- Fach- und Hausarztbesuche nehmen im GSTel06 breiten Raum ein. Es ergibt sich allerdings wegen Überschneidungen zwischen Fach- und Hausarzt noch zusätzlicher Nachbereitungsbedarf, weil im Einzelnen geprüft werden muss, welcher Facharztgruppe der Hausarzt zugehört und die Zahl der Besuche entsprechend vereinheitlicht werden muss. In diesem Zusammenhang wurde dem GSTel06 ein weiteres Freitextfeld hinzugefügt (FAZHAZ), das ergänzende Informationen aus der Analyse der offenen Angaben enthält. Sie sind im Zusammenhang mit dem Abgleich der Inanspruchnahme unbedingt mit zu berücksichtigen.
- Patientenrechte, Patientenwissen, Patientensouveränität: dieser Themenbereich nimmt im GSTel06 breiten Raum ein und enthält darüber hinaus noch aufzubereitende Freitextangaben. Wegen der Notwendigkeit diese Aspekte als Mehrfachnennungsfragen zu Operationalisieren, ist die Anzahl der Variablen im Datensatz deutlich umfangreicher als die Zahl der im Rahmen dieses Themenkomplexes gestellter Fragen.
- Fragebogenänderung ab Januar 2006: Inaktiv gesetzt wurde VORA1 – VORH1 sowie PAR4 (Mehrfachnennungen) Neu hinzu gekommen sind die Fragen  $IFL2 - IFL12$ . Chronische Niereninsuffizienz = CNIS sowie chronische obstruktive Lungenerkrankung =  $AT03$ Für die genannten Merkmale ergibt sich daher eine vom Gesamt-N abweichende Auswertungsbasis. Die mit w06 gewichtete Verteilung dieser Merkmale sind für die reduzierte Fallzahl repräsentativ (vgl. Gewichtung im GSTel06, in Abschnitt 3.7). Bezugsmerkmale, die eine Abschätzung ermöglichen, wie die Verteilung auch bei durchgängiger Erhebung aussähe können für VORA1 – VORH1 die Merkmale VORA –

 $\overline{a}$ 

<sup>&</sup>lt;sup>22</sup> http://www.gesis.org/Methodenberatung/Untersuchungsplanung/Standarddemografie/dem\_standards/demsta2004.pdf<br><sup>23</sup> ZUMA Mannheim bietet diese Dienstleistung preisgünstig an. Erste Kontakte wurden bereits hergestellt. Pro codierender Einträge fallen in etwa 300 – 450 € an, je nach gewünschter Klassifikation. Wegen der Komplexität der Klassifikationsschlüssel rät ZUMA von einer "eigenentwickelten" Lösung ab.

VORH, für PAR4 die Merkmale PAR3 und für IFL2 -IFL12 die Merkmale IMF5 bzw. IFL2 liefern.

# **Anhang**

# **Datensatzbeschreibung - GSTel06-1 mit Fallzahlen & fehlenden Werten**

- 43 -

Die Reihenfolge der Variablen orientiert sich am Aufbau des Erhebungsinstruments wie in Abschnitt 2 dagestellt. D.h., der inhaltliche Teil beginnt mit Position 29 des Datensatzes und erstreckt sich bis zur Position 404. Ab Position 405 beginnen die in Abschnitt 6 beschriebenen verdichteten Variablen.

Die Tabelle kennzeichnet die gefilterten Merkmale mit einen "\*"-Symbol und farblich hinterlegten Feldern in der ersten Spalte. Die Spalte mit der Beschriftung "Format" zeigt das im SPSS-Datensatz verwendete Print-Format an, d.h. die interne Speicherung kann davon abweichen. In der Spalte "Fehlende Werte" werden die jeweils zugewiesenen Missing-Value-Codes angezeigt. Die Spalte "Gültig" weist die Zahl derjenigen aus, die die jeweilige Frage beantworten konnten (d.h. "weiß nicht" (-8) bzw. "keine Angabe" (-9) sind zusätzlich als fehlend deklariert). Die Spalten "Minimum" und "Maximum" zeigen den niedrigsten bzw. höchsten gültigen Wert im Ergebnisdatensatz nach Zuweisung der Missing Values und dienen vornehmlich zur Konsistenzprüfung der Daten. Darauf folgt in der Spalte "Basis" die Fallzahl, wenn nur die gefilterten Fälle (Code -1,-7) als fehlend deklariert wurden. Die Spalte "Item Nonresponse" gibt den Anteil der Kategorien "weiß nicht" und "keine Angabe" der jeweiligen Fragen wieder.

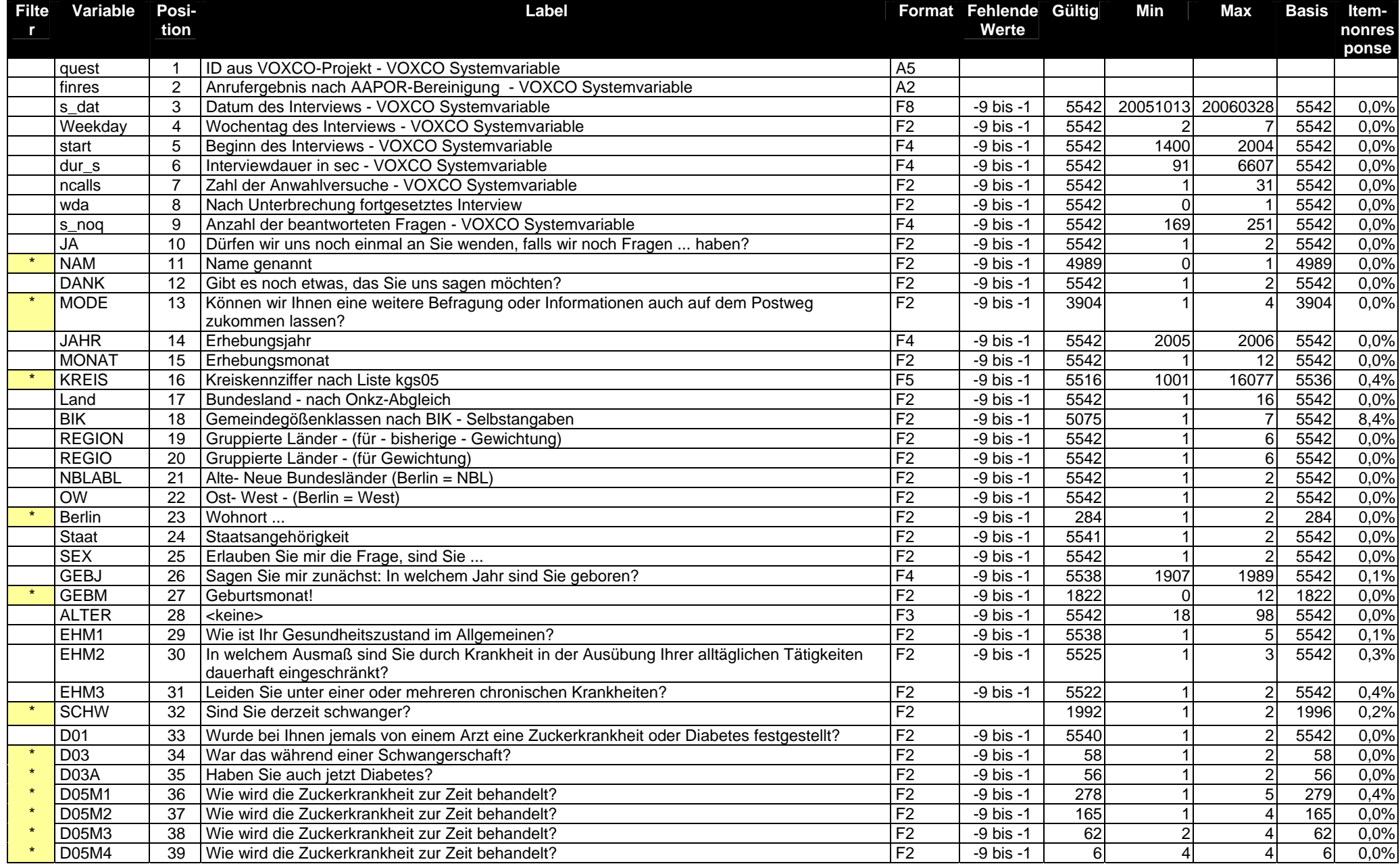

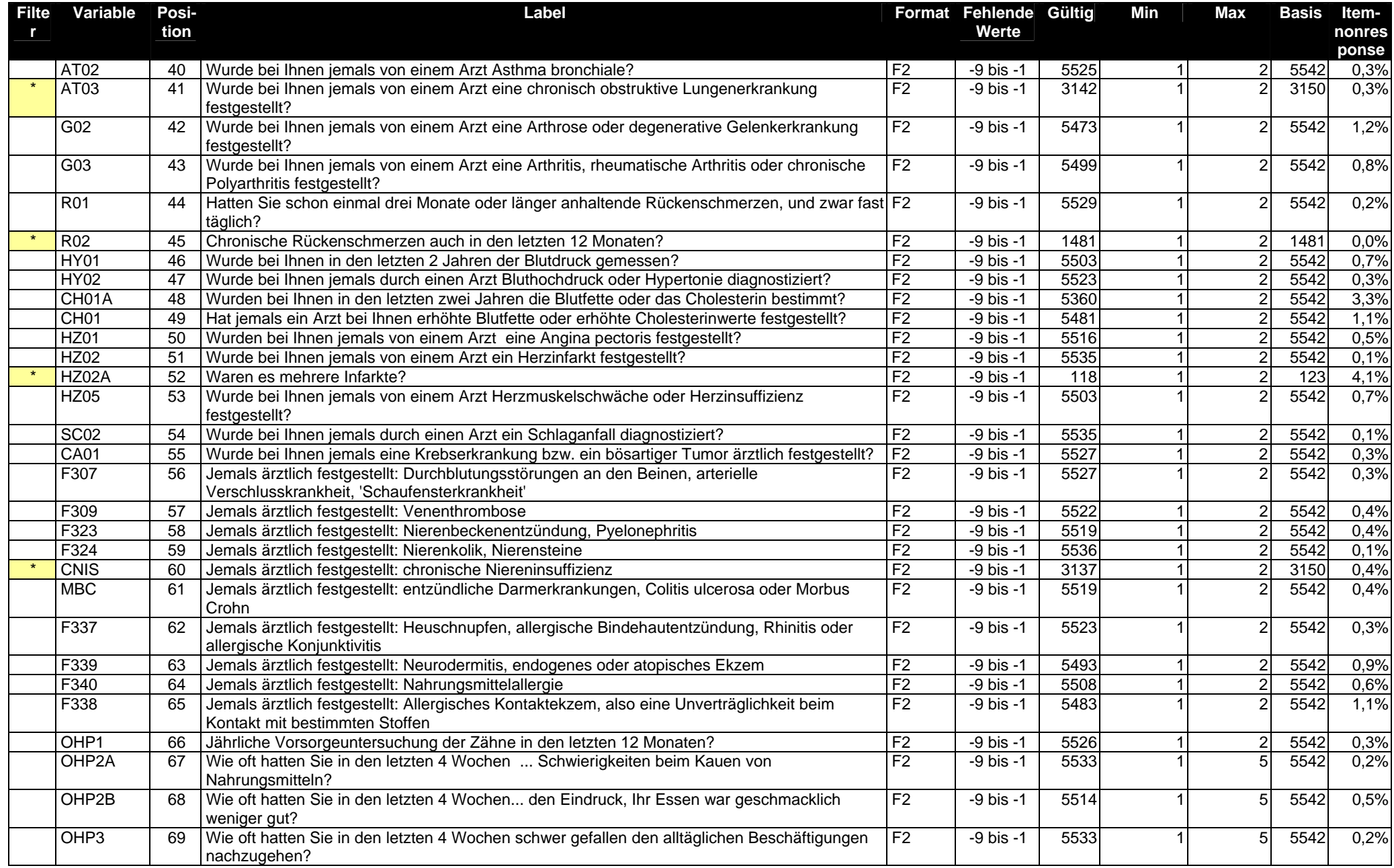

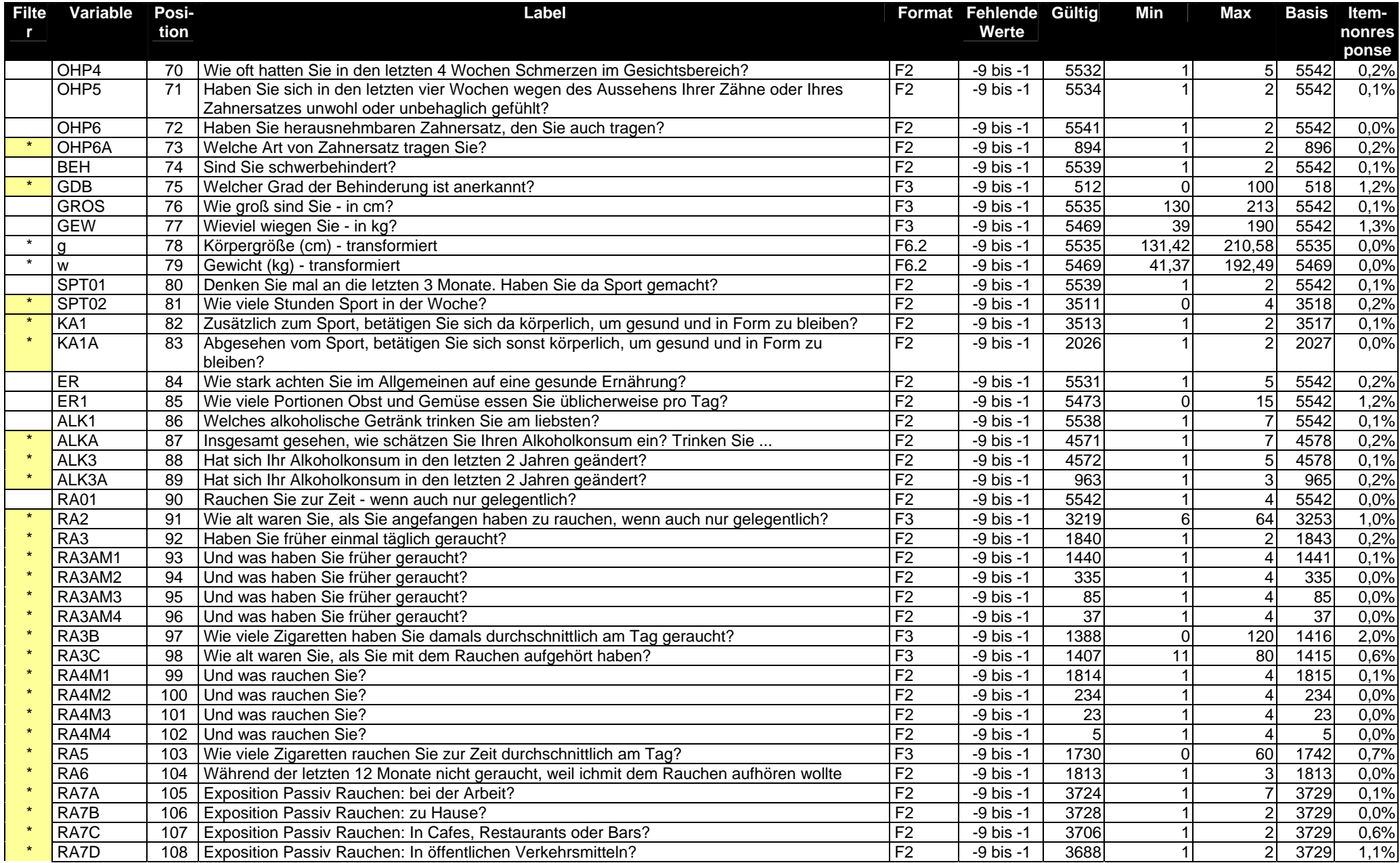

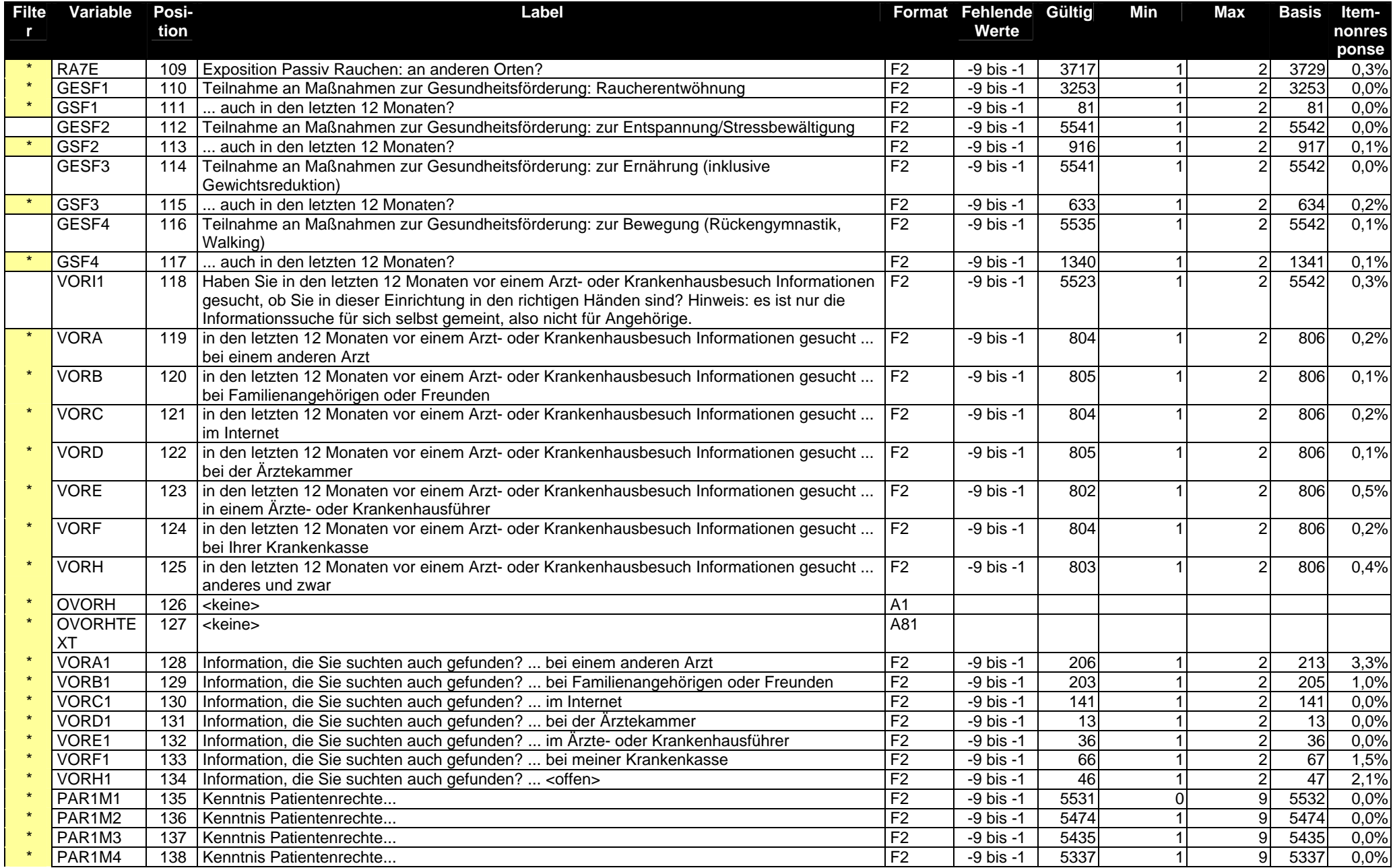

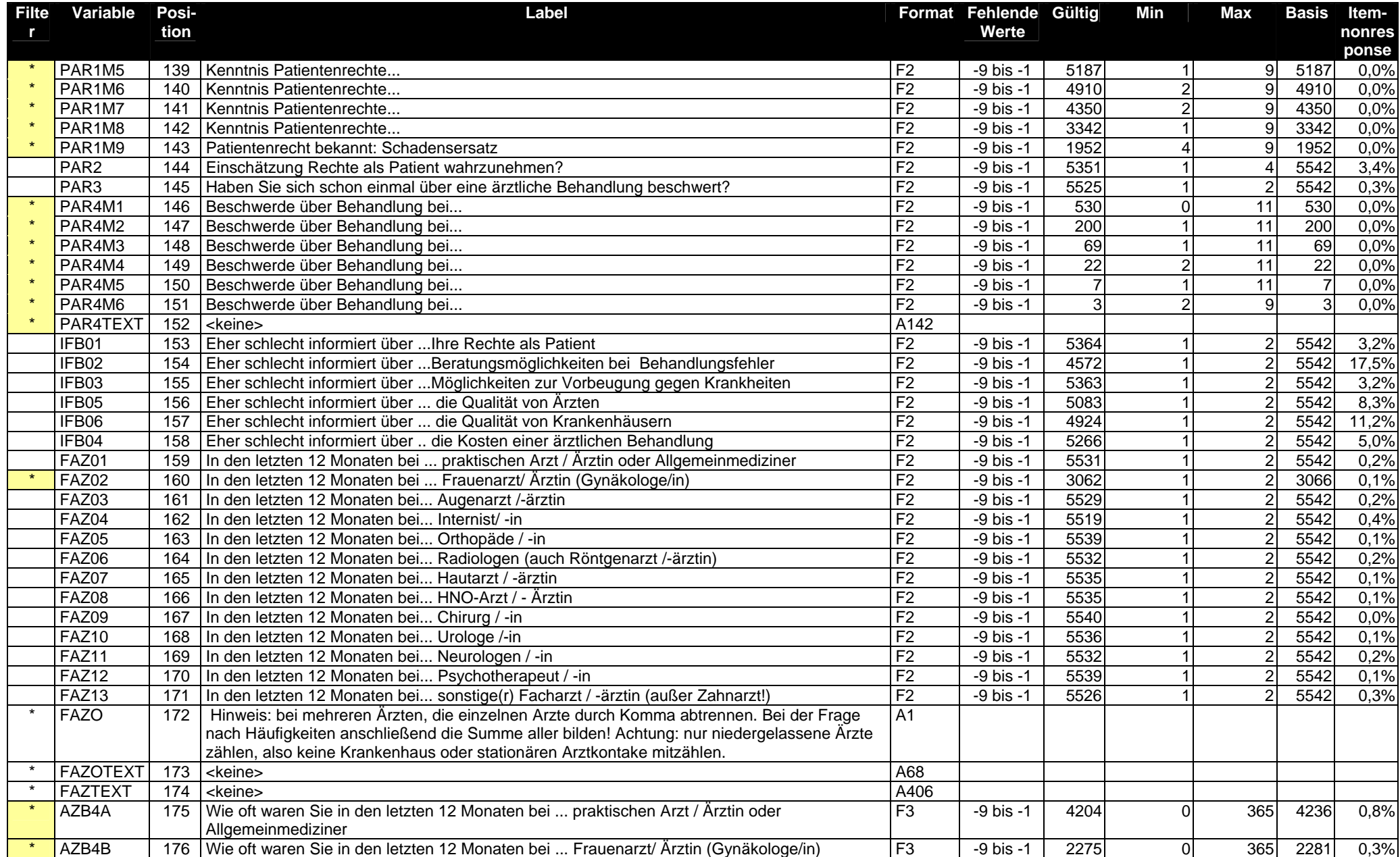

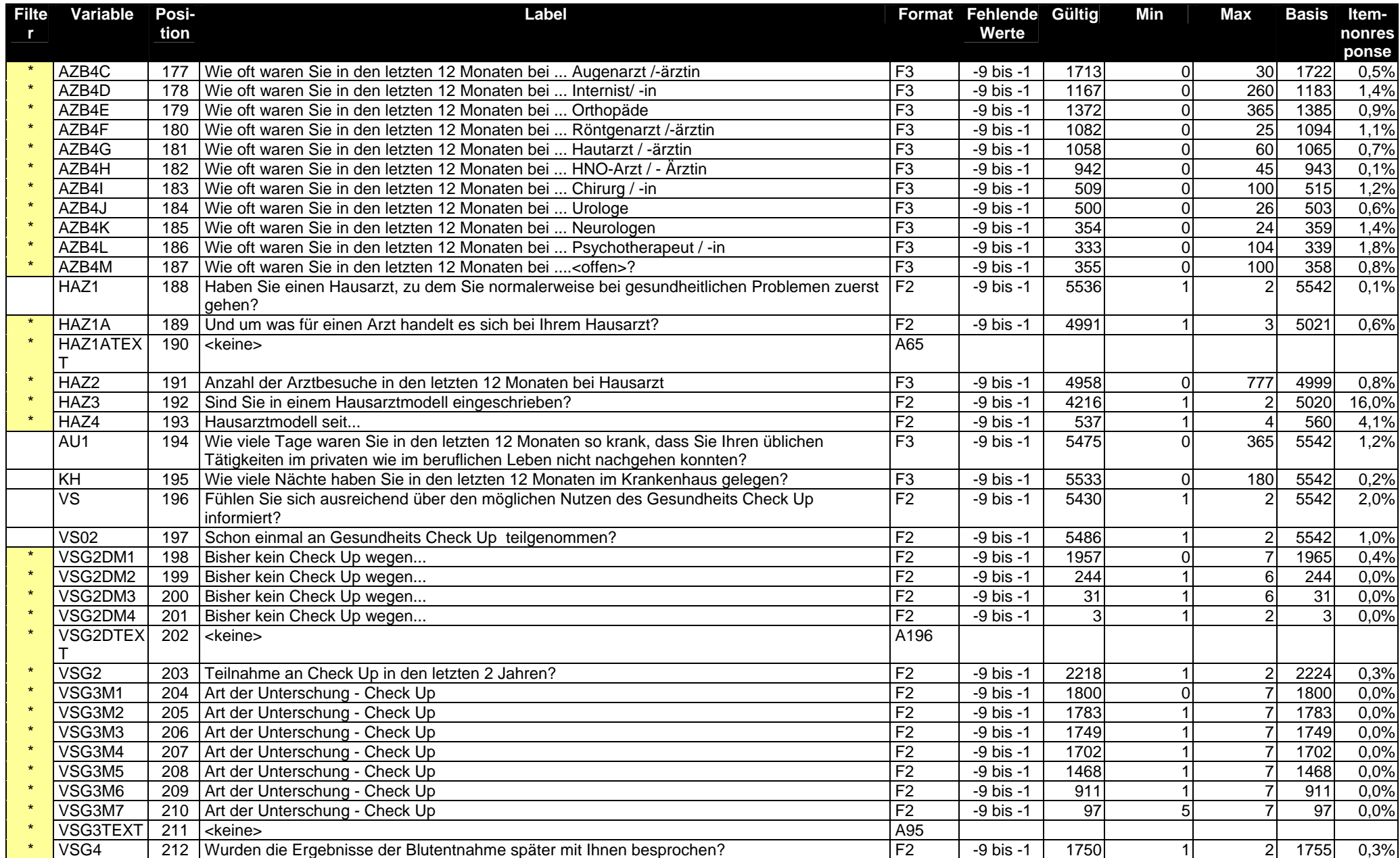

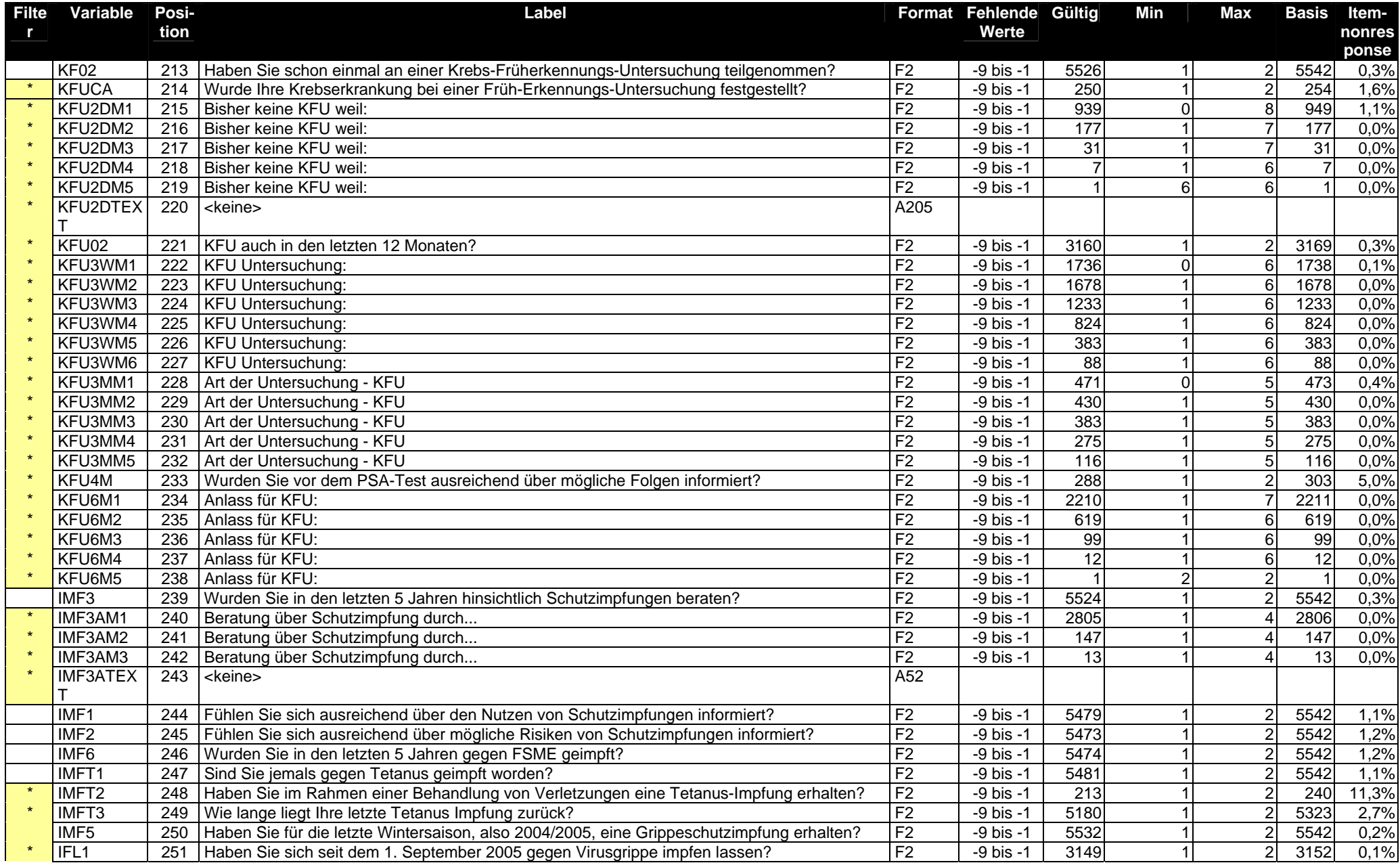

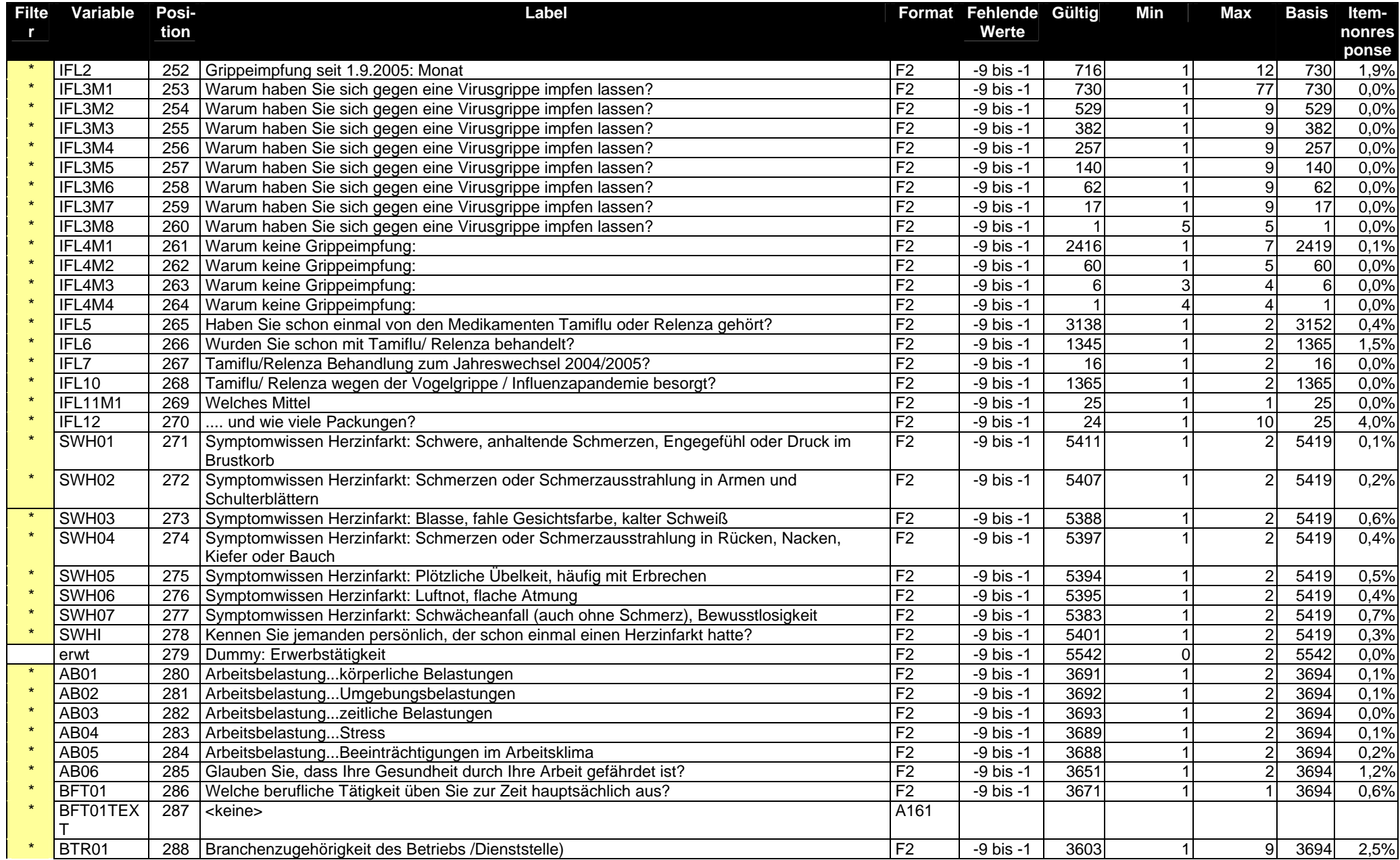

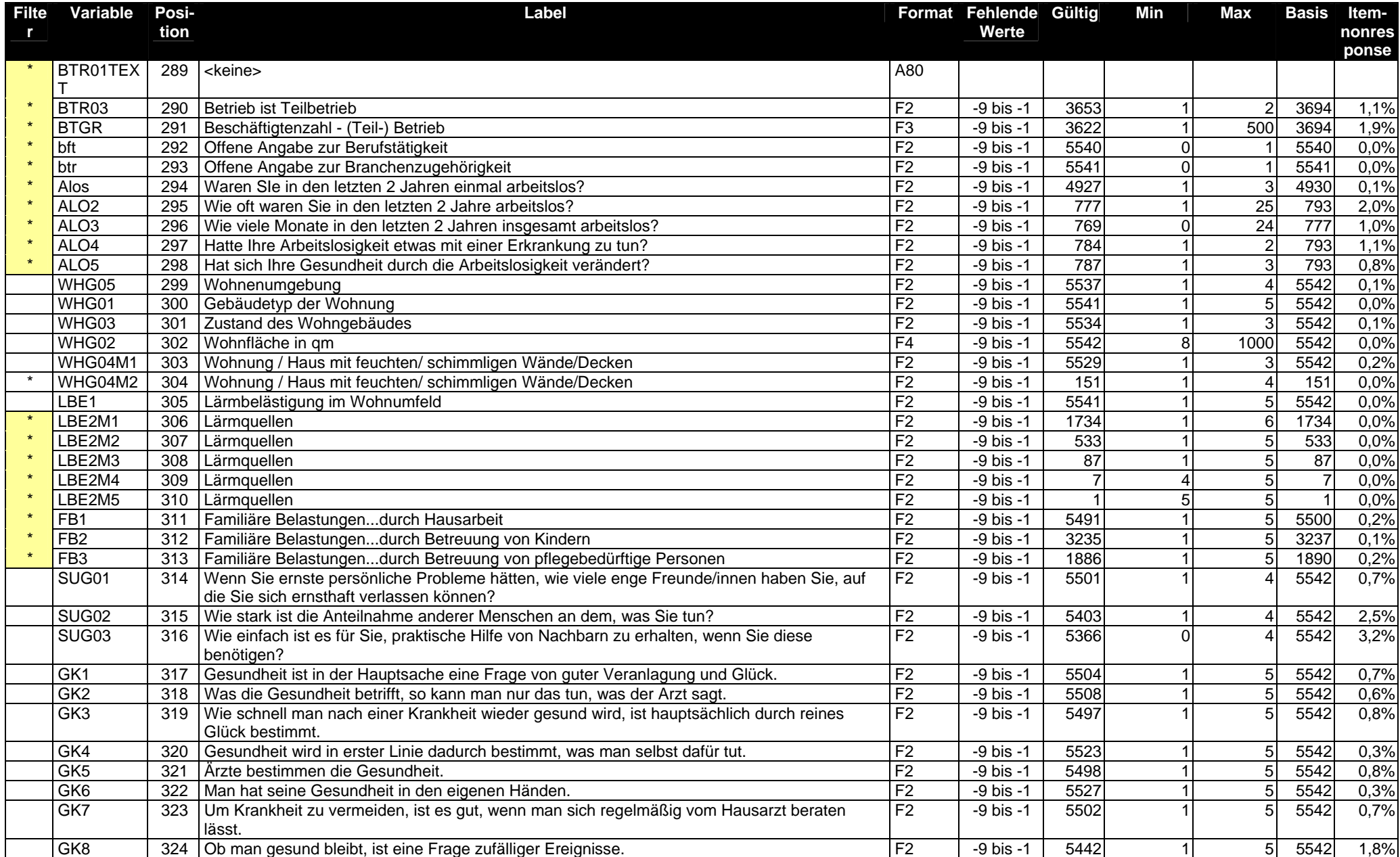

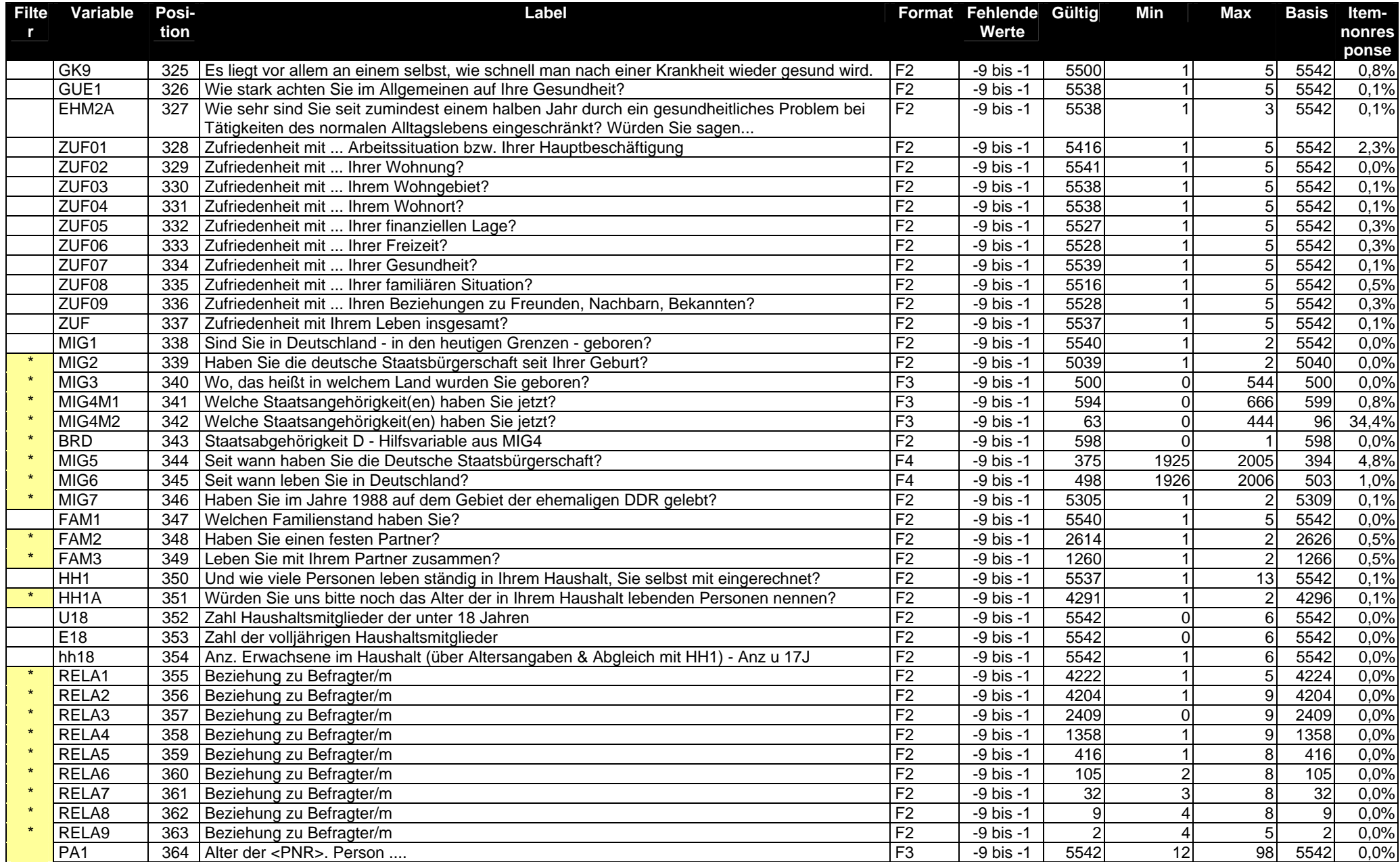

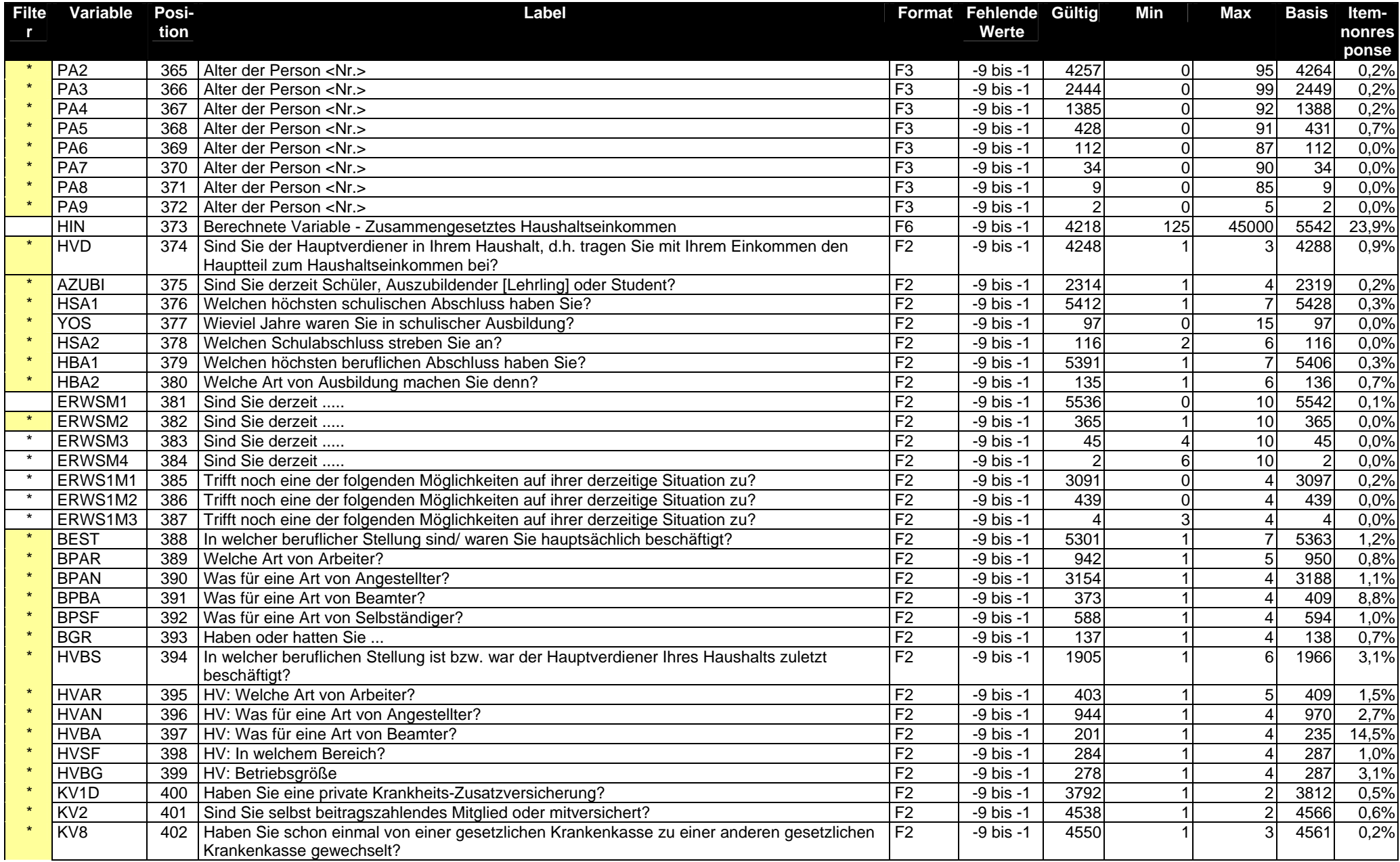

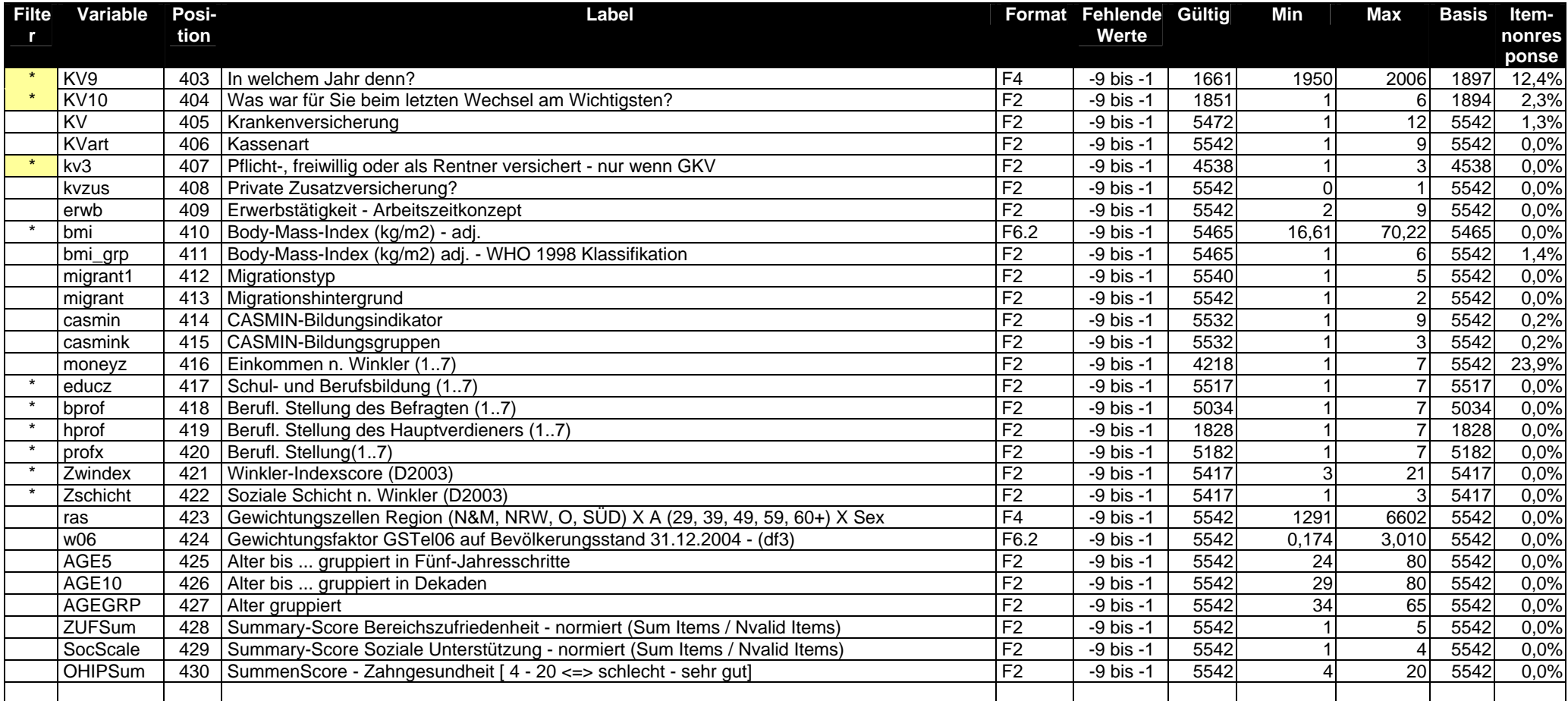

```
Variablenverdichtungen und Indikatorenbildung - SPSS-Syntax
************************
**********************
** Indikatorenbildung
                     *********************
**********************
set workspace = 100000.
dataset close all.
get file = "G:\FG24\GSTel06\Datenaufbereitung\SAV-Files\GSTel06.002".
cache.
6.1.1 Ost-West-Zuordnung und Regionalisierung
6.1.2 Erwerbsstatus und Arbeitslosigkeit<br>6.1.3 Arbeitslosigkeit
6.1.4 Krankenversicherung
     Anpassung des Body-Mass-Index
6.1.56.1.6 Migrationsstatus
6.1.7 Bildungsqualifikation nach CASMIN
6.1.8 Adjustierung des Schichtindex nach Winkler<br>6.1.9 OHIP - Health Quality of Life - Zahngesundheit
**** Splitvariable für Fragebogenergänzung erzeugen.
compute JAHR = trunc(s dat/10000).
compute MONAT = trunc(s_data/100) - (JAHR * 100).
var labels
 JAHR "Erhebungsjahr"
 MONAT "Erhebungsmonat".
formats JAHR (F4.0)/MONAT (f2,0).
freq
 MONAT JAHR.
6.1.1 Ost-West-Zuordnung und Regionalisierung.
      recode
  bula
    (1 thru 4 = 1)(5 = 2)(6, 7, 10 = 3)(11 \text{ thru} \text{hi} = 4)(9 = 5)(8 = 6)(else = copy)into REGION
formats REGION (F2 0)
var labels REGION "Gruppierte Länder - (für - bisherige - Gewichtung)".
val lab REGION
 1 "Nord"
 2 "NRW"
 3 "Mitte"
 4 "Ost"
 5 "BY"
 6 "BW'
recode REGION
  (1, 3 = 1) (2 = 2) (4 = 4) (5, 6 = 6)into REGIO.
formats REGIO (F2.0).
var labels REGIO "Gruppierte Länder - (für Gewichtung)".
val lab REGIO
 1 "Nord & Mitte"
 2 "NRW"
 3 "Mitte"
 4 "Ost"
 5 "BY"
 6 "Süd (BW & BY)".
compute NBLABL = BULA.
recode
NBLABL (11 \text{ thru hi} = 1)(\text{else} = 2).
formats NBLABL (F2.0).
var labels NBLABL "Alte- Neue Bundesländer (Berlin = NBL)".
```

```
val labels NBLABL
 1 "NBL"
 recode
BULA (12 \text{ thru hi} = 1)(else = 2)INTO OW.
formats ow (F2.0).
var labels OW "Ost- West - (Berlin = West)".
val labels OW
 1 "Ost"2 "West".
freq
recode bula (11 = 1)(else = -1)into Berlin.
formats Berlin (F2.0).
if (Kreis = 11004 or Kreis = 11005 or Kreis = 11005 or Kreis = 11006or Kreis = 11007 or Kreis = 11008 or Kreis = 11012 or Kreis = 11005or Kreis = 11001 or Kreis = 11002) Berlin = 2.
val labels Berlin
 1 "Ostbezirke"
 2 "West incl (Mitte & F'hain)".
cros
 bula by NBLABL ow Berlin
 /NBLABL OW by Berlin
/bula by region regio.
var labels BIK "Gemeindegößenklassen nach BIK - Selbstangaben".
freq
 BIK LCODE kgsn Kreis bula land Region REGIO.
if (missing (bik)) x = 1.
freq
 x.
cross
 kreis by x.
**** Beibehalten
save outfile = "C:\temp\v1"
  /drop kgs kgsn lcode land.
***********************
                        **********************
6.1.2 Berufstätigkeit, Branchenzugehörigkeit und Erwerbsstatus
  **********************
                                           ***************
**********************
get file = "C:\temp\v1".
*freq
ERWTO ERWT2 DUME AB01 AB02 AB03 AB04 AB05 AB06 BFT01 BFT01TEXT BTR01 BTR01TEXT BTR03 BTGR ALO1 ALO2
ALO3 ALO4 ALO5 TALO
HVD AZUBI HSA1 YOS HSA2 HBA1 HBA2 THBA ERWSM1 ERWSM2 ERWSM3 ERWSM4 ERWSM5 ERWSM6 ERWSM7 ERWSM8
ERWSM9 ERWS1M1 ERWS1M2 ERWS1M3
 BEST BPAR BPAN BPBA BPSF BGR HVBS HVAR HVAN HVBA HVSF HVBG THVBP.
missing values erwt0 erwt2 dume ().
Cros
 erwt0 by erwt2 dume
 /erwt2 by dume.
*** weil DUME Steuerungsvariable für nachfolgende AB-Filter, Abgleich erwt0 erwt2 nach dume.
if (dume = 2) erwt2 = -1.
cros
 erwt0 by erwt2 dume
 /erwt2 by dume.
*** die AB-Fragen wurden nur an derzeit erwerbstätige gerichtet.
missing values AB01 AB02 AB03 AB04 AB05 AB06 ().
Cross
```

```
 AB01 AB02 AB03 AB04 AB05 AB06 by dume. 
do if (dume < 2).
   recode 
    AB01 AB02 AB03 AB04 AB05 AB06 (lo thru hi = -1). 
end if. 
*** Kodierfehler in AB06 korrigieren (siehe VOXCO-Fragebogen). 
recode ab06 ( 3 = -8(4 = -9).
cross 
 AB01 AB02 AB03 AB04 AB05 AB06 by dume. 
missing values BFT01 BTR01 BTR03 BTGR (). 
cross 
  BFT01 BTR01 BTR03 BTGR by dume. 
do if (dume < 2). 
  recode 
  BFT01 BTR01 BTR03 BTGR (lo thru hi = -1).
end if. 
cross 
  BFT01 BTR01 BTR03 BTGR by dume. 
compute bft = length(ltrim(rtrim(BFT01TEXT))).
compute btr = length(ltrim(rtrim(BTR01TEXT))).
freq 
  bft btr. 
recode 
 bft btr (1 thru hi = 1).
*** offene Angaben abgleichen. 
do if (dume < 2).
 recode bft btr (1 thru hi = -1).
end if. 
cros 
  bft01 by bft 
 /btr01 by btr. 
if (bft = -1) bft01 = -1.
if (bft = 0 and bft01 = 1) bft01 = -8.
if (btr = -1) btr01 = -1.
if (btr = 1 and btr01 < -1) btr01 = 9.
cros 
 bft01 by bft 
 /btr01 by btr. 
**** bft01 btr01 dienen jetzt als Steuerung für offene Angaben. 
**** Zuweisen der missing values. 
missing values AB01 to AB06 (Lo thru -1). 
**** weiter mit Erwerbsstatus. 
** VZ **. 
count e1 = erwsm1 to erwsm9 (1). 
** TZ < 35 **.
count e2 = erwsm1 to erwsm9 (2). 
** ATZ **. 
count e3 = erwsm1 to erwsm9 (3).
** TZ < 15 **.
count e4 = erwsm1 to erwsm9 (4).
** ALGII 1 E **. 
count e5 = erwsml to erwsm9 (5).
** Gelegentlich **. 
count e6 = erwsml to erwsm9 (6).
** Praktikum **. 
count e7 = erwsm1 to erwsm9 (7).
** Umschulung **. 
count e8 = erwsm1 to erwsm9 (8). 
** Zivi **. 
count e9 = erwsm1 to erwsm9 (9).
** Beurlaubt **. 
count e10 = erwsm1 to erwsm9 (10).
```
FG24 Kohler

```
** Rente **.
count ell = erwslml to erwslm3 (1).
** ALOS **.
count e12 = erws1m1 to erws1m3 (2).
** Hausfrau/-mann **
count e13 = erws1m1 to erws1m3 (3).
** Sonstiges **.
count e14 = erws1m1 to erws1m3 (4).
recode el to el4 (1 thru hi = 1).
missing values best bpsf azubi ().
****************** zunächst Arbeitszeit zuordnen.
do if (dume = 2).
** geringfügig, ALGII, gelegentlich, mithelf Fam.
 do if (e4 = 1 \text{ or } e5 = 1 \text{ or } e6 = 1 \text{ or } Best = 5 \text{ or } BPSF = 4).
   compute estat = 7.** TZ <35, ATz.
 else if (e2 = 1 \text{ or } e3 = 1).
   compute estat = 8.
** VZ, Lehre, Zivi /BuWe.
 else if (el = 1 or AZUBI = 1 or e9 = 1 or best = 7).
    compute estat = 9.
  else.
  compute estat = 1.
 end if.
else.
compute estat = 0.
end if.
** restl. Nichterwerbstätige zuordnen.
*** Zielgröße .
compute erwb = 1.
formats erwb (F2.0).
var labels erwb "Erwerbstätigkeit - Arbeitszeitkonzept".
value labels
 erwb 1 'Rest'
          2 'Ausbildung'
          3 'Vorruhestand'
          4 'Rente'
          5 'arbeitslos'
          6 'Hausfrau'
          7 'Teilzeit < 15h'
          8 'Teilzeit > 15 h'
          9 'Vollzeit' .
**** Aufbereitung erwerbsstatus.
do if (estat < 7).
** in Ausbildung.
do if ((azubi ge 1 and azubi lt 4) or best = 6).
compute erwb = 2.
** Vorruhestand.
else if (e3 = 1).
compute erwb = 3.
** Rente.
else if (ell = 1).
compute erwb = 4.
** Arbeitslos.
else if (el2 = 1).
compute erwb = 5.
** Hausfrau.
else if (e13 = 1).
compute erwb = 6.
** Umschulung.
else if (e8 = 1 or e7 = 1).
compute erwh = 2.
** Mutterschutz.
else if (el0 = 6).
compute erwb = 6.
else.
** Reste nicht erwerbstätige ohne nähere Angaben auf Hausfrau.
compute erwb = 6.
end if.
else if (estat > 6).
```

```
-60-
```

```
compute erwb = estat.else.
compute erwb = 1.
end if.formats erwb (F2.0).
var labels erwb "Erwerbstätigkeit - Arbeitszeitkonzept".
value labels
 erwb 1 'Rest'
        2 'Ausbildung'
        3 'Vorruhestand'
        4 'Rente'
        5 'arbeitslos'
        6 'Hausfrau'
        7 'Teilzeit < 15h'
        8 'Teilzeit > 15 h'
        9 'Vollzeit' .
freq erwb.
*** Renteneintrittsalter - Altersgrenze.
compute RAge = 0.
if (sexq = 1 and age ge 65) RAge = 1.
if (sexq = 2 and age ge 60) RAge = 1.
cros
 erwb by Rage.
*** Bereinigung Rente, wenn Altersgrenze noch nicht erreich - > Vorruhestand.
if (RAge = 0 and ERWB = 4) ERWB = 3.
if (RAge = 1 and ERWB < 7) ERWB = 4.
freq
 erwb.
cros
 erwb by dume estat RAGE.
******* Variablen zurücksetzen.
missing values best bpsf azubi (lo thru -1).
*****************************
save outfile = "C:\temp\v2"
 /drop x el e2 e3 e4 e5 e6 e7 e8 e9 e10 e11 e12 e13 e14 estat rage.
***************************
6.1.3 Arbeitslosigkeit
*****************************
get file = "C:\temp\v2".
missing values alo1 to alo5 ().
freq
 alo1 to alo5.
*** Altersgrenze ALO prüfen.
compute x = 0.
if (age > 67) x = 1.
cros
 erwb x alo2 to alo5 by alo1
/erwb by alol by x.
*** Bereinigung: wenn Erwerbsstatus jetzt Arbeitslos & Alol = nein -> Alol =Ja.
if (\texttt{ERWB} = 5 \text{ and } \texttt{alol} = 2) \text{ alol} = 1.** dann: wenn ALO1 = nein alo2 - alo5 -> Filter.
do if (\text{alof } < 1).
 recode alo2 to alo5 (lo thru hi = -1).
end if.
if (alo2 < 1) alo3 = -1.
cros
 erwb alo2 to alo5 by alo1
/alo3 to alo5 by alo2
/alo4 alo5 by alo3
```

```
*** Neuvariable ALOS.
recode
 alo1 (1 = 2)(2 = 3) (else = copy)
into Alos.
if (\text{erw}b = 5) ALOS = 1.
if (x = 1) ALOS = -1.
var labels alos "Waren SIe in den letzten 2 Jahren einmal arbeitslos?".
val labels alos
 -9 "k.A.
 -8 "w.n.'
 -1 "Filter: über Altersgrenze"
 1 "derzeit"
 2 "in den letzten 2 Jahren"
 3 "nein".
add value labels alo3
 -1 "Filter: Alter & Angabe in ALO2".
cros
 erwb alol to alo5 by alos.
*** Missings zurücksetzen.
missing values
 alos alo2 alo3 alo4 alo5 (-9, -8, -1).
***** Zwischenspeichern & drop Hilfsvariblen / ALOS ersetzt alol.
save outfile "C:\temp\v3"
 /drop x alo1.
6.1.4 Krankenversicherung
   get file "C:\temp\v3".
*freq
 kv01 kvtxt kv1 kv1a kvb1 kvb2m1 kvb2m2 kvb2m3 kvb2m4 kv1c kv1d kv1code kv2
 kv3a kv3b kv8 kv9 kv10
** KV01 KVTXT kvb2m3 kvb2m4 kv1c sind leer.
missing values
 kv1 kv1a kvb1 kvb2m1 kvb2m2 kv1d kv1code kv2
 kv3a kv3b kv8 kv9 kv10
 ().
************* Krankenkasse und Kassenarten bestimmen.
** kvlcode enthält Setzungen aus offenen Angaben.
compute kvers = 0.
formats kvers (n8).
recode kvlcode kvl kvlA KVB1 KVb2m1 KVb2m2
 (sysmis, lo thru -1,77 = 0) (else = copy)
into #1 to #6.
compute kvers = #1 * 10**6+ 12 * 10**4+ #3 * 10**3
+ #4 * 10**2
+ #5 * 10**1
+ 46.*freq
 kvers kvlcode kvl kvlA KVB1 KVb2m1 KVb2m2.
recode
  KV1Code
  (sysmis, lo thru -1 = 0) (else = copy)
 into KV.
var labels kv "Krankenversicherung".
val labels KV
-9 ' k.A.
```
/alo4 by alo5.

```
-8 'w.n.' 
1 'AOK (allg. Ortskrankenkasse) ' 
2 ' Ersatzkasse
3 'BKK' 
4 'IKK'<br>5 'See-
5 'See-Krankenkasse ' 
6 'Landwirtschaftliche Krankenkasse' 
  'Knappschaft
8 'privat versichert' 
9 'Beihilfe' 
10 'ausländische Krankenkasse' 
11 'sonstige Ansprüche aus Krankenversorgung' 
12 'keine (sogenannte Selbstzahler)'. 
do if (KV = 0). 
 do if (KV1 > 0 and KV1 < 77). 
 compute KV = KV1. 
   else if (KV1A = 1). 
   compute KV = 8. 
 else if (KVBI = 1).
   compute KV = 9. 
  else if (KVb2M1 = 1 OR KVb2M2 = 1). 
   compute KV = 9. 
 else if (KVD2M1 = 2 OR KVD2M2 = 2).
   compute KV = 10. 
  else if (KVb2M1 = 3 OR KVb2M2 = 3). 
   compute KV = 11. 
 else if (KVD2M1 = 4 OR KVD2M2 = 4).
   compute KV = 12. 
  end if. 
end if. 
recode 
  ky (0 = -9).
*cros 
  kvers by kv. 
************* KV Variablen zurücksetzen. 
missing val 
  kv1 kv1a kvb1 kvb2m1 kvb2m2 kv1d kv1code kv2 
  kv3a kv3b kv8 kv9 kv10 
  (-9, -8, -1).
********** weiterer Verdichtungsschritte KV-Fragen. 
recode 
 KV (1=1)(2=2)(3=3)(4,5,6,7 = 4)(8,9 = 5)(else = 9) into KVart. 
var labels kvart "Kassenart". 
val lab KVart 
 1 "AOK" 
 2 "EKK" 
    3 "BKK" 
 4 "GKV Rest" 
 5 "PKV / Beihilfe" 
    9 "Rest" 
    -1 "keine Veränderung". 
formats kvart (f2.0). 
cros 
  KV by kvart . 
************ Beitragszahler verdichten *****************************.
missing values 
  kv3a kv3b kv2 (). 
recode 
  kv3a kv3b (lo thru -1 = 0)(else = copy) 
   into #1 #2. 
compute kv3 = #1 * 10 
                   + \#2.
*cros 
  kv3 by kv2.
```

```
if (kv3 > 9) kv3 = kv3/10.
Var labels kv3 "Pflicht-, freiwillig oder als Rentner versichert - nur wenn GKV".
val labels kv3
 -9 "k.A."
 -8 "w.n."
 -1 "filterbedingt fehlend"
 1 "pflichtversichert"
 2 "freiwillig versichert"
 3 "als Renter".
recode
 kv1d (1=1)(else = 0)into kvzus.
if (kv = 8) kvzus = 0.
var labels kvzus "Private Zusatzversicherung?".
val labels
 kvzus
 0 "nein"
 1 "ja"
*** missings zurücksetzen.
missing values
 kv3a kv3b kv2 (lo thru -1).
save outfile "C:\temp\v4"
 /drop kv01 kvtxt kv1 kv1a kvb1 kvb2m1 kvb2m2 kvb2m3 kvb2m4 kv1c kv1code
 kv3a kv3b.
6.1.5 Anpassung des Body-Mass-Index
get file "C:\temp\v4"
 /rename (sexq age = sex alter).
recode alter (0 = 18).
*****************
*** Korrekturformel BMI - Self reported Angaben vs. Messdaten
++++++++
*** vgl. bga Tätigkeitsbericht 1990 - S 224 (Bergmann E Menzel R Bergmann K E, Bergmann R L).
. . . . . . . . .
****************
numeric g w bmi (F8.4).
do if (sex = 1).
 compute g = 7.565 + 0.9617*gros - 0.033*alter - 0.5.
 compute w = 1.012 + 1.002 * gew + 0.016 * alter.else if (sex = 2).
 compute g = 20.30 + 0.8916*gros - 0.086*alter - 0.5.
 compute w = 1.067 + 1.009 * gew + 0.004 * alter + 0.8.
end if
compute bmi = w / ((q/100)* (q/100)).
if (gew \leq 0) bmi = -1.
if (gros \le 0) bmi = -1.
missing values bmi (-1).
var labels bmi "Body-Mass-Index (kg/m2) - adj.".
means bmi by sex
 /cells cou min max median mean semean.
compute bmi\_grp = -9.
if (bmi > 0 and bmi < 18.5) bmi_qrp = 1.
if (bmi >= 18.5 and bmi < 25) bmi_grp = 2.
if (bmi >= 25 and bmi < 30) bmi_grp = 3.
if (bmi >= 30 and bmi < 35) bmi_grp = 4.
if (bmi >= 35 and bmi < 40) bmi_grp = 5.
if (bmi \ge 40) bmi qrp = 6.
```
if  $(kv3 = 0) kv3 = kv2$ .

```
compute bm_g = gew / ((gros/100)*(gros/100)).if (bm_g > 0 \text{ and } bm_g < 18.5) bm_g = 1.
if (bm_g > = 18.5 and bm_g < 25) bm_g = 2.
if (bm_g > = 25 and bm_g < 30) bm_g = 3.
if (bm_g > = 30 and bm_g < 35) bm_g = 4.
if (bm q >= 35 and bm q < 40) bm q = 5.
if (bm_q \ge 40) bm q = 6.
var labels bmi_grp "Body-Mass-Index (kg/m2) adj. - WHO 1998 Klassifikation"
 /bm_g "Body-Mass-Index (kg/m2) orig. - WHO 1998 Klassifikation".
val labels
 bmi_grp BM_G
 1< 18,5 Untergewicht"
 2 "18,5 - 24,9 Normalgewicht"
 3 "25,0 - 29,9 Übergewicht"<br>4 "30,0 - 34,9 Adipositas I"
 5 "35,0 - 39,9 Adipositas II"
 6" >=40 Adipositas III".
means
 bmi by bmi_grp
/cells cou min max median mean semean.
CROS
 BM_G BY BMI_GRP.
save outfile = "C:\temp\v5"
  /drop bm_g.
6.1.6 Migrationsstatus
get file = "C:\temp\v5"
 /rename (staat mig3n mig3 mig5
     =DStaat M3n m3 m5).
compute mig3 =number(m3, F3).
compute miq4m1 = number (miq4A, F3).
compute m iq 4m2 = number (m iq 4B, F3).
compute mig5 =number(m5, F4).
exe.
**** die Warnings können ignoriert werden; Punkt wird bei Umwandlung in numeric beanstandet.
val labels
MIG3 MIG4m1 Mig4m2
      'Deutschland'
\Omega121'Albanien'
122'Bosnien - Herzegowina'
123
      'Andorra'
12.4"Belgien"
      'Bulgarien'
125126
      'Dänemark und Färoer'
127
      'Estland
      'Finnland'
128
129
      'Frankreich, einschl. Korsika'
130'Kroatien'
131
      'Slowenien'
132
      'Serbien und Montenegro'
      'Irland'
135
      'Griechenland'
134
136
      'Island'
137'Italien
139
      'Lettland'
141'Liechtenstein'
142
      'Litauen'
143
      'Luxemburg
      'Mazedonien'
144
145
      'Malta'
146
      'Moldau'
147
      'Monaco'
148
      'Niederlande'
      'Norwegen, einschl Bäreninsel, Spitzbergen (auch Svalbard)'
149
```
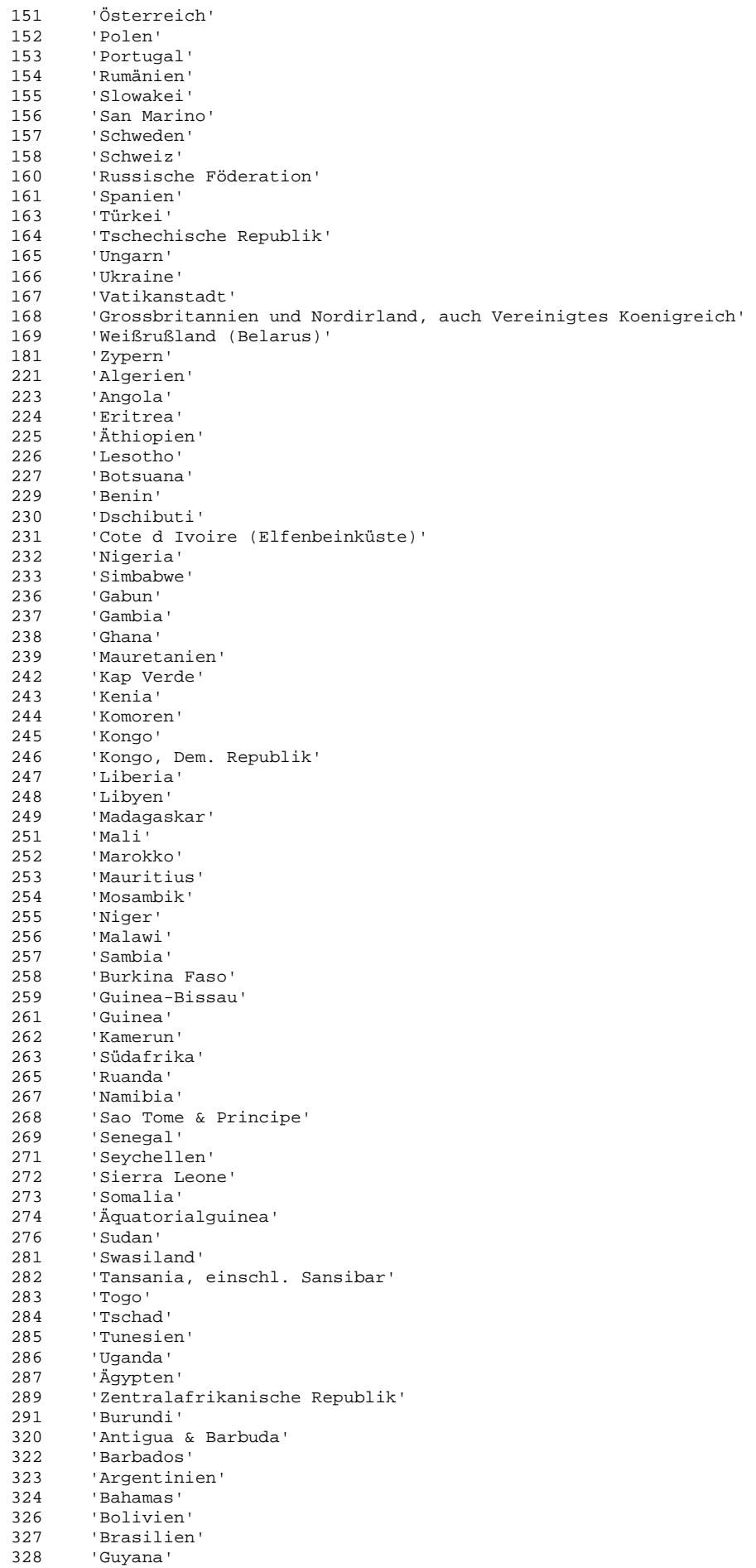

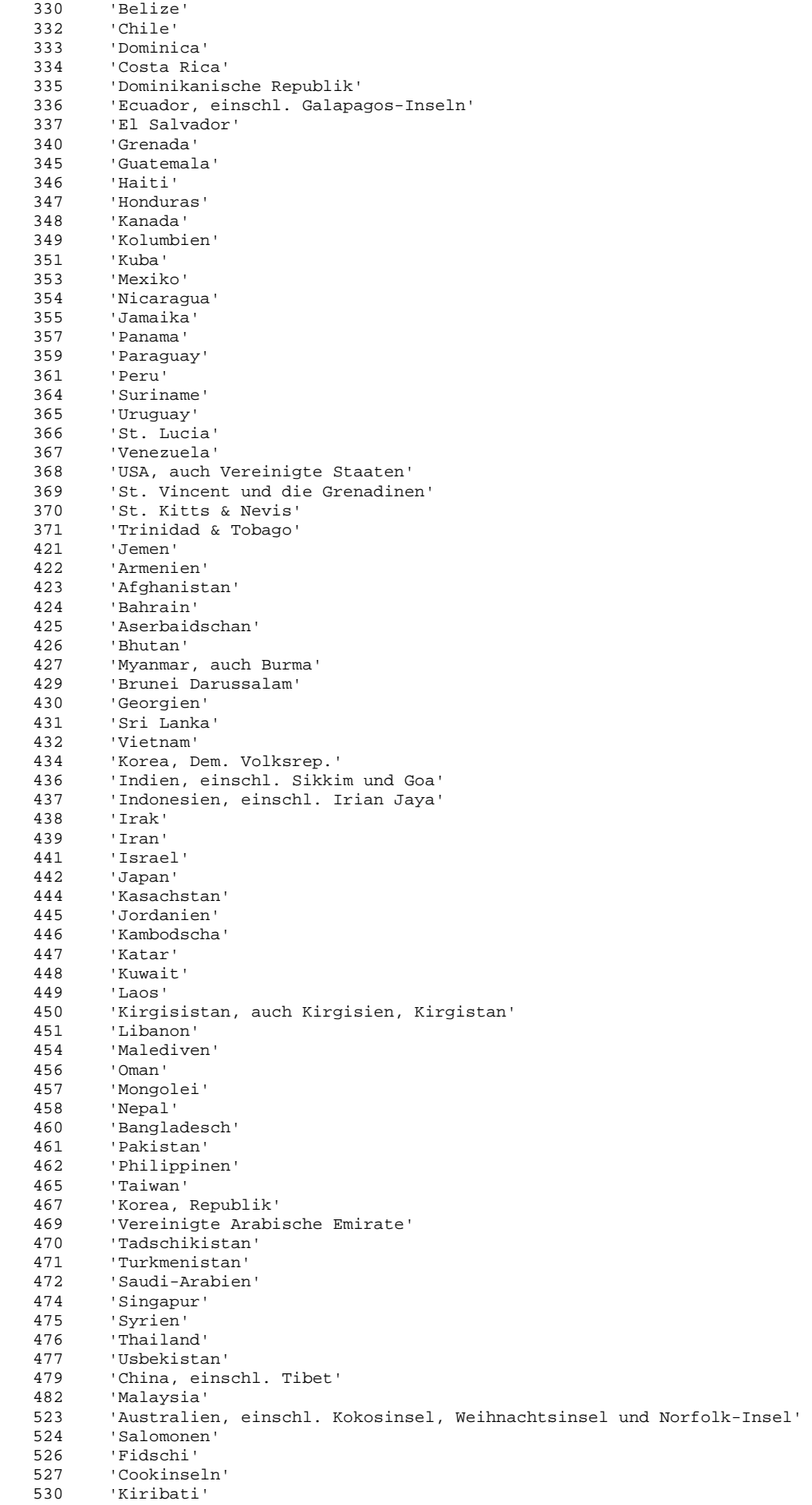

531 'Nauru' 532 'Vanuatu' 536 'Neuseeland' 537 'Palau' 538 'Papua-Neuguinea' 540 'Tuvalu' 541 'Tonga 'Samoa' 543 'Marshallinseln' 544 545 'Mikronesien, Föderierte Staaten von' 666 'staatenlos' "filterbedingt fehlend"  $-1$ 'keine weitere'  $-2$  $-7$ 'nicht gefunden'  $-8$  $'w.n.$  $k.A.$  $-9$ formats MIG3 MIG4m1 MIG4m2 (f3.0) /MIG5 (f4.0). recode MIG3 MIG4m1 MIG4m2  $(888 = -8)(999 = -9)(777 = -7)(998 = -2)(sysmis = -1)$ /mig5  $(8888 = -8)(9999 = -9)(sysmis = -1)$ . Var labels mig3 "Wo, das heißt in welchem Land wurden Sie geboren?" /mig4A mig4B "Welche Staatsangehörigkeit(en) haben Sie jetzt?" /mig5 "Seit wann haben Sie die Deutsche Staatsbürgerschaft?". \*\*\* missings aufheben. missing values DSTAAT BRD MIG1 MIG2 MIG3 MIG4m1 MIG4m2 MIG5 MIG6 MIG7 (). \*freq DSTAAT BRD MIG1 MIG2 MIG3 MIG4m1 MIG4m2 MIG5 MIG6 MIG7. \*\*\* Aspekte der Operationalisierung des Migrationsstatus in den Tel-Surveys \*\*\*\*\*\*\*\*\*\*. \*\*\*\*\*\*\*\*\*\*\*\*\*\*\*\*\*\*\*\*\*\*\*\* Aufbau des Instrumentes \*\* (1) In D geboren  $\overline{M}$  $\mathbf{Y}$ \*\* (2) D-Staat seit Geburt  $\sim$  1.1  $N$  $\mathbf{v}$ \*\* (3) Wo geboren Herkunftsregion  $\sqrt{ }$  $\overline{\phantom{a}}$ nD D \*\* (4) Welche Staat jetzt  $\overline{1}$ \*\* (5) Seit wann D-Staat Jahr  $\overline{\phantom{a}}$  $\mathbf{L}$ \*\* (6) Seit wann in D Jahr Jahr Jahr \*\*\*\*\*\*\*\*\*\*\*\*\*\*\*\*\*\*\*\*\*\*\*\*\*\*\*\* \*\* Es lassen sich somit erfassen: \*\* Das Jahr der Einbürgerung für nicht in D Geborene Eingebürgerte  $+ +$ oder in D Geborene, die nicht von Geburt an D-Staat waren \*\* Das Zuwanderungsjahr für nicht in D Geborene \*\* Die Herkunftsregion für nicht in D Geborene \*\* Die Mehrstaatlichkeit für Eingebürgerte \*\*\*\*\*\*\*\*\*\*\*\*\*\*\*\*\*\*\*\*\*\*\*\*\*\*\*\*\*\* \* Änderungen EB mit \* EB gekennzeichnet. 5.5.2006 \*\*\* Hanne Neuhauser, Mai 2006\*\*\* \*\*\*entspricht bisheriger Syntax, mit einer kleiner Ergänzung der Liste der Länder, aus denen Vertriebene kommen \*\*\*.  $***$ Definitionen, die der Variablenbildung zu Gunde liegen <del>،</del><br>\* \* \* \* \* \* \* \* \* \* \* \*\*\*\*\*\*\*\*\*\*\*\*\*\*\*\*\*\*\*\*\*\*\*\*\*\*\* \*\*\*\*\* Migranten - Ausländer, d.h. aktuell keine dt. Staatsangehörige (Fall 1) - ODER aktuell deutsche Staatsangeh., die nicht in D. geboren sind (außer Vertriebene bis 1949) (Fall 2) - ODER aktuell deutsche Staatsangeh., die in D. geboren sind aber nicht von Geburt an die dt. Staatsangeh. hatten (Fall 3) Nicht-Migranten (in D. geboren UND dt. Staatsangeh. von Geburt; auch Vertriebene bis 1949 werden zu den Nicht-Migranten gezählt).

\* Kommentar: nicht identifziert werden hier Migranten der zweiten und dritten Generation, wenn sie in Deutschland geboren wurden und von Geburt an die deutsche Staatsangehörigkeit hatten.\*\*\*\*\* \*\*\*\*Ende Definitionen\*\*\*\*. \* EB. \*\*\*\*\*Nicht-Migranten\*\*\*\*\*. if (mig1=1 and mig2=1) migrant1 = 1. val lab migrant1 1 "Nicht-Migrant" 2 "Ausländer" 3 "Aussiedler, im Ausland geb. Eingebürg." 4 "im Inland geb. Eingebürg." 5 "Vertriebene". \*\*\*\*Migranten\*\*\*\*\* \*\*\*Fall 1: Ausländer, d.h. aktuell keine dt. Staatsangehörige \*\*\*\*. recode mig1  $(2 = 1)$   $(1 = 2)$   $(else = -9)$  into Staat. \*\*\* Wenn nicht seit Geburt deutsch oder nur nicht deutsche Staatsangehörigkeit => nicht deutsch. if (mig2=2) staat=1. if  $(miq4m1 > 0$  or  $miq4m2 > 0$ ) staat = 1. if (mig4m1=0 or mig4m2=0) staat=2. formats staat (F2.0). var labels staat 'Staatsangehörigkeit'. val labels staat 1 'nicht-deutsche' ..<br>2 'deutsche' -9 'k.A.'. if (staat=1) migrant1 = 2. \*\*\*\*Migranten\*\*\*\*\* \*\*\*Fall 3: deutsche Staatsangehörige, die in D. geboren sind aber nicht von Geburt an die dt. Staatsangeh. hatten\*\*\*\*. if (staat=2 and mig2=2) migrant1 =  $4$ . \*\*\*\*Migranten\*\*\*\*\* \*\*\*Fall 2: deutsche Staatsangehörige (aktuell), die nicht in D. geboren sind (meist Aussiedler oder Eingebürgerte)\*\*\*. if (staat=2 and mig1=2) migrant1 =  $3$ . \*\*davon Vertriebene wieder ab (d.h. aktuell deutsche Staatsangh., nicht in D geboren und bis 1949 aus bestimmten Ländern eingereist. \*\* Länderliste: \*\* Albanien, Bosnien und Herzegowina, Bulgarien, Estland, Kroatien, Slowenien, Jugoslawien, Mazedonien, Polen, Rumänien, Russische Föderation, Tschechische Republik, Ungarn, Ukraine, Weißrußland, Armenien, Aserbaidschan, Georgien, Kasachstan, Kirgistan, Tadschikistan, Turkmenistan, Usbekistan\*\*. if (staat=2 and mig1=2 and mig6<1950 and mig6>1900 and ( mig3=121 or mig3=122 or mig3=125 or mig3=127 or mig3=130 or mig3=131 or mig3=138 or mig3=139 or mig3=144 or mig3=152 or mig3=154 or mig3=155 or mig3=160 or mig3=164 or mig3=165 or mig3=166 or mig3=169 or mig3=422 or mig3=425 or mig3=430 or mig3=444 or mig3=450 or mig3=470 or mig3=471 or mig3=477)  $)$  migrant1 = 5. recode migrant1 (sysmis =  $-9$ ).
```
add value labels
 migrant1
 -9 "k.A.".
formats migrant1 (F2.0).
cros
migrantl by dstaat staat brd.
temp.
sel if (migrant1 < 1).
list
 mig1 mig2 mig3 mig4m1 mig4m2 mig5 mig6 mig7 BRD Staat.
recode migrant1
  (1 = 2)(2 thru hi = 1)(else = copy)int_0migrant.
Formats migrant (F2.0).
var labels Migrant "Migrationshintergrund".
val labels Migrant
 1 "mit"
 2 "ohne"
 -9 "k.A.".
freq
 migrant.
**** BRD ist Steuerungsvariable und wird nur gestellt, nicht seit Geburt D-Staat.
do if (Migrant < 1).
 do if (BRD > -1).
   compute migrant = 1.
 else.
   compute migrant = 2.
 end if.
end if.
freq
 migrant1 migrant.
* ER
***missings zurücksetzen *****************************.
missing values mig1 mig2 mig3 mig4m1 mig4m2 mig5 mig6 mig7 migrant migrant1 staat brd (lo thru -1).
formats staat migrant1 migrant (F2.0).
save outfile = C:\temp\V6"/drop M3n m3 MIG4A MIG4B m5 DUM4 DUM4A .
6.1.7 Bildungsqualifikation nach CASMIN
      get file = "C:\temp\V6".
missing values hsal hbal ().
COMPUTE casmin=-99
IF (hsal=1) and (hbal=1) casmin=1.
IF (hsa1=2) and (hba1=1) casmin=2.
IF (hsal=1) and (hbal=2 or hbal=3 or hbal=4) casmin=3.
IF (hsa1=2) and (hba1=2) casmin=3.
IF (hsa1=2) and (hba1=3) casmin=3.
IF (hsa1=2) and (hba1=4) casmin=3.
IF (hsa1=3) and (hba1=2) casmin=4.
IF (hsa1=3) and (hba1=3) casmin=4.
IF (hsa1=3) and (hba1=4) casmin=4.
IF (hsa1=4) and (hba1=2) casmin=4.
IF (hsa1=4) and (hba1=3) casmin=4.
IF (hsa1=4) and (hba1=4) casmin=4.
IF (hsa1=3) and (hba1=1) casmin=5.
IF (hsal=4) and (hbal=1) casmin=5.
IF (hsa1=5) and (hba1=1) casmin=6.
IF (hsa1=6) and (hba1=1) casmin=6.
```

```
IF (hsa1=5) and (hba1=2) casmin=7. 
IF (hsa1=5) and (hba1=3) casmin=7. 
IF (hsa1=5) and (hba1=4) casmin=7. 
IF (hsa1=6) and (hba1=2) casmin=7. 
IF (hsa1=6) and (hba1=3) casmin=7. 
IF (hsa1=6) and (hba1=4) casmin=7. 
IF (hba1=5) casmin=8. 
IF (hba1=6) casmin=9.IF (hsa1=-9 or hsa1=-8 or hsa1=-1) and (hba1=-9 or hba1=-8 or hba1=-1 or hba1=7) casmin=-9 . 
IF (hsa1=-9 or hsa1=-8 or hsa1=-1 or hsa1=7) and (hba1=1) casmin=1 . 
IF (hsa1=-9 or hsa1=-8 or hsa1=-1) and (hba1=2) casmin=3 . 
IF (hsa1=7) and (hba1=2) casmin=4 . 
IF (hsa1=-9 or hsa1=-8 or hsa1=-1 or hsa1=7) and (hba1=3 or hba1=4) casmin=4 . 
IF (hba1=-9 or hba1=-8 or hba1=-1 or hba1=7) and (hsa1=1) casmin=1 . 
IF (hba1=-9 or hba1=-8 or hba1=-1 or hba1=7) and (hsa1=2) casmin=2 . 
IF (hba1=-9 or hba1=-8 or hba1=-1 or hba1=7) and (hsa1=3 or hsa1=4) casmin=5.
IF (hba1=-9 or hba1=-8 or hba1=-1 or hba1=7) and (hsa1=5 or hsa1=6) casmin=6 . 
IF (hba1=-9 or hba1=-8 or hba1=-1 or hba1=7) and (hsa1=7) casmin=-9
VARIABLE LABELS casmin 'CASMIN-Bildungsindikator' . 
VALUE LABELS casmin 1 '1a. keine abgeschlossene Grundausbildung' 2 '1b. allgemeine Grundausbildung 
(Volks-/Hauptschule)' 
                                          3 '1c. Haupt-/Volksschule mit Lehrausbildung' 4 ' 2a. Realschule 
mit Lehrausbildung' 5 '2b. Realschule' 6 '2c_gen. Fachhochschul-/Hochschulreife' 
                                          7 '2c_voc. Fachhochschul-/Hochschulreife mit Lehrausbildung' 8 
'3a. Fachhochschule/Ingenieurschule' 9 '3b. Hochschule' -9 'fehlender Wert' . 
EXECUTE . 
*****************************************************************************************************
******************************************************************************** 
* Anmerkungen 
the contract of the contract of the contract of the contract of the contract of the contract of the contract o<br>The contract of the contract of the contract of the contract of the contract of the contract of the contract o
* (1) Eine ganze Reihe von Zuordnungen sind nach den CASMIN-Vorgaben nicht vorgesehen, z.B. kein 
Schulabschluss und Lehre. Hier wurden eigenen * 
* Abwägungen verfahren. 
the contract of the contract of the contract of the contract of the contract of the contract of the contract o<br>The contract of the contract of the contract of the contract of the contract of the contract of the contract o
* (2) 17 Studienteilnehmer gaben auf die Frage nach dem beruflichem Abschluss an, einen anderen als 
die genannten Berufsabschlüsse zu haben (hba1=7).* 
* Hierzu stehen Informationen aus der Freitextangabe zur Verfügung, die bisher noch nicht genutzt 
wurden. * 
*****************************************************************************************************
******************************************************************************** 
***Casmin in Kategorien (Bildungsniveaus) 
RECODE casmin (1=1) (2=1) (3=1) (4=2) (5=2) (6=2) (7=2) (8=3) (9=3) (-9=-9) INTO casmink . 
VARIABLE LABELS casmink 'CASMIN-Bildungsgruppen' . 
VALUE LABELS casmink 1 'einfache Bildung (primary education)' 2 'mittlere Bildung (secondary 
education)' 3 'höhere Bildung (tertiary education)' -9 'fehlender Wert' . 
***missings zurücksetzen ****************************.
MISSING VALUES casmin (-9) /casmink (-9) 
   hsa1 hba1 (lo thru -1). 
*FRE\cap casmin casmink . 
                               ******************************************************************************. 
save outfile = C:\temp\v7.
****************************************************************************** 
6.1.8 Adjustierung des Schichtindex nach Winkler 
                      ******************************************************************************. 
get file = "C:\temp\v7".
******************** Aufbereitung - Einkommen ***********************.
**** Prüfung der weiteren Indexmerkmale. 
recode hin (8 = -8)(9 = -9).
missing values hin (lo thru -1). 
freq 
  hin . 
means 
  hin by hine1 
  /cells cou min max median mean semean. 
if (hin > 0 and hin < 1250) moneyz = 1.
```

```
if (hin >= 1250 and hin < 1750) moneyz = 2. 
if (hin >= 1750 and hin < 2250) moneyz = 3.
if (hin >= 2250 and hin < 3000) moneyz = 4.
if (hin >= 3000 and hin < 4000) moneyz = 5. 
if (hin >= 4000 and hin < 5000) moneyz = 6.
if (hin >= 5000) moneyz = 7. 
if (missing(hin)) moneyz = -9. 
freq 
  moneyz. 
means 
  hin by moneyz 
  /cells cou min max modus mean semean. 
* Neuer Winkler-Index (D2003) . 
* Neu: educz und moneyz, profx leicht modifiziert. 
If (AZUBI = 1) educz = 1.
If ((range(HSA1,1,5) or HSA1 = 7) &
    (HBA1 = 1 or HBA1 = 7 or range(AZUBI, 1, 2) or BEST = 6)) educz = 1.
If ((HSA1 = 1 or HSA1 = 2 or HSA1 = 7) & range(HBA1, 2, 4)) educz = 2.
If (HSA1 = 3 & range(HBA1, 2, 4) or AZUBI = 3) educz = 3.
If ((HSA1 = 4 or HSA1 = 5) & range(HBA1, 2, 4) or AZUBI = 3) educz = 4.
If ((HSA1 = 6) & (range(HBA1,1,4) or HBA1 = 7 or range(AZUBI,2,3))) educz = 5.
If (HBA1 = 5) educz = 6.
If (HBA1 = 6) educz = 7.
FORMATS educz (F2). 
VARIABLE LABELS educz "Schul- und Berufsbildung (1..7)". 
** RECODE 
  MONEY1 
   (MISSING=Copy) (1 thru 4=1) (5 thru 6=2) (7 thru 8=3) (9 thru 10=4) (11 thru 12=5) (13 thru 
15=6) (16 thru 24=7) 
    INTO moneyz . 
VARIABLE LABELS moneyz 'Einkommen n. Winkler (1..7)'. 
MISSING VALUES moneyz (-9, -8, -1).<br>VALUE LABELS moneyz 1' < 1250LABELS moneyz 1 ' <1250 \in 2 '1250 - <1750 €' 
                           3 '1750 - <2250 €' 
                          4 '2250 - <3000 €'
                           5 '3000 - <4000 €' 
                           6 '4000 - <5000 €' 
                          7 '>=5000 €'.
IF (BPAR = 1 or BEST = 6 or BEST = 7 or range(AZUBI, 1, 3)) bprof = 1.
IF (BPAR = 2 or BPAR = 3 or BPSF = 1) bprof = 2.
IF (BPAR = 4 or BPAN = 2 or BPBA = 1 or BPSF = 4) bprof = 3.
IF (BPAN = 1 or BPAN = 3 or BPBA = 2) bprof = 4.
IF (BGR = 1 or BGR = 2) bprof = 5.
IF (BPAN = 4 or BPBA = 3 or BPSF = 2) bprof = 6.
IF (BPAN = 5 or BPBA = 4 or BGR = 3) bprof = 7.
IF (BPAR = 5) bprof = 2.
IF (BPSF = 5) bprof = 3.
IF (BPAN = 6) bprof = 4.
IF (BGR = 4) bprof = 6.
FORMATS bprof (F2). 
VARIABLE LABELS bprof "Berufl. Stellung des Befragten (1..7)". 
IF (HVAR = 1 or HVBS = 7) hprof = 1.
IF (HVAR = 2 or HVAR = 3 or HVSF = 1) hprof = 2.
IF (HVAR = 4 or HVAN = 2 or HVBA = 1 or HVSF = 4) hprof = 3.
IF (HVAN = 1 or HVAN = 3 or HVBA = 2) hprof = 4.
IF (HVBG = 1 or HVBG = 2) hprof = 5.
IF (HVAN = 4 or HVBA = 3 or HVSF = 2) hprof = 6.
IF (HVAN = 5 or HVBA = 4 or HVBG = 3) hprof = 7.
IF (HVAR = 5) hprof = 2.
IF (HVSF = 5) hprof = 3.
IF (HVAN = 6) hprof = 4.
IF (HVBG = 4) hprof = 6.
FORMATS hprof (F2). 
VARIABLE LABELS hprof "Berufl. Stellung des Hauptverdieners (1..7)". 
Compute profx = bprof. 
IF ((HVD = 3 or missing(HVD)) & not missing(hprof)) profx = hprof.
FORMATS profx (F2). 
VARIABLE LABELS profx "Berufl. Stellung(1..7)".
```

```
COMPUTE Zwindex = educz + profx + moneyz.
FORMATS Zwindex (F2).
VARIABLE LABELS Zwindex "Winkler-Indexscore (D2003)".
IF (MISSING(educz)) Zwindex = RND((moneyz + profx)/ 2 * 3).
IF (MISSING(moneyz)) Zwindex = RND((educz + prof(x) / 2 * 3).
IF (MISSING(profx)) Zwindex = RND((educz + moneyz)/ 2 * 3).
TF (Zwindex < 9)Zschicht = 1.
IF (Zwindex > 8 & Zwindex < 15) Zschicht = 2.
IF (Zwindex > 14) Zschicht = 3.
FORMATS Zschicht (F2).
VARIABLE LABELS Zschicht "Soziale Schicht n. Winkler (D2003)".
VALUE LABELS Zschicht 1 'Unterschicht (3...8)'
                        2 'Mittelschicht (9...14)'
                        3 'Oberschicht (15...21)'.
EXECUTE
freq
  educz hprof bprof profx moneyz zwindex zschicht.
meanchin by zschicht
 /cells cou min max median mean semean.
save outfile = "C:\temp\v8".
** Jetzt Variablen neu ordnen & Gewichtung zuspielen
                                               get file = "C:\temp\v8"
 /Keep
      mest
             finres s_dat Weekdaystart dur_s ncalls wda
                                                            s nog
                 DANK
                          MODE JAHR
                                       MONAT
      \overline{A}NAM
      Kreis
             bula
                    BTK
                           REGION REGIO NBLABL OW
                                                     Berlin Staat
       sex
             GEBJQ GEBM
                           alter
             EHM2 EHM3
      EHM1
                           SCHW
                          DOSM1 DOSM2 DOSM3 DOSM4 AT02<br>CH01A CH01 HZ01 HZ02 HZ02A
                                                            AT03
                                                                         G02G03
      D01D03
                    D03AT03R01HY02
                                                     HZ02A HZ05
      R02HY01SCD2C<sub>2</sub>01OHP2R
      F307
             F309
                    F323
                           F324 CNIS
                                        MBC
                                              F337
                                                     F339
                                                            F340
                                                                  F338
                                                                          OHP1
                                                                                 OHP<sub>2A</sub>
       OHP3
             OHP4
                    OHP<sub>5</sub>
                           ОНРБ
                                 OHP6A
      BEH
             GDB
                    GROS
                           GEM\overline{a}TAT
       SPT01
             SPT02 KA1
                                 E_{\rm R}ER1
                          KA1A
                                              ALK1
                                                     ALKA
                                                            ALK3
                                                                   ALK3A
                          RA3AM1 RA3AM2 RA3AM3 RA3AM4 RA3B
                                                                   RA4M1 RA4M2 RA4M3 RA4M4
      RA01
             R_A2
                    RA3
                                                            RA3C
      RA5
             RA6
                    RA7
                           RA7A RA7B
                                        RA7C RA7D
                                                      RA7E
      GESF1
             GSF1
                    GESF2 GSF2
                                 GESF3
                                       GSF3
                                               GESF4
                                                     GSF4
                           VORC
                                              VORF
                                                            OVORH OVORHTEXT
      VORT1
             VOR A
                   VORB
                                 VORD
                                        VORE.
                                                     VORH
      VORA1 VORB1 VORC1 VORD1 VORE1 VORF1 VORH1
       PAR1M1 PAR1M2 PAR1M3 PAR1M4 PAR1M5 PAR1M6 PAR1M7 PAR1M8 PAR1M9 PAR2
                                                                          PAR3
      PAR4M1 PAR4M2 PAR4M3 PAR4M4 PAR4M5 PAR4M6 PAR4M7 PAR4M8 PAR4M9 PAR4M10 PAR4M11 PAR4TEXT
      IFB01 IFB02 IFB03 IFB05 IFB06 IFB04<br>FAZ01 FAZ02 FAZ03 FAZ04 FAZ05 FAZ06 FAZ07 FAZ08 FAZ09 FAZ10 FAZ11 FAZ12 FAZ13
      FAYOFAZOTEXT
                           FAZTEXT
             AZB4A
      HAZ1
             HAZ1A HAZ1ATEXT
                                 HAZ<sub>2</sub>
                                       HAZ3
                                             HAZ4
      ATT1
             KH
                   VSG2DM1 VSG2DM2 VSG2DM3 VSG2DM4 VSG2DM5 VSG2DM6 VSG2DTEXT
      V<sub>S</sub>VSD2VSC2VCC<sub>3M1</sub>VSG3M2 VSG3M3 VSG3M4 VSG3M5 VSG3M6 VSG3M7 VSG3TEXT
                                                            VSC4KFA2KFUCA KFU2DM1 KFU2DM2 KFU2DM3 KFU2DM4 KFU2DM5 KFU2DM6 KFU2DM7 KFU2DTEXT
                                                                                 KFII02
      KFU3WM1 KFU3WM2 KFU3WM3 KFU3WM4 KFU3WM5 KFU3WM6 KFU3WM7 KFU3MM1 KFU3MM2 KFU3MM3 KFU3MM4 KFU3MM5
      KFU3MM6 KFU3MM7 KFU4M KFU6M1 KFU6M2 KFU6M3 KFU6M4 KFU6M5 KFU6M6
      IMF3
            IMF3AM1 IMF3AM2 IMF3AM3 IMF3AM4 IMF3ATEXT
                                                      IMF1
                                                            IMF2
                                                                   IMF6
                                                                          IMFT1 IMFT2
                                                                                       IMFT3
             IFL1 IFL2 IFL3M1 IFL3M2 IFL3M3 IFL3M4 IFL3M5 IFL3M6 IFL3M7 IFL3M8 IFL3M9
       IMF5
       IFL4M1 IFL4M2 IFL4M3 IFL4M4 IFL5
                                               IFL7
                                                     IFL10 IFL11M1 IFL11M2 IFL11M3 IFL12
                                        IFL6
      SWH01 SWH02 SWH03 SWH04 SWH05 SWH06 SWH07 SWHI
                           AB01
       ERWTO ERWT2 DUME
                                 ARN 2
                                        AB03 AB04
                                                     AB05ARO6
                                                                 BFT01 BFT01TEXT
                                                                                       BTR01
       BTR01TEXT
                    BTR03 BTGR
                                 bft
                                        btr
      \lambdalos
            AT.02AT-03AT.04AT.O5
       WHG05
             WHG01
                   WHG03
                           WHG02
                                 WHG04M1 WHG04M2
             LBF2M1 LBF2M2 LBF2M3 LBF2M4 LBF2M5
      T.BF1
             FB1
                    FB2FB
                           FB3
       SUG01
             SUG02 SUG03
      GK1
                           GK4
                                 GK5
                                        GK6
                                              GK7
                                                     GK8
                                                                   GUE1
             GK2GK3
                                                            GK9
       EHM2A
       ZUF01
             ZUF02 ZUF03
                           ZUF04 ZUF05 ZUF06 ZUF07
                                                      ZUF08
                                                            ZUF09
                                                                   ZUF
                           mig4m1 mig4m2 BRD
       MIG1
             MIG2
                    m i \alpha 3min5MIG6
                                                            MIG7
       FAM1FAM2
                   FAM3
                           HH1 HH1A U18
                                               F18hh18
```

```
 RELA1 RELA2 RELA3 RELA4 RELA5 RELA6 RELA7 RELA8 RELA9 RELA10 RELA11 RELA12
       RELA13 RELA14 RELA15<br>PA1 PA2 PA3
       PA1 PA2 PA3 PA4 PA5 PA6 PA7 PA8 PA9 PA10 PA11 PA12 PA13<br>PA14 PA15
 PA14 PA15 
 HINE1 HINU HINO HIN HVD 
 AZUBI HSA1 YOS HSA2 HBA1 HBA2 
        ERWSM1 ERWSM2 ERWSM3 ERWSM4 ERWSM5 ERWSM6 ERWSM7 ERWSM8 ERWSM9 ERWS1M1 ERWS1M2 ERWS1M3 
 BEST BPAR BPAN BPBA BPSF BGR HVBS HVAR HVAN HVBA HVSF HVBG 
 KV1D KV2 KV8 KV9 KV10 KV KVart kv3 kvers kvzus 
       erwb bmi bmi_grp migrant1 migrant casmin casmink
        moneyz educz bprof hprof profx 
        Zwindex Zschicht 
  /Rename 
    (sex alter GEBJQ Kreis bula mig3 mig4m1 mig4m2 mig5 
= SEX ALTER GEBJ KREIS Land MIG3 MIG4M1 MIG4M2 MIG5). 
sort cases by quest. 
match files file = * 
    /file = "G:\FG24\GSTel06\Datenaufbereitung\SAV-Files\W06.SAV" 
     /by quest. 
exe. 
recode alter 
   (lo thru 24 = 24) 
   (25 thru 29 = 29) 
   (30 thru 34 = 34) 
   (35 thru 39 = 39) 
  (40 \text{ thru } 44 = 44)(45 thru 49 = 49)
   (50 thru 54 = 54) 
  (55 thru 59 = 59) (60 thru 64 = 64) 
   (65 thru 69 = 69) 
   (70 thru 74 = 74) 
   (75 thru 79 = 79) 
   (80 thru hi = 80) 
   (else = copy) 
 into 
   AGE5. 
recode 
  age5 
 (24 = 29)(34 = 39)(44 = 49)(54 = 59)(64 = 69)(74 = 79) (else = copy) 
 into 
   AGE10. 
Recode 
  AGE5 
  (24 \text{ thru } 34 = 34) (39 thru 49 = 49) 
   (50 thru 64 = 64) 
   (65 thru hi = 65) 
 into 
  AGEGRP. 
var labels 
    AGE5 "Alter bis ... gruppiert in Fünf-Jahresschritte" 
   /AGE10 "Alter bis ... gruppiert in Dekaden" 
   /AGEGRP "Alter gruppiert". 
val labels 
  AGE5 AGE10 
 80 "J. + mehr" 
  /AGEGRP 
  65 "65 J. + mehr". 
formats AGE5 AGE10 AGEGRP (F2.0). 
************* Umcodieren & - labeln der Zufriedenheitsangaben (wg. falscher Anordnung im 
Fragebogen!).
```

```
zuf01 to zuf09
  (1 = 1)(2 = 2) (4 = 3)(5 = 4)(3 = 5) (else = copy).
add val labels
 zuf01 to zuf09
 1 "sehr zufrieden"
 2 "zufrieden"
 3 "teils-teils"
 4 "unzufrieden"
5 "sehr unzufrieden".
cros
zuf01 to zuf09 by zuf
/cells cou col.
weight off.
recode zuf01 to zuf09
 (missing, -8, -9, -1 = 0) (else = copy)into #1 to #9.
compute ZUFSum = sum( #1 to #9)/nvalid(zuf01 to zuf09).
if (nvalid(zuf01 to zuf09) < 5) Zufsum = -1.
Var Labels ZUFSum "Summary-Score Bereichszufriedenheit - normiert (Sum Items / Nvalid Items)".
*** Umpolung der Sug02 & SUG03 Items.
recode
 sug02 sug03(4 = 1)(3 = 2)(2 = 3)(1 = 4)into
 #2 #3
/suq01(1 thru 4 = copy)into #1.
compute SocScale = sum(\#1, #2, #3) / nvalid(\#1, #2, #3).
var labels SocScale "Summary-Score Soziale Unterstützung - normiert (Sum Items / Nvalid Items)".
means
SocScale by age10 zuf gue1 ehm1
 /cells cou min max median mean semean
 /sta all.
*********** Scoring OHIP-5.
freq
 OHP1 to OHP6A.
recode OHP2A OHP2B OHP3 OHP4
 (1 thru 5 = copy)into #1 #2 #3 #4.
compute OHIPSum = sum( #1 to #4).
var labels OHIPSum "SummenScore - Zahngesundheit [ 4 - 20 <=> schlecht - sehr gut]".
means
OHIPSum by OHP5
/cells cou min max median mean semean.
****** Variablenreduktion nach Sichtung ...
desc
a11.cros
 land by regio.
** überflüssige Mehrfachnennungen werden nicht abgespeichert
save outfile = "G:\FG24\GSTel06\Datenaufbereitung\SAV-Files\GSTel06.SAV"
  /rename (dume = erwt)
 /drop RA7
PAR4M7
PAR4M8
PAR4M9
PAR4M10
DAR4M11
VSG2DM5
VSG2DM6
KFU2DM6
KFU2DM7
KFU3WM7
KFU3MM6
KFU3MM7
KFU6M6
```
IMF3AM4 IFL3M9 IFL11M2 **TFL11M3 FR** RELA10 to RELA15 **ERWSM5 ERWSM6** FRWSM7 FRWSMA **ERWSM9** GET. FILE='G:\Fg24\GSTel06\Datenaufbereitung\SAV-Files\GSTel06.SAV'<br>/drop t03 erwt0 erwt2 HINE1 HINU HINo KVERS PA10 to PA15 \*\*\*\* Bereinigung HAZ2 (wie oft beim Hausarzt 777 = selbe Anzahl wie oben). add value labels haz2 777 "Selbe Anzahl wie o.g. FArzt". freq  $has 2.$ missing values AZB4A AZB4D (). do if  $(HAZ2 = 777)$ do if  $(HAZ1A = 1)$ . compute HAZ2 = AZB4A. else if  $(HAZ1A = 2)$ . compute  $HAZ2 = AZB4D$ .  $end$  if. end if. freq  $H\overline{A}Z2$ .  $missinq$  values  $\Delta ZR4\Delta$   $\Delta ZR4D$  (lo thru -1) \*\*\* Alter PA1 abgleichen \*\*\*\*\*\*\*\*\*\*\*\*\*\*\*\*\*\*\*\*\*\*\*\*\*\*\*\*. if  $(missing(PA1))$  PA1 = Alter. \*\*\* weitere Formatierungen \*\*\*\*\*\*\*\*\*\*\*\*\*\*\*\*\*\*\*\*\*\*\*\*\*. formats Weekday D05M1 **NAM**  $SEX$ EHM1 EHM2 EHM3 SCHW  $D<sub>01</sub>$  $D03$ DO3A TA. **DANK** MODE: **BTK** D05M2 D05M3 D05M4 AT<sub>02</sub> AT03  $G<sub>02</sub>$  $G<sub>0.3</sub>$  $R01$  $R<sub>0.2</sub>$ HY01  $HY02$ CH01A  $CHO1$ F307 F309  $CAO1$  $HZ01$  $HZ02$ HZ02A  $HZ05$  $SC02$ F323 F324 **CNIS** MBC. F337 F339 F340 F338 OHP1 OHP2A OHP2B OHP3 OHP4 OHP5 OHP6 OHP6A **BEH** SPT01 SPT02 KA1 KA1A  $FR$ AT.K1 ALKA AT.K3 ALK3A RA01 RA3 RA3AM1 RA3AM2 RA3AM3 RA3AM4 RA4M1 RA4M2 RA4M3 RA4M4 RA6 RA7A RA7B RA7C RA7D RA7E GESF1  $GST1$ GESF2 GSF2 GESF3 GSF3 GESF4 GSF4 VORT<sub>1</sub> VOR A **VORB** VORC VORD VORE. **VORF**  $VORC1$ VORA1 VORD1 VORE1 VORF1 PAR3 IFB01 IFB02 IFB03 **VORH** VORB1 VORH1 PAR<sub>2</sub> IFB05 IFB06 IFB04 FAZ01 FAZ02 FAZ03 FAZ04 FAZ05 FAZ06 FAZ07 FAZ08 FAZ09 FAZ10 FAZ11 FAZ12 FAZ13 HAZ1 HAZ1A HAZ3 HAZ4 VS  $VS<sub>02</sub>$ VSG2DM1 VSG2DM2 VSG2DM3 KEIL02 VSG2DM4 VSG2 VSG3M1 VSG3M2 VSG3M3 VSG3M4 VSG3M5 VSG3M6 VSG3M7 VSG4  $KFD2$ KFIICA KFU3WM1 KFU3WM2 KFU3WM3 KFU3WM4 KFU3WM5 KFU3WM6 KFU3MM1 KFU3MM2 KFU3MM3 KFU3MM4 KFU3MM5 KFU4M KFII6M1 KFU6M2 KFU6M3 KFU6M4 KFU6M5 IMF3 IMF3AM1IMF3AM2IMF3.<br>IMFT3 IMF5 IFL1 IFL4M1 IFL4M2 IFL4M3 IFL4M4 IFL5 IMF3AM1 IMF3AM2 IMF3AM3 IMF1 IMF<sub>2</sub> IMF6 IMFT1 IMFT2  $\mathtt{IFL7}$ IFL10 IFL11M1 SWH01 TFL6 SWH02 SWH03 SWH04 SWH05 SWH06 SWH07 SWHI AB01 AB02 AB03  $AB04$ AB05 erwt. AB06 BFT01 BTR03 ALO4 ALO5 WHG05 WHG01 WHG03 WHG04M1 WHG04M2 LBE1 LBE2M1 **T.BE2M2** LBE2M3 LBE2M4 LBE2M5 FB1  $FR2$ FB3  $\verb|SUG01||$ SUG02 SUG03 GK<sub>3</sub> GK1  $GK2$  $GK4$ GK<sub>5</sub> GK6 GK7 GK8 GK9 **GUE1** EHM2A ZUF01 ZUF02 ZUF03 ZUF04 ZUF05 ZUF06 ZUF09 **HH1A**  $ZIIF07$  $ZIIF08$ ZUF MTG1 MIG2 **BRD** MTG7 FAM1 FAM2 FAM3 RELA1 RELA5 RELA8 RELA6 RELA7 RELA9 **AZUBI** HBA1 RELA2 RELA3 RELA4 **HVD** HSA1 HSA<sub>2</sub> HBA2 ERWS1M1 ERWS1M2 ERWS1M3 BEST BPAR<sup>1</sup> BPAN **BPBA BPSF** BGR<sup>1</sup> **HVBS HVAR HVAN HVBA HVSF** HVBG KV1D KV<sub>2</sub> KV10 bft btr  $u18$  $hh18$ KV8 wda to moneyz zufsum to casmin casmink OHIPsum  $kv$  $kv3$ kvzus  $(F2.0)$ \*\*\* weitere missing Deklarationen \*\*\*\*\*\*\*\*\*\*\*\*\*\*\*\*. missing values wda WAR MONAT REGION REGIO NBLABL OW Berlin g w erwt BFT01 BTR01 BTR03 BTGR bft btr U18<br>E18 hh18 RELA1 RELA2 RELA3 RELA4 RELA5 RELA6 RELA7 RELA8 RELA9 PA1 PA2 PA3 PA4 PA5 PA6<br>PA7 PA8 PA9 KV KVart kv3 erwb bmi\_grp educz bprof h FIR hh18 RELA1 RELA2 RELA3 RELA4 RELA5 RELA6 RELA7 RELA8<br>PA7 PA8 PA9 KV KVart kv3 erwb bmi\_grp educz bprof hprof Berlin bft01 btr01 btr03 to btr PA1 to PA9 KV KV3 AGE5 AGE10 AGEGRP ZUFSum SocScale OHIPSum  $\begin{bmatrix} \text{bmi\_grp} \\ \text{dof} \\ \text{bcm} \end{bmatrix}$ var labels Quest "ID aus VOXCO-Projekt - VOXCO Systemvariable" /wda "Nach Unterbrechung fortgesetztes Interview" /Finres "Anrufergebnis nach AAPOR-Bereinigung - VOXCO Systemvariable" /s\_dat "Datum des Interviews - VOXCO Systemvariable" /Weekday "Wochentag des Interviews - VOXCO Systemvariable" /Start "Beginn des Interviews - VOXCO Systemvariable"

 /dur\_s "Interviewdauer in sec - VOXCO Systemvariable" /ncalls "Zahl der Anwhlversuche - VOXCO Systemvariable" /s\_noq "Anzahl der beantowrteten Fragen - VOXCO Systemvariable" /KREIS "Kreiskennziffer nach Liste kgs05" /Berlin "Wohnort ..." /g "Körpergröße (cm) - transformiert" /w "Gewicht (kg) - transformiert" /PAR1M1 "Kenntnis Patientenrechte..." /PAR1M2 "Kenntnis Patientenrechte..." /PAR1M3 "Kenntnis Patientenrechte..." /PAR1M4 "Kenntnis Patientenrechte... /PAR1M5 "Kenntnis Patientenrechte... /PAR1M6 "Kenntnis Patientenrechte... /PAR1M7 "Kenntnis Patientenrechte..." /PAR1M8 "Kenntnis Patientenrechte..." /PAR4M1 "Beschwerde über Behandlung bei..." /PAR4M2 "Beschwerde über Behandlung bei..." /PAR4M3 "Beschwerde über Behandlung bei..." /PAR4M4 "Beschwerde über Behandlung bei..." /PAR4M5 "Beschwerde über Behandlung bei... /PAR4M6 "Beschwerde über Behandlung bei..." /VSG2DM1 "Bisher kein Check Up wegen..." /VSG2DM2 "Bisher kein Check Up wegen..." /VSG2DM3 "Bisher kein Check Up wegen..." /VSG2DM4 "Bisher kein Check Up wegen... /VSG3M1 "Art der Unterschung - Check Up" /VSG3M2 "Art der Unterschung - Check Up" /VSG3M3 "Art der Unterschung - Check Up" /VSG3M4 "Art der Unterschung - Check Up" /VSG3M5 "Art der Unterschung - Check Up" /VSG3M6 "Art der Unterschung - Check Up" /VSG3M7 "Art der Unterschung - Check Up" /KFU3MM1 "Art der Untersuchung - KFU" /KFU3MM2 "Art der Untersuchung - KFU" /KFU3MM3 "Art der Untersuchung - KFU" /KFU3MM4 "Art der Untersuchung - KFU" /KFU3MM5 "Art der Untersuchung - KFU" /RELA1 "Beziehung zu Befragter/m" /RELA2 "Beziehung zu Befragter/m" /RELA3 "Beziehung zu Befragter/m" /RELA4 "Beziehung zu Befragter/m" /RELA5 "Beziehung zu Befragter/m" /RELA6 "Beziehung zu Befragter/m" /RELA7 "Beziehung zu Befragter/m" /RELA8 "Beziehung zu Befragter/m" /RELA9 "Beziehung zu Befragter/m" /PA2 "Alter der Person <Nr.>" /PA3 "Alter der Person <Nr.>" /PA4 "Alter der Person <Nr.>" /PA5 "Alter der Person <Nr.>" /PA6 "Alter der Person <Nr.>" /PA7 "Alter der Person <Nr.>" /PA8 "Alter der Person <Nr.>" /PA9 "Alter der Person <Nr.>" /MIG4M1 "Welche Staatsangehörigkeit(en) haben Sie jetzt?" /MIG4M2 "Welche Staatsangehörigkeit(en) haben Sie jetzt?" /bft "Offene Angabe zur Berufstätigkeit" /Btr "Offene Angabe zur Branchenzugehörigkeit" /U18 "Zahl der unter 18 J. Haushaltsmitglieder" /E18 "Zahl der volljährigen Haushaltsmitglieder" /migrant1 "Migrationstyp". recode fb1 to fb3 (7 = -7). add value labels wda 0 "nein" 1 "ja" /weekday 1 "So" 2 "Mo" 3 "Di"  $^{\circ}$  "Mi" 5 "Do" 6 "Fr" 7 "Sa"  $/fb1$  to  $fb3$  -7 "trifft nicht zu" /best 7 "Zivildienst etc." /IFL3M1 to IFL3M8 -9 "k.A." -8 "w.n." -1 "filterbedingt fehlend" the contains the contact frequenz"<br>1 "Arbeitsbedingt Kontaktfrequenz"<br>2 "Hobes Pisiko wg Begleiterkrank 2 "Hohes Risiko wg. Begleiterkrankung"<br>3 "Ärztliche Empfehlung" 3 "Ärztliche Empfehlung"<br>4 "Arbeit im med Bereic 4 "Arbeit im med. Bereich"<br>5 "wg Vogelgrippe" <sup>5</sup> "wg. Vogelgrippe"<br>6 "wg. Pandemiegefa "wg. Pandemiegefahr"

 7 "Empfehlungen in Medien" 8 "kann mir keinen Ausfall leisten"  $/IFL4M1$  to  $IFL4M4$ <br> $-9$  "k A "  $-9$  "k.A."<br> $-8$  "w.n." -8 "w.n." -1 "filterbedingt fehlend"<br>1 "ärztlicher Rat" 1 "ärztlicher Rat" 2 "kein Impfstoff"<br>3 "will noch in di 3 "will noch in diesem Jahr"<br>4 "will noch in dieser Saisc "will noch in dieser Saison" /Relal to Rela9<br>-9 "k A "  $"k.A.$  -8 "w.n." -1 "Filterbedingt fehlend"<br>1 "Befragte/r" 1 "Befragte/r"<br>2 "Partner/in, 2 "Partner/in, (Ehe-)mann/ -frau" 3 "Elternteil (Vater/ Mutter)<br>4 "Kind" "Kind" 5 "sonstige/r Fam.angehörige/r"<br>6 "Verwandte/r. Bekannte/r. Fre 6 "Verwandte/r, Bekannte/r, Freund/in" 7 "nicht ermittelbar/ unbekannt". \*\*\*\* Nachformatierung. formats Alos bmi\_grp (F2). print formats g w bmi w06 (F6.2). \*\*\* Missing Deklaration \*\*\*\*\*\*\*\*\*\*\*\*\*\*\*\*\*\*\*\*\*\*\*\*\*\*\*\*\*\*\*\*\*\*\*. missing values s\_dat Weekday start dur\_s ncalls wda s\_noq JA NAM DANK MODE JAHR MONAT KREIS Land BIK REGION REGIO NBLABL OW Berlin Sta<br>SEX GEBJ GEBM ALTER EHM1 EHM2 EHM3 SCHW D01 SEX GEBJ GEBM ALTER EHM1 EHM2 EHM3 SCHW D01 D03 D03A D05M1 D05M2 D05M3 D05M4 AT02 AT03 G02 G03 R01 R02 HY01 HY02 CH01A CH01 HZ01 HZ02 HZ02A HZ05 SC02 CA01 F307 F309 F323 F324 CNIS MBC F337 F339 F340 F338 OHP1 OHP2A OHP2B OHP3 OHP4 OHP5 OHP6 OHP6A BEH GDB GROS GEW g w SPT01 SPT02 KA1 KA1A ER ER1 ALK1 ALKA ALK3 ALK3A RA01 RA2 RA3 RA3AM1 RA3AM2 RA3AM3 RA3AM4 RA3B RA3C RA4M1 RA4M2 RA4M3 RA4M4 RA5 RA6 RA7A RA7B RA7C RA7D RA7E GESF1 GSF1 GESF2 GSF2 GESF3 GSF3 GESF4 GSF4 VORI1 VORA VORB VORC VORD VORE VORF VORH VORA1 VORB1 VORC1 VORD1 VORE1 VORF1 VORH1<br>PAR1M1 PAR1M2 .<br>PAR1M1 PAR1M2 PAR1M3 PAR1M4 PAR1M5 PAR1M6 PAR1M7 PAR1M8 PAR1M9 PAR2 PAR3 PAR4M1 PAR4M2<br>PAR4M3 PAR4M4 PAR4M5 PAR4M6 PAR4M3 PAR4M4 PAR4M5 PAR4M<br>IFB01 IFB02 IFB03 IFB05 IFB01 IFB02 IFB03 IFB05 IFB06 IFB04 FAZ01 FAZ02 FAZ03 FAZ04 FAZ05 FAZ06 FAZ07 FAZ08 FAZ09 FAZ10 FAZ11 FAZ12 FAZ13 AZB4A AZB4B AZB4C AZB4D AZB4E AZB4F AZB4G AZB4H AZB4I AZB4J AZB4K AZB4L AZB4M HAZ1 HAZ1A HAZ2 HAZ3 HAZ4 AU1 KH<br>VS VS02 VSG2DM1 VSG2DM2 VSG2DM3 VSG2DM4 VSG2 VSG3M1 VSG3M2 VSG3M3 VSG3M4 VSG3M5 VSG3M6 VSG3M7 VSG4<br>KF02 KFUC KF02 KFUCA KFU2DM1 KFU2DM2 KFU2DM3 KFU2DM4 KFU2DM5 KFU02 KFU3WM1 KFU3WM2 KFU3WM3 KFU3WM4 KFU3WM5 KFU3WM6 KFU3MM1 KFU3MM2 KFU3MM3 KFU3MM4 KFU3MM5 KFU4M KFU6M1 KFU6M2 KFU6M3 KFU6M4 KFU6M5<br>IMF3 IMF3AM1 IMF3AM2 IMF3AM3 IMF1 IMF2 IMF6 IMFT1 IMFT2 IMFT3 IMF5 IMF3 IMF3AM1 IMF3AM2 IMF3AM3 IMF1 IMF2 IMF6 IMFT1 IMFT2 IMFT3 IMF5 IFL2 IFL3M1 IFL3M2 IFL3M3 IFL3M4 IFL3M5<br>IFL5 IFL6 IFL7 IFL10 IFL11M1 IFL12 IFL5 IFL6 IFL7 IFL10 IFL11M1 IFL12 SWH01 SWH02 SWH03 SWH04 SWH05 SWH06 SWH07 SWHI erwt AB01 AB02 AB03 AB04 AB05 AB06 BFT01 BTR01 BTR03 BTGR bft btr Alos ALO2 ALO3 ALO4 ALO5 WHG05 WHG01 WHG03 WHG02 WHG04M1WHG04M2LBE1 LBE2M1 LBE2M2 LBE2M3 LBE2M4 LBE2M5 FB1<br>FB2 FB3 FB2 FB3<br>SUG01 SUG02 SUG01 SUG02 SUG03 GK1 GK2 GK3 GK4 GK5 GK6 GK7 GK8 GK9 GUE1 EHM2A ZUF01 ZUF02 ZUF03 ZUF04 ZUF05 ZUF06 ZUF07 ZUF08 ZUF09 ZUF MIG1 MIG2 MIG3 MIG4M1 MIG4M2 BRD MIG5 MIG6 MIG7 FAM1 FAM2 FAM3 HH1 HH1A U18 E18 hh18 RELA1 RELA2 RELA3 RELA4 RELA5 RELA6 RELA7 RELA8 RELA9 PA1 PA2 PA3 PA4 PA5 PA6 PA7 PA8 PA9 HIN HVD AZUBI HSA1 YOS HSA2 HBA1 HBA2 ERWSM1 ERWSM2 ERWSM3 ERWSM4 ERWS1M1 ERWS1M2 ERWS1M3<br>BEST BPAR BPAN BPBA BPSF BGR HVBS HVAR BEST BPAR BPAN BPBA BPSF BGR HVBS HVAR HVAN HVBA HVSF HVBG KV1D KV2 KV8 KV9 KV10 KV KVart kv3 kvzus erwb bmi bmi\_grp migrant1 migrant casmin casmink moneyz educz bprof hprof profx Zwindex Zschicht AGE10 AGEGRP ZUFSum SocScale OHIPSum

 $(-9$  thru  $-1)$ .

desc all.

.

DISPLAY DICTIONARY.

save outfile = "G:\FG24\GSTel06\Datenaufbereitung\SAV-Files\GSTel06.N".

### *Missing-Values-Deklaration - SPSS-Syntax*

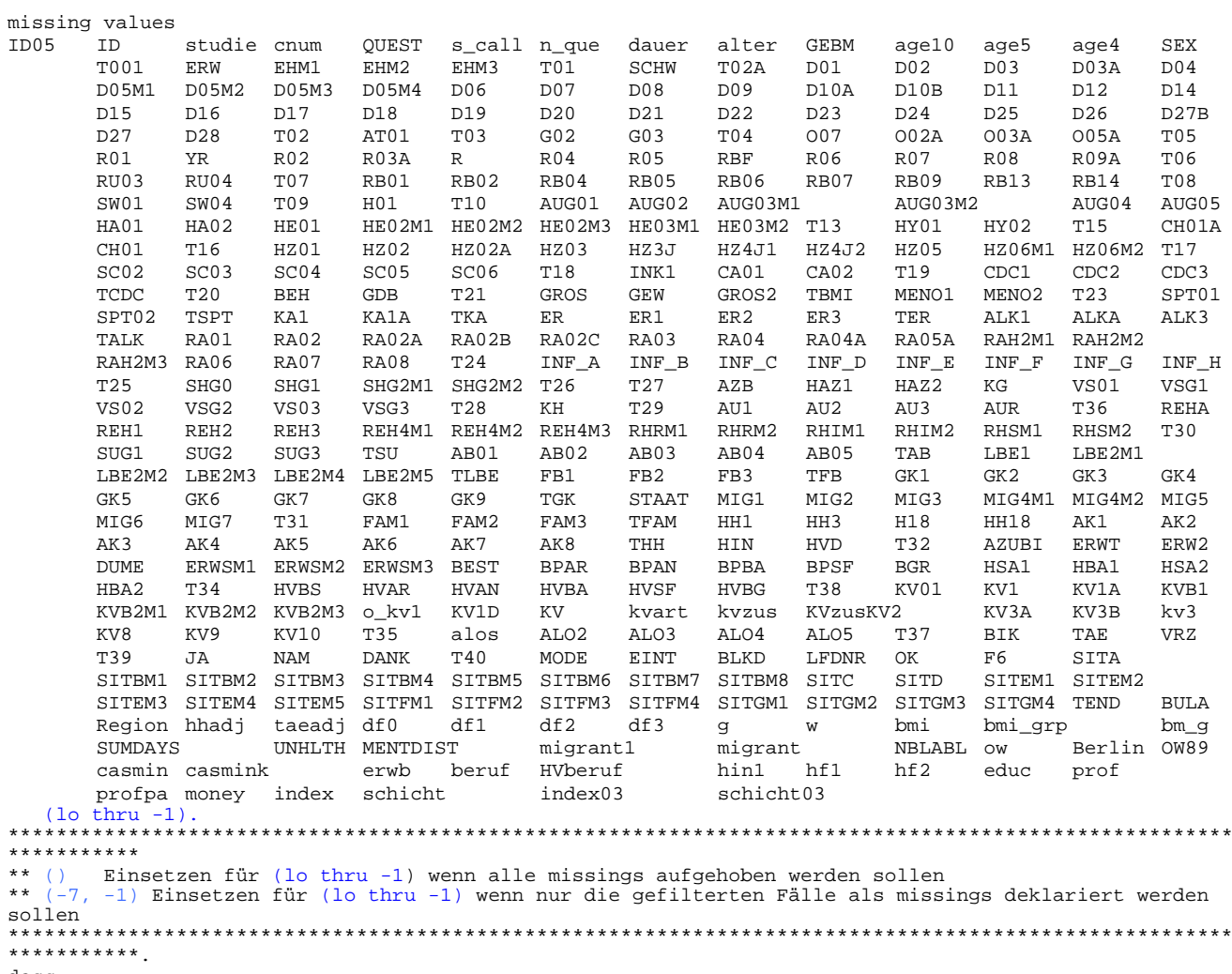

desc all.

## **Komplexe Filter im GSTel06 - Diagramme**

#### *Rauchen*

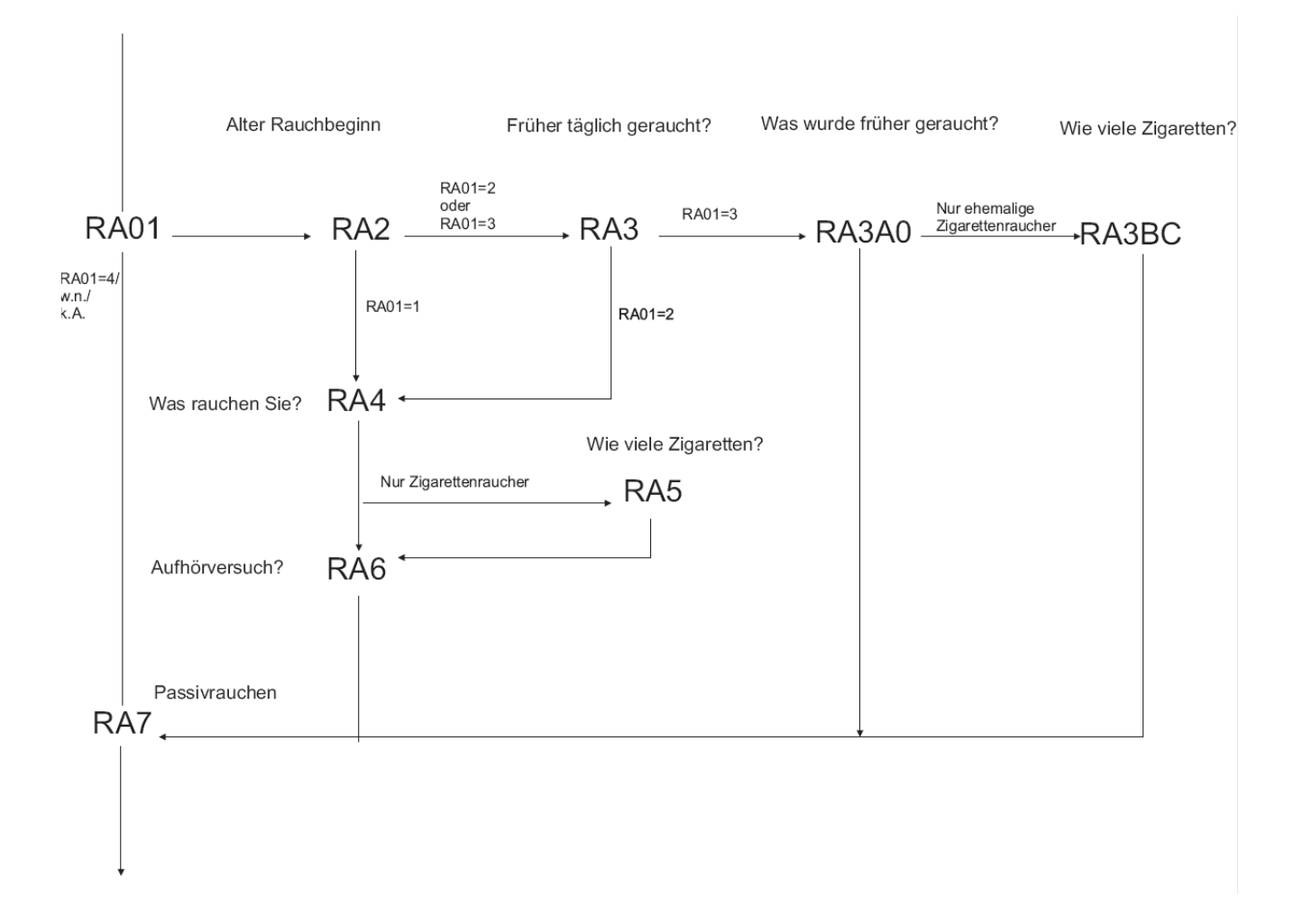

#### *Check Up und Krebsfrüherkennung*

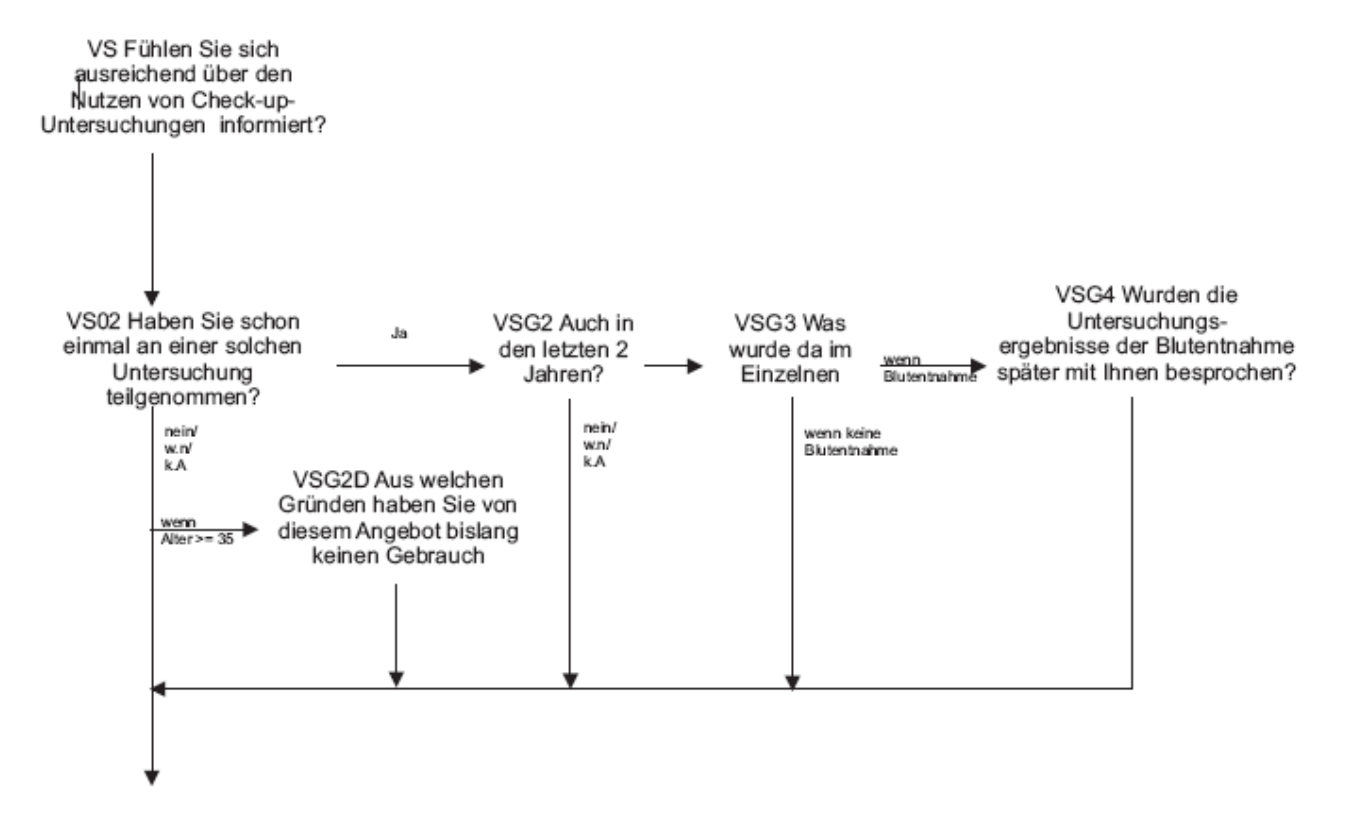

KFU Fühlen Sie sich ausreichend über den möglichen Nutzen dieser Früh-Erkennnungs-Untersuchungen

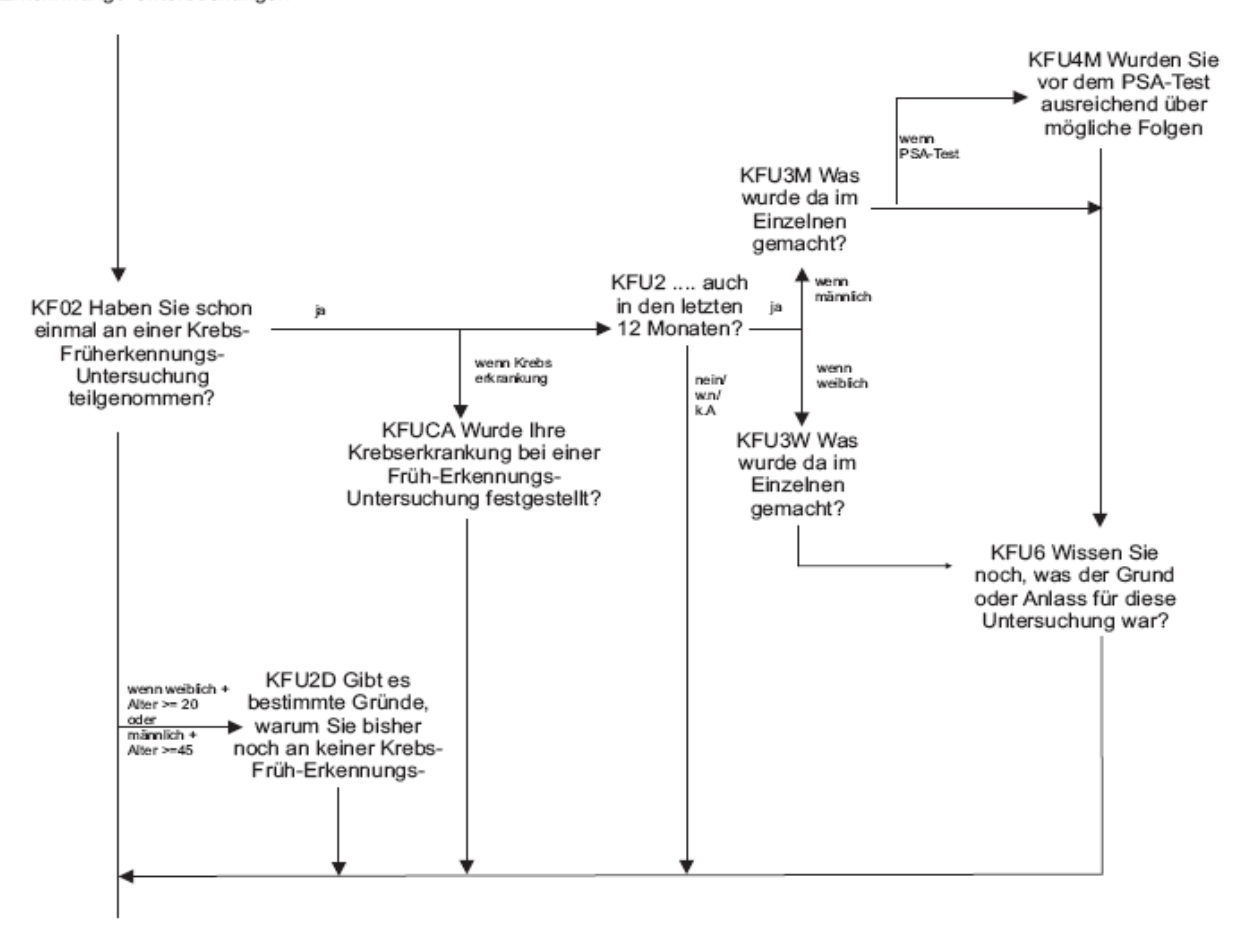

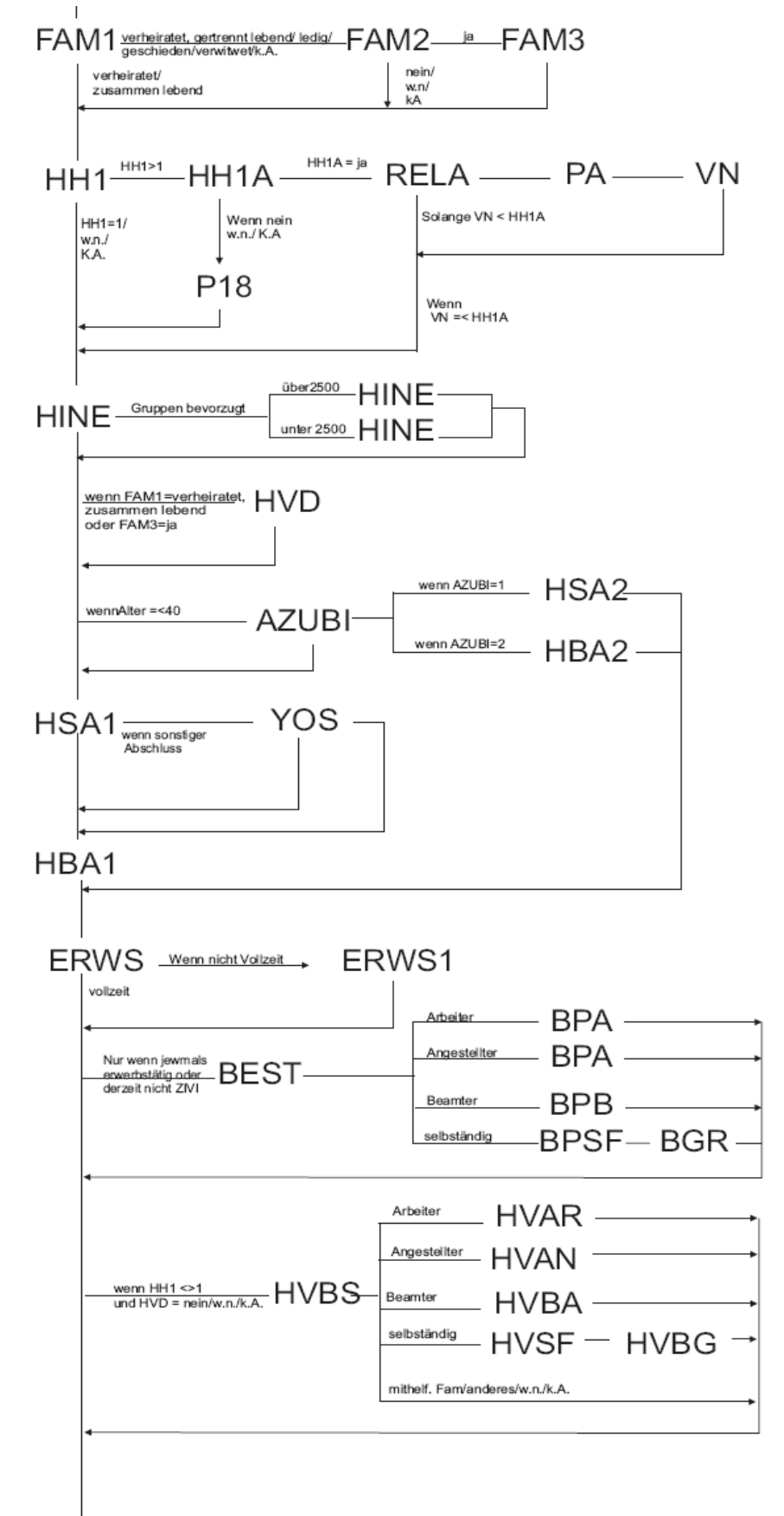

#### *Migrationsstatus und Soziodemografie*

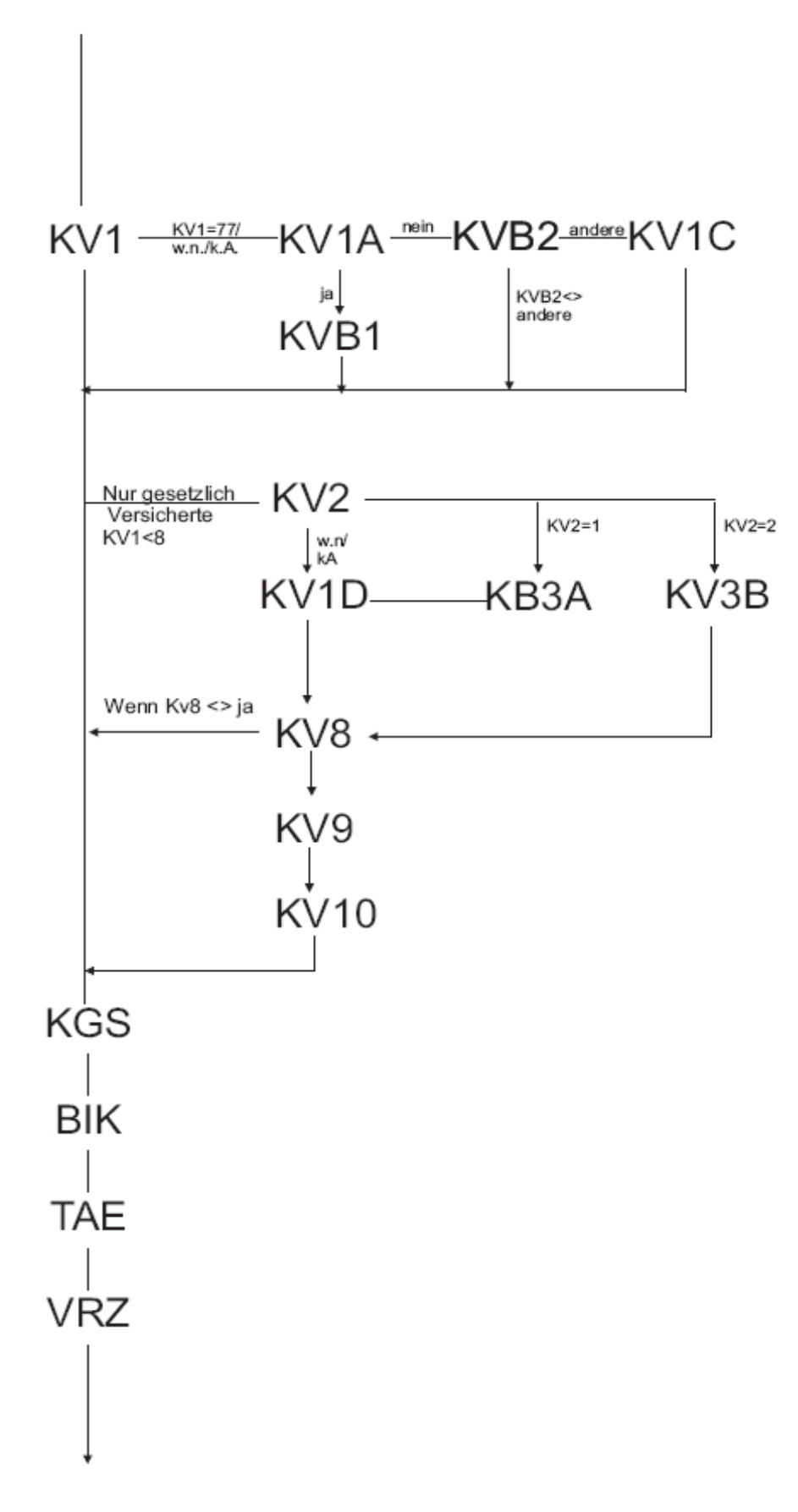

# ERWT0 - ERWT2  $\xrightarrow{\text{Nur women derzeit enwerbstätig}} \text{AB01} \longrightarrow \text{AB02} \longrightarrow \text{AB03} \longrightarrow \text{AB04} \longrightarrow \text{AB05} \longrightarrow \text{AB06}$ BFT01+ BTR01 BTR03 **BTGR**  $-ALO1 \stackrel{\text{in}}{\longrightarrow} ALO2 \longrightarrow ALO3$ Wenn Alter < 67  $\overset{w.n'}{\underset{\longleftarrow}{\text{KA}}}$ nein/<br>w.n/<br>kA ALO<sub>4</sub> ALO<sub>5</sub>

#### *Erwerbstätigkeit, Arbeitsbelastungen und Arbeitslosigkeit*